# **pyTelegramBotAPI Documentation**

*Release 4.5.0*

**coder2020official**

**Apr 23, 2022**

# **CONTENTS**

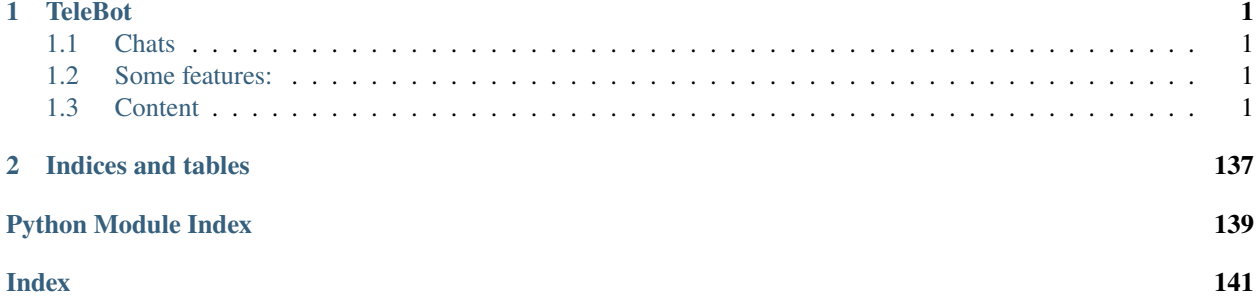

# **CHAPTER**

# **ONE**

# **TELEBOT**

<span id="page-4-0"></span>TeleBot is synchronous and asynchronous implementation of [Telegram Bot API.](https://core.telegram.org/bots/api)

# <span id="page-4-1"></span>**1.1 Chats**

English chat: [Private chat](https://telegram.me/joinchat/Bn4ixj84FIZVkwhk2jag6A) Russian chat: [@pytelegrambotapi\\_talks\\_ru](https://t.me/pytelegrambotapi_talks_ru) News: [@pyTelegramBotAPI](https://t.me/pytelegrambotapi) Pypi: [Pypi](https://pypi.org/project/pyTelegramBotAPI/) Source: [Github repository](https://github.com/eternnoir/pyTelegramBotAPI)

# <span id="page-4-2"></span>**1.2 Some features:**

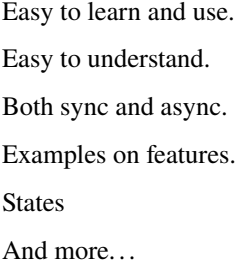

# <span id="page-4-3"></span>**1.3 Content**

# **1.3.1 Installation Guide**

# **Using PIP**

\$ pip install pyTelegramBotAPI

# **Using pipenv**

\$ pipenv install pyTelegramBotAPI

# **By cloning repository**

```
$ git clone https://github.com/eternnoir/pyTelegramBotAPI.git
$ cd pyTelegramBotAPI
$ python setup.py install
```
# **Directly using pip**

\$ pip install git+https://github.com/eternnoir/pyTelegramBotAPI.git

It is generally recommended to use the first option.

While the API is production-ready, it is still under development and it has regular updates, do not forget to update it regularly by calling:

\$ pip install pytelegrambotapi --upgrade

# **1.3.2 Quick start**

## **Synchronous TeleBot**

```
#!/usr/bin/python
# This is a simple echo bot using the decorator mechanism.
# It echoes any incoming text messages.
import telebot
API_TOKEN = '<api_token>'
bot = telebot.TeleBot(API_TOKEN)
# Handle '/start' and '/help'
@bot.message_handler(commands=['help', 'start'])
def send_welcome(message):
   bot.reply_to(message, """\
Hi there, I am EchoBot.
I am here to echo your kind words back to you. Just say anything nice and I'll say the
˓→exact same thing to you!\
""")
# Handle all other messages with content_type 'text' (content_types defaults to ['text'])
@bot.message_handler(func=lambda message: True)
```
(continues on next page)

(continued from previous page)

```
def echo_message(message):
   bot.reply_to(message, message.text)
```

```
bot.infinity_polling()
```
## **Asynchronous TeleBot**

```
#!/usr/bin/python
# This is a simple echo bot using the decorator mechanism.
# It echoes any incoming text messages.
from telebot.async_telebot import AsyncTeleBot
bot = AsyncTeleBot('TOKEN')
# Handle '/start' and '/help'
@bot.message_handler(commands=['help', 'start'])
async def send_welcome(message):
    await bot.reply_to(message, """\
Hi there, I am EchoBot.
I am here to echo your kind words back to you. Just say anything nice and I'll say the␣
\rightarrowexact same thing to you!\
""")
# Handle all other messages with content_type 'text' (content_types defaults to ['text'])
@bot.message_handler(func=lambda message: True)
async def echo_message(message):
    await bot.reply_to(message, message.text)
import asyncio
asyncio.run(bot.polling())
```
# **1.3.3 Types of API**

class telebot.types.Animation(*file\_id*, *file\_unique\_id*, *width=None*, *height=None*, *duration=None*, *thumb=None*, *file\_name=None*, *mime\_type=None*, *file\_size=None*, *\*\*kwargs*)

Bases: [telebot.types.JsonDeserializable](#page-20-0)

#### classmethod de\_json(*json\_string*)

Returns an instance of this class from the given json dict or string.

This function must be overridden by subclasses. :return: an instance of this class created from the given json dict or string.

class telebot.types.Audio(*file\_id*, *file\_unique\_id*, *duration*, *performer=None*, *title=None*, *file\_name=None*, *mime\_type=None*, *file\_size=None*, *thumb=None*, *\*\*kwargs*)

Bases: [telebot.types.JsonDeserializable](#page-20-0)

#### classmethod de\_json(*json\_string*)

Returns an instance of this class from the given json dict or string.

This function must be overridden by subclasses. :return: an instance of this class created from the given json dict or string.

class telebot.types.BotCommand(*command*, *description*)

Bases: [telebot.types.JsonSerializable](#page-21-0), [telebot.types.JsonDeserializable](#page-20-0)

#### classmethod de\_json(*json\_string*)

Returns an instance of this class from the given json dict or string.

This function must be overridden by subclasses. :return: an instance of this class created from the given json dict or string.

#### to\_dict()

#### to\_json()

Returns a JSON string representation of this class.

This function must be overridden by subclasses. :return: a JSON formatted string.

<span id="page-7-0"></span>class telebot.types.BotCommandScope(*type='default'*, *chat\_id=None*, *user\_id=None*)

Bases: abc.ABC, [telebot.types.JsonSerializable](#page-21-0)

#### to\_json()

Returns a JSON string representation of this class.

This function must be overridden by subclasses. :return: a JSON formatted string.

#### class telebot.types.BotCommandScopeAllChatAdministrators

Bases: [telebot.types.BotCommandScope](#page-7-0)

#### class telebot.types.BotCommandScopeAllGroupChats

Bases: [telebot.types.BotCommandScope](#page-7-0)

#### class telebot.types.BotCommandScopeAllPrivateChats

Bases: [telebot.types.BotCommandScope](#page-7-0)

class telebot.types.BotCommandScopeChat(*chat\_id=None*) Bases: [telebot.types.BotCommandScope](#page-7-0)

# class telebot.types.BotCommandScopeChatAdministrators(*chat\_id=None*) Bases: [telebot.types.BotCommandScope](#page-7-0)

class telebot.types.BotCommandScopeChatMember(*chat\_id=None*, *user\_id=None*) Bases: [telebot.types.BotCommandScope](#page-7-0)

# class telebot.types.BotCommandScopeDefault

Bases: [telebot.types.BotCommandScope](#page-7-0)

#### class telebot.types.CallbackQuery(*id*, *from\_user*, *data*, *chat\_instance*, *message=None*, *inline\_message\_id=None*, *game\_short\_name=None*, *\*\*kwargs*)

Bases: [telebot.types.JsonDeserializable](#page-20-0)

Returns an instance of this class from the given json dict or string.

This function must be overridden by subclasses. :return: an instance of this class created from the given json dict or string.

class telebot.types.Chat(*id*, *type*, *title=None*, *username=None*, *first\_name=None*, *last\_name=None*,

*photo=None*, *bio=None*, *has\_private\_forwards=None*, *description=None*, *invite\_link=None*, *pinned\_message=None*, *permissions=None*, *slow\_mode\_delay=None*, *message\_auto\_delete\_time=None*, *has\_protected\_content=None*, *sticker\_set\_name=None*, *can\_set\_sticker\_set=None*, *linked\_chat\_id=None*, *location=None*, *\*\*kwargs*)

Bases: [telebot.types.JsonDeserializable](#page-20-0)

#### classmethod de\_json(*json\_string*)

Returns an instance of this class from the given json dict or string.

This function must be overridden by subclasses. :return: an instance of this class created from the given json dict or string.

class telebot.types.ChatAdministratorRights(*is\_anonymous: bool*, *can\_manage\_chat: bool*,

*can\_delete\_messages: bool*, *can\_manage\_video\_chats: bool*, *can\_restrict\_members: bool*, *can\_promote\_members: bool*, *can\_change\_info: bool*, *can\_invite\_users: bool*, *can\_post\_messages: Optional[bool] = None*, *can\_edit\_messages: Optional[bool] = None*, *can\_pin\_messages: Optional[bool] = None*)

Bases: [telebot.types.JsonDeserializable](#page-20-0), [telebot.types.JsonSerializable](#page-21-0)

Class representation of: <https://core.telegram.org/bots/api#chatadministratorrights>

#### classmethod de\_json(*json\_string*)

Returns an instance of this class from the given json dict or string.

This function must be overridden by subclasses. :return: an instance of this class created from the given json dict or string.

to\_dict()

#### to\_json()

Returns a JSON string representation of this class.

This function must be overridden by subclasses. :return: a JSON formatted string.

class telebot.types.ChatInviteLink(*invite\_link*, *creator*, *creates\_join\_request*, *is\_primary*, *is\_revoked*, *name=None*, *expire\_date=None*, *member\_limit=None*, *pending\_join\_request\_count=None*, *\*\*kwargs*)

Bases: [telebot.types.JsonSerializable](#page-21-0), [telebot.types.JsonDeserializable](#page-20-0), [telebot.types.](#page-12-0) [Dictionaryable](#page-12-0)

#### classmethod de\_json(*json\_string*)

Returns an instance of this class from the given json dict or string.

This function must be overridden by subclasses. :return: an instance of this class created from the given json dict or string.

#### to  $dict()$

Returns a DICT with class field values

This function must be overridden by subclasses. :return: a DICT

## to\_json()

Returns a JSON string representation of this class.

This function must be overridden by subclasses. :return: a JSON formatted string.

class telebot.types.ChatJoinRequest(*chat*, *from\_user*, *date*, *bio=None*, *invite\_link=None*, *\*\*kwargs*) Bases: [telebot.types.JsonDeserializable](#page-20-0)

# classmethod de\_json(*json\_string*)

Returns an instance of this class from the given json dict or string.

This function must be overridden by subclasses. :return: an instance of this class created from the given json dict or string.

#### class telebot.types.ChatLocation(*location*, *address*, *\*\*kwargs*)

Bases: [telebot.types.JsonSerializable](#page-21-0), [telebot.types.JsonDeserializable](#page-20-0), [telebot.types.](#page-12-0) [Dictionaryable](#page-12-0)

#### classmethod de\_json(*json\_string*)

Returns an instance of this class from the given json dict or string.

This function must be overridden by subclasses. :return: an instance of this class created from the given json dict or string.

#### to  $dict()$

Returns a DICT with class field values

This function must be overridden by subclasses. :return: a DICT

#### to\_json()

Returns a JSON string representation of this class.

This function must be overridden by subclasses. :return: a JSON formatted string.

<span id="page-9-0"></span>class telebot.types.ChatMember(*user*, *status*, *custom\_title=None*, *is\_anonymous=None*,

*can\_be\_edited=None*, *can\_post\_messages=None*, *can\_edit\_messages=None*, *can\_delete\_messages=None*, *can\_restrict\_members=None*, *can\_promote\_members=None*, *can\_change\_info=None*, *can\_invite\_users=None*, *can\_pin\_messages=None*, *is\_member=None*, *can\_send\_messages=None*, *can\_send\_media\_messages=None*, *can\_send\_polls=None*, *can\_send\_other\_messages=None*, *can\_add\_web\_page\_previews=None*, *can\_manage\_chat=None*, *can\_manage\_video\_chats=None*, *until\_date=None*, *\*\*kwargs*)

Bases: [telebot.types.JsonDeserializable](#page-20-0)

#### classmethod de\_json(*json\_string*)

Returns an instance of this class from the given json dict or string.

This function must be overridden by subclasses. :return: an instance of this class created from the given json dict or string.

class telebot.types.ChatMemberAdministrator(*user*, *status*, *custom\_title=None*, *is\_anonymous=None*, *can\_be\_edited=None*, *can\_post\_messages=None*, *can\_edit\_messages=None*, *can\_delete\_messages=None*, *can\_restrict\_members=None*, *can\_promote\_members=None*, *can\_change\_info=None*, *can\_invite\_users=None*, *can\_pin\_messages=None*, *is\_member=None*, *can\_send\_messages=None*, *can\_send\_media\_messages=None*, *can\_send\_polls=None*, *can\_send\_other\_messages=None*, *can\_add\_web\_page\_previews=None*, *can\_manage\_chat=None*, *can\_manage\_video\_chats=None*, *until\_date=None*, *\*\*kwargs*)

Bases: [telebot.types.ChatMember](#page-9-0)

class telebot.types.ChatMemberBanned(*user*, *status*, *custom\_title=None*, *is\_anonymous=None*,

*can\_be\_edited=None*, *can\_post\_messages=None*, *can\_edit\_messages=None*, *can\_delete\_messages=None*, *can\_restrict\_members=None*, *can\_promote\_members=None*, *can\_change\_info=None*, *can\_invite\_users=None*, *can\_pin\_messages=None*, *is\_member=None*, *can\_send\_messages=None*, *can\_send\_media\_messages=None*, *can\_send\_polls=None*, *can\_send\_other\_messages=None*, *can\_add\_web\_page\_previews=None*, *can\_manage\_chat=None*, *can\_manage\_video\_chats=None*, *until\_date=None*, *\*\*kwargs*)

Bases: [telebot.types.ChatMember](#page-9-0)

class telebot.types.ChatMemberLeft(*user*, *status*, *custom\_title=None*, *is\_anonymous=None*,

*can\_be\_edited=None*, *can\_post\_messages=None*, *can\_edit\_messages=None*, *can\_delete\_messages=None*, *can\_restrict\_members=None*, *can\_promote\_members=None*, *can\_change\_info=None*, *can\_invite\_users=None*, *can\_pin\_messages=None*, *is\_member=None*, *can\_send\_messages=None*, *can\_send\_media\_messages=None*, *can\_send\_polls=None*, *can\_send\_other\_messages=None*, *can\_add\_web\_page\_previews=None*, *can\_manage\_chat=None*, *can\_manage\_video\_chats=None*, *until\_date=None*, *\*\*kwargs*)

Bases: [telebot.types.ChatMember](#page-9-0)

class telebot.types.ChatMemberMember(*user*, *status*, *custom\_title=None*, *is\_anonymous=None*, *can\_be\_edited=None*, *can\_post\_messages=None*, *can\_edit\_messages=None*, *can\_delete\_messages=None*, *can\_restrict\_members=None*, *can\_promote\_members=None*, *can\_change\_info=None*, *can\_invite\_users=None*, *can\_pin\_messages=None*, *is\_member=None*, *can\_send\_messages=None*, *can\_send\_media\_messages=None*, *can\_send\_polls=None*, *can\_send\_other\_messages=None*, *can\_add\_web\_page\_previews=None*, *can\_manage\_chat=None*, *can\_manage\_video\_chats=None*, *until\_date=None*, *\*\*kwargs*)

Bases: [telebot.types.ChatMember](#page-9-0)

class telebot.types.ChatMemberOwner(*user*, *status*, *custom\_title=None*, *is\_anonymous=None*,

*can\_be\_edited=None*, *can\_post\_messages=None*, *can\_edit\_messages=None*, *can\_delete\_messages=None*, *can\_restrict\_members=None*, *can\_promote\_members=None*, *can\_change\_info=None*, *can\_invite\_users=None*, *can\_pin\_messages=None*, *is\_member=None*, *can\_send\_messages=None*, *can\_send\_media\_messages=None*, *can\_send\_polls=None*, *can\_send\_other\_messages=None*, *can\_add\_web\_page\_previews=None*, *can\_manage\_chat=None*, *can\_manage\_video\_chats=None*, *until\_date=None*, *\*\*kwargs*)

Bases: [telebot.types.ChatMember](#page-9-0)

class telebot.types.ChatMemberRestricted(*user*, *status*, *custom\_title=None*, *is\_anonymous=None*, *can\_be\_edited=None*, *can\_post\_messages=None*, *can\_edit\_messages=None*, *can\_delete\_messages=None*, *can\_restrict\_members=None*, *can\_promote\_members=None*, *can\_change\_info=None*, *can\_invite\_users=None*, *can\_pin\_messages=None*, *is\_member=None*, *can\_send\_messages=None*, *can\_send\_media\_messages=None*, *can\_send\_polls=None*, *can\_send\_other\_messages=None*, *can\_add\_web\_page\_previews=None*, *can\_manage\_chat=None*, *can\_manage\_video\_chats=None*, *until\_date=None*, *\*\*kwargs*)

Bases: [telebot.types.ChatMember](#page-9-0)

class telebot.types.ChatMemberUpdated(*chat*, *from\_user*, *date*, *old\_chat\_member*, *new\_chat\_member*, *invite\_link=None*, *\*\*kwargs*)

Bases: [telebot.types.JsonDeserializable](#page-20-0)

#### classmethod de\_json(*json\_string*)

Returns an instance of this class from the given json dict or string.

This function must be overridden by subclasses. :return: an instance of this class created from the given json dict or string.

#### property difference: Dict[str, List]

Get the difference between *old\_chat\_member* and *new\_chat\_member* as a dict in the following format { 'parameter': [old\_value, new\_value]} E.g {'status': ['member', 'kicked'], 'until\_date': [None, 1625055092]}

class telebot.types.ChatPermissions(*can\_send\_messages=None*, *can\_send\_media\_messages=None*, *can\_send\_polls=None*, *can\_send\_other\_messages=None*, *can\_add\_web\_page\_previews=None*, *can\_change\_info=None*, *can\_invite\_users=None*, *can\_pin\_messages=None*, *\*\*kwargs*)

Bases: [telebot.types.JsonDeserializable](#page-20-0), [telebot.types.JsonSerializable](#page-21-0), [telebot.types.](#page-12-0) [Dictionaryable](#page-12-0)

## classmethod de\_json(*json\_string*)

Returns an instance of this class from the given json dict or string.

This function must be overridden by subclasses. :return: an instance of this class created from the given json dict or string.

#### to\_dict()

Returns a DICT with class field values

This function must be overridden by subclasses. :return: a DICT

# to\_json()

Returns a JSON string representation of this class.

This function must be overridden by subclasses. :return: a JSON formatted string.

class telebot.types.ChatPhoto(*small\_file\_id*, *small\_file\_unique\_id*, *big\_file\_id*, *big\_file\_unique\_id*,

*\*\*kwargs*)

Bases: [telebot.types.JsonDeserializable](#page-20-0)

#### classmethod de\_json(*json\_string*)

Returns an instance of this class from the given json dict or string.

This function must be overridden by subclasses. :return: an instance of this class created from the given json dict or string.

class telebot.types.ChosenInlineResult(*result\_id*, *from\_user*, *query*, *location=None*,

*inline\_message\_id=None*, *\*\*kwargs*)

#### Bases: [telebot.types.JsonDeserializable](#page-20-0)

#### classmethod de\_json(*json\_string*)

Returns an instance of this class from the given json dict or string.

This function must be overridden by subclasses. :return: an instance of this class created from the given json dict or string.

class telebot.types.Contact(*phone\_number*, *first\_name*, *last\_name=None*, *user\_id=None*, *vcard=None*,

*\*\*kwargs*)

Bases: [telebot.types.JsonDeserializable](#page-20-0)

#### classmethod de\_json(*json\_string*)

Returns an instance of this class from the given json dict or string.

This function must be overridden by subclasses. :return: an instance of this class created from the given json dict or string.

#### class telebot.types.Dice(*value*, *emoji*, *\*\*kwargs*)

Bases: [telebot.types.JsonSerializable](#page-21-0), [telebot.types.Dictionaryable](#page-12-0), [telebot.types.](#page-20-0) [JsonDeserializable](#page-20-0)

#### classmethod de\_json(*json\_string*)

Returns an instance of this class from the given json dict or string.

This function must be overridden by subclasses. :return: an instance of this class created from the given json dict or string.

#### to  $dict()$

Returns a DICT with class field values

This function must be overridden by subclasses. :return: a DICT

#### to\_json()

Returns a JSON string representation of this class.

This function must be overridden by subclasses. :return: a JSON formatted string.

#### <span id="page-12-0"></span>class telebot.types.Dictionaryable

Bases: object

Subclasses of this class are guaranteed to be able to be converted to dictionary. All subclasses of this class must override to\_dict.

## to\_dict()

Returns a DICT with class field values

This function must be overridden by subclasses. :return: a DICT

class telebot.types.Document(*file\_id*, *file\_unique\_id*, *thumb=None*, *file\_name=None*, *mime\_type=None*, *file\_size=None*, *\*\*kwargs*)

Bases: [telebot.types.JsonDeserializable](#page-20-0)

#### classmethod de\_json(*json\_string*)

Returns an instance of this class from the given json dict or string.

This function must be overridden by subclasses. :return: an instance of this class created from the given json dict or string.

class telebot.types.File(*file\_id*, *file\_unique\_id*, *file\_size*, *file\_path*, *\*\*kwargs*) Bases: [telebot.types.JsonDeserializable](#page-20-0)

#### classmethod de\_json(*json\_string*)

Returns an instance of this class from the given json dict or string.

This function must be overridden by subclasses. :return: an instance of this class created from the given json dict or string.

<span id="page-13-0"></span>class telebot.types.ForceReply(*selective: Optional[bool] = None*, *input\_field\_placeholder: Optional[str] = None*)

Bases: [telebot.types.JsonSerializable](#page-21-0)

#### to\_json()

Returns a JSON string representation of this class.

*\*\*kwargs*)

This function must be overridden by subclasses. :return: a JSON formatted string.

class telebot.types.Game(*title*, *description*, *photo*, *text=None*, *text\_entities=None*, *animation=None*,

Bases: [telebot.types.JsonDeserializable](#page-20-0)

#### classmethod de\_json(*json\_string*)

Returns an instance of this class from the given json dict or string.

This function must be overridden by subclasses. :return: an instance of this class created from the given json dict or string.

classmethod parse\_entities(*message\_entity\_array*)

classmethod parse\_photo(*photo\_size\_array*)

class telebot.types.GameHighScore(*position*, *user*, *score*, *\*\*kwargs*)

Bases: [telebot.types.JsonDeserializable](#page-20-0)

#### classmethod de\_json(*json\_string*)

Returns an instance of this class from the given json dict or string.

This function must be overridden by subclasses. :return: an instance of this class created from the given json dict or string.

#### class telebot.types.GroupChat(*id*, *title*, *\*\*kwargs*)

Bases: [telebot.types.JsonDeserializable](#page-20-0)

Returns an instance of this class from the given json dict or string.

This function must be overridden by subclasses. :return: an instance of this class created from the given json dict or string.

class telebot.types.InlineKeyboardButton(*text*, *url=None*, *callback\_data=None*, *web\_app=None*,

*switch\_inline\_query=None*, *switch\_inline\_query\_current\_chat=None*, *callback\_game=None*, *pay=None*, *login\_url=None*, *\*\*kwargs*)

Bases: [telebot.types.Dictionaryable](#page-12-0), [telebot.types.JsonSerializable](#page-21-0), [telebot.types.](#page-20-0) [JsonDeserializable](#page-20-0)

#### classmethod de\_json(*json\_string*)

Returns an instance of this class from the given json dict or string.

This function must be overridden by subclasses. :return: an instance of this class created from the given json dict or string.

# to\_dict()

Returns a DICT with class field values

This function must be overridden by subclasses. :return: a DICT

#### to\_json()

Returns a JSON string representation of this class.

This function must be overridden by subclasses. :return: a JSON formatted string.

#### <span id="page-14-0"></span>class telebot.types.InlineKeyboardMarkup(*keyboard=None*, *row\_width=3*)

Bases: [telebot.types.Dictionaryable](#page-12-0), [telebot.types.JsonSerializable](#page-21-0), [telebot.types.](#page-20-0) [JsonDeserializable](#page-20-0)

#### add(*\*args*, *row\_width=None*)

This method adds buttons to the keyboard without exceeding row\_width.

E.g. InlineKeyboardMarkup.add("A", "B", "C") yields the json result: {keyboard: [["A"], ["B"], ["C"]]} when row\_width is set to 1. When row\_width is set to 2, the result: {keyboard: [["A", "B"], ["C"]]} See <https://core.telegram.org/bots/api#inlinekeyboardmarkup>

#### **Parameters**

- args Array of InlineKeyboardButton to append to the keyboard
- row\_width width of row

**Returns** self, to allow function chaining.

#### classmethod de\_json(*json\_string*)

Returns an instance of this class from the given json dict or string.

This function must be overridden by subclasses. :return: an instance of this class created from the given json dict or string.

 $max_{vars} = 8$ 

#### row(*\*args*)

Adds a list of InlineKeyboardButton to the keyboard. This method does not consider row\_width.

InlineKeyboardMarkup.row("A").row("B", "C").to\_json() outputs: '{keyboard: [["A"], ["B", "C"]]}' See <https://core.telegram.org/bots/api#inlinekeyboardmarkup>

**Parameters args** – Array of InlineKeyboardButton to append to the keyboard

**Returns** self, to allow function chaining.

#### to\_dict()

Returns a DICT with class field values

This function must be overridden by subclasses. :return: a DICT

#### to\_json()

Converts this object to its json representation following the Telegram API guidelines described here: [https:](https://core.telegram.org/bots/api#inlinekeyboardmarkup) [//core.telegram.org/bots/api#inlinekeyboardmarkup](https://core.telegram.org/bots/api#inlinekeyboardmarkup) :return:

class telebot.types.InlineQuery(*id*, *from\_user*, *query*, *offset*, *chat\_type=None*, *location=None*, *\*\*kwargs*) Bases: [telebot.types.JsonDeserializable](#page-20-0)

#### classmethod de\_json(*json\_string*)

Returns an instance of this class from the given json dict or string.

This function must be overridden by subclasses. :return: an instance of this class created from the given json dict or string.

class telebot.types.InlineQueryResultArticle(*id*, *title*, *input\_message\_content*, *reply\_markup=None*, *url=None*, *hide\_url=None*, *description=None*,

> *thumb\_url=None*, *thumb\_width=None*, *thumb\_height=None*)

Bases: [telebot.types.InlineQueryResultBase](#page-15-0)

#### to  $dict()$

Returns a DICT with class field values

This function must be overridden by subclasses. :return: a DICT

class telebot.types.InlineQueryResultAudio(*id*, *audio\_url*, *title*, *caption=None*, *caption\_entities=None*,

*parse\_mode=None*, *performer=None*, *audio\_duration=None*, *reply\_markup=None*, *input\_message\_content=None*)

Bases: [telebot.types.InlineQueryResultBase](#page-15-0)

#### to\_dict()

Returns a DICT with class field values

This function must be overridden by subclasses. :return: a DICT

<span id="page-15-0"></span>class telebot.types.InlineQueryResultBase(*type*, *id*, *title=None*, *caption=None*,

*input\_message\_content=None*, *reply\_markup=None*, *caption\_entities=None*, *parse\_mode=None*)

Bases: abc.ABC, [telebot.types.Dictionaryable](#page-12-0), [telebot.types.JsonSerializable](#page-21-0)

#### to\_dict()

Returns a DICT with class field values

This function must be overridden by subclasses. :return: a DICT

#### to\_json()

Returns a JSON string representation of this class.

This function must be overridden by subclasses. :return: a JSON formatted string.

<span id="page-16-0"></span>class telebot.types.InlineQueryResultCachedAudio(*id*, *audio\_file\_id*, *caption=None*, *caption\_entities=None*, *parse\_mode=None*, *reply\_markup=None*, *input\_message\_content=None*) Bases: [telebot.types.InlineQueryResultCachedBase](#page-16-0) class telebot.types.InlineQueryResultCachedBase Bases: abc.ABC, [telebot.types.JsonSerializable](#page-21-0) to\_json() Returns a JSON string representation of this class. This function must be overridden by subclasses. :return: a JSON formatted string. class telebot.types.InlineQueryResultCachedDocument(*id*, *document\_file\_id*, *title*, *description=None*, *caption=None*, *caption\_entities=None*, *parse\_mode=None*, *reply\_markup=None*, *input\_message\_content=None*) Bases: [telebot.types.InlineQueryResultCachedBase](#page-16-0) class telebot.types.InlineQueryResultCachedGif(*id*, *gif\_file\_id*, *title=None*, *description=None*, *caption=None*, *caption\_entities=None*, *parse\_mode=None*, *reply\_markup=None*, *input\_message\_content=None*) Bases: [telebot.types.InlineQueryResultCachedBase](#page-16-0) class telebot.types.InlineQueryResultCachedMpeg4Gif(*id*, *mpeg4\_file\_id*, *title=None*, *description=None*, *caption=None*, *caption\_entities=None*, *parse\_mode=None*, *reply\_markup=None*, *input\_message\_content=None*) Bases: [telebot.types.InlineQueryResultCachedBase](#page-16-0) class telebot.types.InlineQueryResultCachedPhoto(*id*, *photo\_file\_id*, *title=None*, *description=None*, *caption=None*, *caption\_entities=None*, *parse\_mode=None*, *reply\_markup=None*, *input\_message\_content=None*) Bases: [telebot.types.InlineQueryResultCachedBase](#page-16-0) class telebot.types.InlineQueryResultCachedSticker(*id*, *sticker\_file\_id*, *reply\_markup=None*, *input\_message\_content=None*) Bases: [telebot.types.InlineQueryResultCachedBase](#page-16-0) class telebot.types.InlineQueryResultCachedVideo(*id*, *video\_file\_id*, *title*, *description=None*, *caption=None*, *caption\_entities=None*, *parse\_mode=None*, *reply\_markup=None*, *input\_message\_content=None*) Bases: [telebot.types.InlineQueryResultCachedBase](#page-16-0) class telebot.types.InlineQueryResultCachedVoice(*id*, *voice\_file\_id*, *title*, *caption=None*, *caption\_entities=None*, *parse\_mode=None*, *reply\_markup=None*, *input\_message\_content=None*)

Bases: [telebot.types.InlineQueryResultCachedBase](#page-16-0)

class telebot.types.InlineQueryResultContact(*id*, *phone\_number*, *first\_name*, *last\_name=None*, *vcard=None*, *reply\_markup=None*, *input\_message\_content=None*, *thumb\_url=None*, *thumb\_width=None*, *thumb\_height=None*)

Bases: [telebot.types.InlineQueryResultBase](#page-15-0)

#### to\_dict()

Returns a DICT with class field values

This function must be overridden by subclasses. :return: a DICT

class telebot.types.InlineQueryResultDocument(*id*, *title*, *document\_url*, *mime\_type*, *caption=None*, *caption\_entities=None*, *parse\_mode=None*, *description=None*, *reply\_markup=None*,

*input\_message\_content=None*, *thumb\_url=None*, *thumb\_width=None*, *thumb\_height=None*)

Bases: [telebot.types.InlineQueryResultBase](#page-15-0)

#### to\_dict()

Returns a DICT with class field values

This function must be overridden by subclasses. :return: a DICT

# class telebot.types.InlineQueryResultGame(*id*, *game\_short\_name*, *reply\_markup=None*)

Bases: [telebot.types.InlineQueryResultBase](#page-15-0)

#### to\_dict()

Returns a DICT with class field values

This function must be overridden by subclasses. :return: a DICT

class telebot.types.InlineQueryResultGif(*id*, *gif\_url*, *thumb\_url*, *gif\_width=None*, *gif\_height=None*,

*title=None*, *caption=None*, *caption\_entities=None*, *reply\_markup=None*, *input\_message\_content=None*, *gif\_duration=None*, *parse\_mode=None*, *thumb\_mime\_type=None*)

Bases: [telebot.types.InlineQueryResultBase](#page-15-0)

# to\_dict()

Returns a DICT with class field values

This function must be overridden by subclasses. :return: a DICT

class telebot.types.InlineQueryResultLocation(*id*, *title*, *latitude*, *longitude*, *horizontal\_accuracy*, *live\_period=None*, *reply\_markup=None*, *input\_message\_content=None*, *thumb\_url=None*,

*thumb\_width=None*, *thumb\_height=None*, *heading=None*, *proximity\_alert\_radius=None*)

Bases: [telebot.types.InlineQueryResultBase](#page-15-0)

#### to\_dict()

Returns a DICT with class field values

This function must be overridden by subclasses. :return: a DICT

class telebot.types.InlineQueryResultMpeg4Gif(*id*, *mpeg4\_url*, *thumb\_url*, *mpeg4\_width=None*, *mpeg4\_height=None*, *title=None*, *caption=None*, *caption\_entities=None*, *parse\_mode=None*, *reply\_markup=None*, *input\_message\_content=None*,

*mpeg4\_duration=None*, *thumb\_mime\_type=None*)

Bases: [telebot.types.InlineQueryResultBase](#page-15-0)

#### to\_dict()

Returns a DICT with class field values

This function must be overridden by subclasses. :return: a DICT

class telebot.types.InlineQueryResultPhoto(*id*, *photo\_url*, *thumb\_url*, *photo\_width=None*,

*photo\_height=None*, *title=None*, *description=None*, *caption=None*, *caption\_entities=None*, *parse\_mode=None*, *reply\_markup=None*, *input\_message\_content=None*)

Bases: [telebot.types.InlineQueryResultBase](#page-15-0)

#### to\_dict()

Returns a DICT with class field values

This function must be overridden by subclasses. :return: a DICT

class telebot.types.InlineQueryResultVenue(*id*, *title*, *latitude*, *longitude*, *address*, *foursquare\_id=None*,

*foursquare\_type=None*, *reply\_markup=None*, *input\_message\_content=None*, *thumb\_url=None*, *thumb\_width=None*, *thumb\_height=None*, *google\_place\_id=None*, *google\_place\_type=None*)

Bases: [telebot.types.InlineQueryResultBase](#page-15-0)

#### to\_dict()

Returns a DICT with class field values

This function must be overridden by subclasses. :return: a DICT

class telebot.types.InlineQueryResultVideo(*id*, *video\_url*, *mime\_type*, *thumb\_url*, *title*, *caption=None*,

*caption\_entities=None*, *parse\_mode=None*, *video\_width=None*, *video\_height=None*, *video\_duration=None*, *description=None*, *reply\_markup=None*, *input\_message\_content=None*)

Bases: [telebot.types.InlineQueryResultBase](#page-15-0)

### to\_dict()

Returns a DICT with class field values

This function must be overridden by subclasses. :return: a DICT

class telebot.types.InlineQueryResultVoice(*id*, *voice\_url*, *title*, *caption=None*, *caption\_entities=None*, *parse\_mode=None*, *voice\_duration=None*, *reply\_markup=None*, *input\_message\_content=None*)

Bases: [telebot.types.InlineQueryResultBase](#page-15-0)

#### to  $dict()$

Returns a DICT with class field values

This function must be overridden by subclasses. :return: a DICT

```
class telebot.types.InputContactMessageContent(phone_number, first_name, last_name=None,
```
*vcard=None*)

Bases: [telebot.types.Dictionaryable](#page-12-0)

# to\_dict()

Returns a DICT with class field values

This function must be overridden by subclasses. :return: a DICT

class telebot.types.InputInvoiceMessageContent(*title*, *description*, *payload*, *provider\_token*, *currency*,

*prices*, *max\_tip\_amount=None*, *suggested\_tip\_amounts=None*, *provider\_data=None*, *photo\_url=None*, *photo\_size=None*, *photo\_width=None*, *photo\_height=None*, *need\_name=None*, *need\_phone\_number=None*, *need\_email=None*, *need\_shipping\_address=None*, *send\_phone\_number\_to\_provider=None*, *send\_email\_to\_provider=None*, *is\_flexible=None*)

Bases: [telebot.types.Dictionaryable](#page-12-0)

#### to\_dict()

Returns a DICT with class field values

This function must be overridden by subclasses. :return: a DICT

class telebot.types.InputLocationMessageContent(*latitude*, *longitude*, *horizontal\_accuracy=None*,

*live\_period=None*, *heading=None*, *proximity\_alert\_radius=None*)

Bases: [telebot.types.Dictionaryable](#page-12-0)

#### to\_dict()

Returns a DICT with class field values

This function must be overridden by subclasses. :return: a DICT

<span id="page-19-0"></span>class telebot.types.InputMedia(*type*, *media*, *caption=None*, *parse\_mode=None*, *caption\_entities=None*) Bases: [telebot.types.Dictionaryable](#page-12-0), [telebot.types.JsonSerializable](#page-21-0)

#### convert\_input\_media()

to\_dict()

Returns a DICT with class field values

This function must be overridden by subclasses. :return: a DICT

#### to\_json()

Returns a JSON string representation of this class.

This function must be overridden by subclasses. :return: a JSON formatted string.

class telebot.types.InputMediaAnimation(*media*, *thumb=None*, *caption=None*, *parse\_mode=None*, *width=None*, *height=None*, *duration=None*)

Bases: [telebot.types.InputMedia](#page-19-0)

#### to\_dict()

Returns a DICT with class field values

This function must be overridden by subclasses. :return: a DICT

class telebot.types.InputMediaAudio(*media*, *thumb=None*, *caption=None*, *parse\_mode=None*, *duration=None*, *performer=None*, *title=None*)

Bases: [telebot.types.InputMedia](#page-19-0)

# to\_dict()

Returns a DICT with class field values

This function must be overridden by subclasses. :return: a DICT

```
class telebot.types.InputMediaDocument(media, thumb=None, caption=None, parse_mode=None,
                                           disable_content_type_detection=None)
```
Bases: [telebot.types.InputMedia](#page-19-0)

#### to\_dict()

Returns a DICT with class field values

This function must be overridden by subclasses. :return: a DICT

class telebot.types.InputMediaPhoto(*media*, *caption=None*, *parse\_mode=None*)

Bases: [telebot.types.InputMedia](#page-19-0)

#### to\_dict()

Returns a DICT with class field values

This function must be overridden by subclasses. :return: a DICT

class telebot.types.InputMediaVideo(*media*, *thumb=None*, *caption=None*, *parse\_mode=None*, *width=None*, *height=None*, *duration=None*,

*supports\_streaming=None*)

Bases: [telebot.types.InputMedia](#page-19-0)

#### to\_dict()

Returns a DICT with class field values

This function must be overridden by subclasses. :return: a DICT

```
class telebot.types.InputTextMessageContent(message_text, parse_mode=None, entities=None,
                                                disable_web_page_preview=None)
```
Bases: [telebot.types.Dictionaryable](#page-12-0)

#### to\_dict()

Returns a DICT with class field values

This function must be overridden by subclasses. :return: a DICT

class telebot.types.InputVenueMessageContent(*latitude*, *longitude*, *title*, *address*, *foursquare\_id=None*, *foursquare\_type=None*, *google\_place\_id=None*,

*google\_place\_type=None*)

Bases: [telebot.types.Dictionaryable](#page-12-0)

#### to\_dict()

Returns a DICT with class field values

This function must be overridden by subclasses. :return: a DICT

class telebot.types.Invoice(*title*, *description*, *start\_parameter*, *currency*, *total\_amount*, *\*\*kwargs*) Bases: [telebot.types.JsonDeserializable](#page-20-0)

#### classmethod de\_json(*json\_string*)

Returns an instance of this class from the given json dict or string.

<span id="page-20-0"></span>This function must be overridden by subclasses. :return: an instance of this class created from the given json dict or string.

#### class telebot.types.JsonDeserializable

#### Bases: object

Subclasses of this class are guaranteed to be able to be created from a json-style dict or json formatted string. All subclasses of this class must override de\_json.

#### static check\_json(*json\_type*, *dict\_copy=True*)

Checks whether json\_type is a dict or a string. If it is already a dict, it is returned as-is. If it is not, it is converted to a dict by means of json.loads(json\_type)

#### **Parameters**

- **json\_type** input json or parsed dict
- dict\_copy if dict is passed and it is changed outside should be True!

**Returns** Dictionary parsed from json or original dict

#### classmethod de\_json(*json\_string*)

Returns an instance of this class from the given json dict or string.

This function must be overridden by subclasses. :return: an instance of this class created from the given json dict or string.

#### <span id="page-21-0"></span>class telebot.types.JsonSerializable

Bases: object

Subclasses of this class are guaranteed to be able to be converted to JSON format. All subclasses of this class must override to\_json.

#### to\_json()

Returns a JSON string representation of this class.

This function must be overridden by subclasses. :return: a JSON formatted string.

class telebot.types.KeyboardButton(*text: str*, *request\_contact: Optional[bool] = None*, *request\_location: Optional[bool] = None*, *request\_poll: Optional[*[telebot.types.KeyboardButtonPollType](#page-21-1)*] = None*, *web\_app: Optional[*[telebot.types.WebAppInfo](#page-30-0)*] = None*)

Bases: [telebot.types.Dictionaryable](#page-12-0), [telebot.types.JsonSerializable](#page-21-0)

#### to\_dict()

Returns a DICT with class field values

This function must be overridden by subclasses. :return: a DICT

to\_json()

Returns a JSON string representation of this class.

This function must be overridden by subclasses. :return: a JSON formatted string.

#### <span id="page-21-1"></span>class telebot.types.KeyboardButtonPollType(*type=''*)

Bases: [telebot.types.Dictionaryable](#page-12-0)

#### to\_dict()

Returns a DICT with class field values

This function must be overridden by subclasses. :return: a DICT

#### class telebot.types.LabeledPrice(*label*, *amount*)

Bases: [telebot.types.JsonSerializable](#page-21-0)

to\_dict()

#### to\_json()

Returns a JSON string representation of this class.

This function must be overridden by subclasses. :return: a JSON formatted string.

class telebot.types.Location(*longitude*, *latitude*, *horizontal\_accuracy=None*, *live\_period=None*, *heading=None*, *proximity\_alert\_radius=None*, *\*\*kwargs*)

Bases: [telebot.types.JsonDeserializable](#page-20-0), [telebot.types.JsonSerializable](#page-21-0), [telebot.types.](#page-12-0) [Dictionaryable](#page-12-0)

#### classmethod de\_json(*json\_string*)

Returns an instance of this class from the given json dict or string.

This function must be overridden by subclasses. :return: an instance of this class created from the given json dict or string.

#### to\_dict()

Returns a DICT with class field values

This function must be overridden by subclasses. :return: a DICT

#### to\_json()

Returns a JSON string representation of this class.

This function must be overridden by subclasses. :return: a JSON formatted string.

class telebot.types.LoginUrl(*url*, *forward\_text=None*, *bot\_username=None*, *request\_write\_access=None*, *\*\*kwargs*)

Bases: [telebot.types.Dictionaryable](#page-12-0), [telebot.types.JsonSerializable](#page-21-0), [telebot.types.](#page-20-0) [JsonDeserializable](#page-20-0)

#### classmethod de\_json(*json\_string*)

Returns an instance of this class from the given json dict or string.

This function must be overridden by subclasses. :return: an instance of this class created from the given json dict or string.

#### to\_dict()

Returns a DICT with class field values

This function must be overridden by subclasses. :return: a DICT

#### to\_json()

Returns a JSON string representation of this class.

This function must be overridden by subclasses. :return: a JSON formatted string.

#### <span id="page-22-0"></span>class telebot.types.MaskPosition(*point*, *x\_shift*, *y\_shift*, *scale*, *\*\*kwargs*)

Bases: [telebot.types.Dictionaryable](#page-12-0), [telebot.types.JsonDeserializable](#page-20-0), [telebot.types.](#page-21-0) [JsonSerializable](#page-21-0)

#### classmethod de\_json(*json\_string*)

Returns an instance of this class from the given json dict or string.

This function must be overridden by subclasses. :return: an instance of this class created from the given json dict or string.

# to\_dict()

Returns a DICT with class field values

This function must be overridden by subclasses. :return: a DICT

#### to\_json()

Returns a JSON string representation of this class.

This function must be overridden by subclasses. :return: a JSON formatted string.

#### <span id="page-23-0"></span>class telebot.types.MenuButton

Bases: [telebot.types.JsonDeserializable](#page-20-0), [telebot.types.JsonSerializable](#page-21-0)

Base class for MenuButtons.

#### classmethod de\_json(*json\_string*)

Returns an instance of this class from the given json dict or string.

This function must be overridden by subclasses. :return: an instance of this class created from the given json dict or string.

to\_json()

Returns a JSON string representation of this class.

This function must be overridden by subclasses. :return: a JSON formatted string.

#### class telebot.types.MenuButtonCommands(*type*)

Bases: [telebot.types.MenuButton](#page-23-0)

to\_dict()

#### to\_json()

Returns a JSON string representation of this class.

This function must be overridden by subclasses. :return: a JSON formatted string.

#### class telebot.types.MenuButtonDefault(*type*)

Bases: [telebot.types.MenuButton](#page-23-0)

#### to\_dict()

#### to\_json()

Returns a JSON string representation of this class.

This function must be overridden by subclasses. :return: a JSON formatted string.

#### class telebot.types.MenuButtonWebApp(*type*, *text*, *web\_app*)

Bases: [telebot.types.MenuButton](#page-23-0)

#### to\_dict()

#### to\_json()

Returns a JSON string representation of this class.

This function must be overridden by subclasses. :return: a JSON formatted string.

# class telebot.types.Message(*message\_id*, *from\_user*, *date*, *chat*, *content\_type*, *options*, *json\_string*) Bases: [telebot.types.JsonDeserializable](#page-20-0)

Returns an instance of this class from the given json dict or string.

This function must be overridden by subclasses. :return: an instance of this class created from the given json dict or string.

#### property html\_caption

property html\_text

classmethod parse\_chat(*chat*)

classmethod parse\_entities(*message\_entity\_array*)

classmethod parse\_photo(*photo\_size\_array*)

#### class telebot.types.MessageAutoDeleteTimerChanged(*message\_auto\_delete\_time*, *\*\*kwargs*)

Bases: [telebot.types.JsonDeserializable](#page-20-0)

#### classmethod de\_json(*json\_string*)

Returns an instance of this class from the given json dict or string.

This function must be overridden by subclasses. :return: an instance of this class created from the given json dict or string.

class telebot.types.MessageEntity(*type*, *offset*, *length*, *url=None*, *user=None*, *language=None*, *\*\*kwargs*) Bases: [telebot.types.Dictionaryable](#page-12-0), [telebot.types.JsonSerializable](#page-21-0), [telebot.types.](#page-20-0) [JsonDeserializable](#page-20-0)

#### classmethod de\_json(*json\_string*)

Returns an instance of this class from the given json dict or string.

This function must be overridden by subclasses. :return: an instance of this class created from the given json dict or string.

#### to\_dict()

Returns a DICT with class field values

This function must be overridden by subclasses. :return: a DICT

#### to\_json()

Returns a JSON string representation of this class.

This function must be overridden by subclasses. :return: a JSON formatted string.

static to\_list\_of\_dicts(*entity\_list*) → Optional[List[Dict]]

#### class telebot.types.MessageID(*message\_id*, *\*\*kwargs*)

Bases: [telebot.types.JsonDeserializable](#page-20-0)

#### classmethod de\_json(*json\_string*)

Returns an instance of this class from the given json dict or string.

This function must be overridden by subclasses. :return: an instance of this class created from the given json dict or string.

class telebot.types.OrderInfo(*name=None*, *phone\_number=None*, *email=None*, *shipping\_address=None*, *\*\*kwargs*)

Bases: [telebot.types.JsonDeserializable](#page-20-0)

Returns an instance of this class from the given json dict or string.

This function must be overridden by subclasses. :return: an instance of this class created from the given json dict or string.

```
class telebot.types.PhotoSize(file_id, file_unique_id, width, height, file_size=None, **kwargs)
```
Bases: [telebot.types.JsonDeserializable](#page-20-0)

#### classmethod de\_json(*json\_string*)

Returns an instance of this class from the given json dict or string.

This function must be overridden by subclasses. :return: an instance of this class created from the given json dict or string.

class telebot.types.Poll(*question*, *options*, *poll\_id=None*, *total\_voter\_count=None*, *is\_closed=None*, *is\_anonymous=None*, *poll\_type=None*, *allows\_multiple\_answers=None*, *correct\_option\_id=None*, *explanation=None*, *explanation\_entities=None*, *open\_period=None*, *close\_date=None*, *\*\*kwargs*)

Bases: [telebot.types.JsonDeserializable](#page-20-0)

#### add(*option*)

#### classmethod de\_json(*json\_string*)

Returns an instance of this class from the given json dict or string.

This function must be overridden by subclasses. :return: an instance of this class created from the given json dict or string.

#### class telebot.types.PollAnswer(*poll\_id*, *user*, *option\_ids*, *\*\*kwargs*)

Bases: [telebot.types.JsonSerializable](#page-21-0), [telebot.types.JsonDeserializable](#page-20-0), [telebot.types.](#page-12-0) [Dictionaryable](#page-12-0)

#### classmethod de\_json(*json\_string*)

Returns an instance of this class from the given json dict or string.

This function must be overridden by subclasses. :return: an instance of this class created from the given json dict or string.

#### to\_dict()

Returns a DICT with class field values

This function must be overridden by subclasses. :return: a DICT

#### to\_json()

Returns a JSON string representation of this class.

This function must be overridden by subclasses. :return: a JSON formatted string.

## class telebot.types.PollOption(*text*, *voter\_count=0*, *\*\*kwargs*)

Bases: [telebot.types.JsonDeserializable](#page-20-0)

#### classmethod de\_json(*json\_string*)

Returns an instance of this class from the given json dict or string.

This function must be overridden by subclasses. :return: an instance of this class created from the given json dict or string.

class telebot.types.PreCheckoutQuery(*id*, *from\_user*, *currency*, *total\_amount*, *invoice\_payload*, *shipping\_option\_id=None*, *order\_info=None*, *\*\*kwargs*)

Bases: [telebot.types.JsonDeserializable](#page-20-0)

#### classmethod de\_json(*json\_string*)

Returns an instance of this class from the given json dict or string.

This function must be overridden by subclasses. :return: an instance of this class created from the given json dict or string.

class telebot.types.ProximityAlertTriggered(*traveler*, *watcher*, *distance*, *\*\*kwargs*)

Bases: [telebot.types.JsonDeserializable](#page-20-0)

#### classmethod de\_json(*json\_string*)

Returns an instance of this class from the given json dict or string.

This function must be overridden by subclasses. :return: an instance of this class created from the given json dict or string.

<span id="page-26-0"></span>class telebot.types.ReplyKeyboardMarkup(*resize\_keyboard: Optional[bool] = None*, *one\_time\_keyboard: Optional[bool] = None*, *selective: Optional[bool] = None*, *row\_width: int = 3*, *input\_field\_placeholder: Optional[str] = None*)

Bases: [telebot.types.JsonSerializable](#page-21-0)

#### add(*\*args*, *row\_width=None*)

This function adds strings to the keyboard, while not exceeding row\_width. E.g. ReplyKeyboard-Markup#add("A", "B", "C") yields the json result {keyboard: [["A"], ["B"], ["C"]]} when row\_width is set to 1. When row\_width is set to 2, the following is the result of this function: {keyboard: [["A", "B"], ["C"]]} See <https://core.telegram.org/bots/api#replykeyboardmarkup>

#### **Parameters**

- args KeyboardButton to append to the keyboard
- row\_width width of row

**Returns** self, to allow function chaining.

#### max\_row\_keys = 12

#### row(*\*args*)

Adds a list of KeyboardButton to the keyboard. This function does not consider row\_width. ReplyKeyboardMarkup#row("A")#row("B", "C")#to\_json() outputs '{keyboard: [["A"], ["B", "C"]]}' See [https:](https://core.telegram.org/bots/api#replykeyboardmarkup) [//core.telegram.org/bots/api#replykeyboardmarkup](https://core.telegram.org/bots/api#replykeyboardmarkup)

#### **Parameters** args – strings

**Returns** self, to allow function chaining.

#### to\_json()

Converts this object to its json representation following the Telegram API guidelines described here: [https:](https://core.telegram.org/bots/api#replykeyboardmarkup) [//core.telegram.org/bots/api#replykeyboardmarkup](https://core.telegram.org/bots/api#replykeyboardmarkup) :return:

#### <span id="page-26-1"></span>class telebot.types.ReplyKeyboardRemove(*selective=None*)

Bases: [telebot.types.JsonSerializable](#page-21-0)

#### to\_json()

Returns a JSON string representation of this class.

This function must be overridden by subclasses. :return: a JSON formatted string.

#### <span id="page-27-1"></span>class telebot.types.SentWebAppMessage(*inline\_message\_id=None*)

Bases: [telebot.types.JsonDeserializable](#page-20-0)

#### classmethod de\_json(*json\_string*)

Returns an instance of this class from the given json dict or string.

This function must be overridden by subclasses. :return: an instance of this class created from the given json dict or string.

#### to\_dict()

class telebot.types.ShippingAddress(*country\_code*, *state*, *city*, *street\_line1*, *street\_line2*, *post\_code*,

*\*\*kwargs*)

Bases: [telebot.types.JsonDeserializable](#page-20-0)

#### classmethod de\_json(*json\_string*)

Returns an instance of this class from the given json dict or string.

This function must be overridden by subclasses. :return: an instance of this class created from the given json dict or string.

#### <span id="page-27-0"></span>class telebot.types.ShippingOption(*id*, *title*)

Bases: [telebot.types.JsonSerializable](#page-21-0)

#### add\_price(*\*args*)

Add LabeledPrice to ShippingOption

**Parameters** args – LabeledPrices

#### to\_json()

Returns a JSON string representation of this class.

This function must be overridden by subclasses. :return: a JSON formatted string.

#### class telebot.types.ShippingQuery(*id*, *from\_user*, *invoice\_payload*, *shipping\_address*, *\*\*kwargs*)

Bases: [telebot.types.JsonDeserializable](#page-20-0)

#### classmethod de\_json(*json\_string*)

Returns an instance of this class from the given json dict or string.

This function must be overridden by subclasses. :return: an instance of this class created from the given json dict or string.

class telebot.types.Sticker(*file\_id*, *file\_unique\_id*, *width*, *height*, *is\_animated*, *is\_video*, *thumb=None*, *emoji=None*, *set\_name=None*, *mask\_position=None*, *file\_size=None*, *\*\*kwargs*)

Bases: [telebot.types.JsonDeserializable](#page-20-0)

#### classmethod de\_json(*json\_string*)

Returns an instance of this class from the given json dict or string.

This function must be overridden by subclasses. :return: an instance of this class created from the given json dict or string.

class telebot.types.StickerSet(*name*, *title*, *is\_animated*, *is\_video*, *contains\_masks*, *stickers*, *thumb=None*, *\*\*kwargs*)

Bases: [telebot.types.JsonDeserializable](#page-20-0)

Returns an instance of this class from the given json dict or string.

This function must be overridden by subclasses. :return: an instance of this class created from the given json dict or string.

class telebot.types.SuccessfulPayment(*currency*, *total\_amount*, *invoice\_payload*,

*shipping\_option\_id=None*, *order\_info=None*, *telegram\_payment\_charge\_id=None*, *provider\_payment\_charge\_id=None*, *\*\*kwargs*)

Bases: [telebot.types.JsonDeserializable](#page-20-0)

#### classmethod de\_json(*json\_string*)

Returns an instance of this class from the given json dict or string.

This function must be overridden by subclasses. :return: an instance of this class created from the given json dict or string.

class telebot.types.Update(*update\_id*, *message*, *edited\_message*, *channel\_post*, *edited\_channel\_post*,

*inline\_query*, *chosen\_inline\_result*, *callback\_query*, *shipping\_query*, *pre\_checkout\_query*, *poll*, *poll\_answer*, *my\_chat\_member*, *chat\_member*, *chat\_join\_request*)

Bases: [telebot.types.JsonDeserializable](#page-20-0)

#### classmethod de\_json(*json\_string*)

Returns an instance of this class from the given json dict or string.

This function must be overridden by subclasses. :return: an instance of this class created from the given json dict or string.

class telebot.types.User(*id*, *is\_bot*, *first\_name*, *last\_name=None*, *username=None*, *language\_code=None*, *can\_join\_groups=None*, *can\_read\_all\_group\_messages=None*, *supports\_inline\_queries=None*, *\*\*kwargs*)

Bases: [telebot.types.JsonDeserializable](#page-20-0), [telebot.types.Dictionaryable](#page-12-0), [telebot.types.](#page-21-0) [JsonSerializable](#page-21-0)

#### classmethod de\_json(*json\_string*)

Returns an instance of this class from the given json dict or string.

This function must be overridden by subclasses. :return: an instance of this class created from the given json dict or string.

#### property full\_name

#### to\_dict()

Returns a DICT with class field values

This function must be overridden by subclasses. :return: a DICT

#### to\_json()

Returns a JSON string representation of this class.

This function must be overridden by subclasses. :return: a JSON formatted string.

#### class telebot.types.UserProfilePhotos(*total\_count*, *photos=None*, *\*\*kwargs*)

Bases: [telebot.types.JsonDeserializable](#page-20-0)

Returns an instance of this class from the given json dict or string.

This function must be overridden by subclasses. :return: an instance of this class created from the given json dict or string.

class telebot.types.Venue(*location*, *title*, *address*, *foursquare\_id=None*, *foursquare\_type=None*, *google\_place\_id=None*, *google\_place\_type=None*, *\*\*kwargs*)

Bases: [telebot.types.JsonDeserializable](#page-20-0)

#### classmethod de\_json(*json\_string*)

Returns an instance of this class from the given json dict or string.

This function must be overridden by subclasses. :return: an instance of this class created from the given json dict or string.

class telebot.types.Video(*file\_id*, *file\_unique\_id*, *width*, *height*, *duration*, *thumb=None*, *file\_name=None*, *mime\_type=None*, *file\_size=None*, *\*\*kwargs*)

#### Bases: [telebot.types.JsonDeserializable](#page-20-0)

#### classmethod de\_json(*json\_string*)

Returns an instance of this class from the given json dict or string.

This function must be overridden by subclasses. :return: an instance of this class created from the given json dict or string.

#### <span id="page-29-0"></span>class telebot.types.VideoChatEnded(*duration*, *\*\*kwargs*)

Bases: [telebot.types.JsonDeserializable](#page-20-0)

#### classmethod de\_json(*json\_string*)

Returns an instance of this class from the given json dict or string.

This function must be overridden by subclasses. :return: an instance of this class created from the given json dict or string.

#### <span id="page-29-1"></span>class telebot.types.VideoChatParticipantsInvited(*users=None*, *\*\*kwargs*)

Bases: [telebot.types.JsonDeserializable](#page-20-0)

#### classmethod de\_json(*json\_string*)

Returns an instance of this class from the given json dict or string.

This function must be overridden by subclasses. :return: an instance of this class created from the given json dict or string.

#### <span id="page-29-2"></span>class telebot.types.VideoChatScheduled(*start\_date*, *\*\*kwargs*)

Bases: [telebot.types.JsonDeserializable](#page-20-0)

#### classmethod de\_json(*json\_string*)

Returns an instance of this class from the given json dict or string.

This function must be overridden by subclasses. :return: an instance of this class created from the given json dict or string.

#### <span id="page-29-3"></span>class telebot.types.VideoChatStarted

Bases: [telebot.types.JsonDeserializable](#page-20-0)

#### classmethod de\_json(*json\_string*)

Returns an instance of this class from the given json dict or string.

This function must be overridden by subclasses. :return: an instance of this class created from the given json dict or string.

class telebot.types.VideoNote(*file\_id*, *file\_unique\_id*, *length*, *duration*, *thumb=None*, *file\_size=None*, *\*\*kwargs*)

Bases: [telebot.types.JsonDeserializable](#page-20-0)

classmethod de\_json(*json\_string*)

Returns an instance of this class from the given json dict or string.

This function must be overridden by subclasses. :return: an instance of this class created from the given json dict or string.

class telebot.types.Voice(*file\_id*, *file\_unique\_id*, *duration*, *mime\_type=None*, *file\_size=None*, *\*\*kwargs*) Bases: [telebot.types.JsonDeserializable](#page-20-0)

#### classmethod de\_json(*json\_string*)

Returns an instance of this class from the given json dict or string.

This function must be overridden by subclasses. :return: an instance of this class created from the given json dict or string.

#### class telebot.types.VoiceChatEnded(*\*args*, *\*\*kwargs*)

Bases: [telebot.types.VideoChatEnded](#page-29-0)

class telebot.types.VoiceChatParticipantsInvited(*\*args*, *\*\*kwargs*)

Bases: [telebot.types.VideoChatParticipantsInvited](#page-29-1)

#### class telebot.types.VoiceChatScheduled(*\*args*, *\*\*kwargs*)

Bases: [telebot.types.VideoChatScheduled](#page-29-2)

#### class telebot.types.VoiceChatStarted

Bases: [telebot.types.VideoChatStarted](#page-29-3)

#### class telebot.types.WebAppData(*data*, *button\_text*)

Bases: [telebot.types.JsonDeserializable](#page-20-0)

#### classmethod de\_json(*json\_string*)

Returns an instance of this class from the given json dict or string.

This function must be overridden by subclasses. :return: an instance of this class created from the given json dict or string.

to\_dict()

#### <span id="page-30-0"></span>class telebot.types.WebAppInfo(*url*, *\*\*kwargs*)

Bases: [telebot.types.JsonDeserializable](#page-20-0)

#### classmethod de\_json(*json\_string*)

Returns an instance of this class from the given json dict or string.

This function must be overridden by subclasses. :return: an instance of this class created from the given json dict or string.

to\_dict()

class telebot.types.WebhookInfo(*url*, *has\_custom\_certificate*, *pending\_update\_count*, *ip\_address=None*, *last\_error\_date=None*, *last\_error\_message=None*, *last\_synchronization\_error\_date=None*, *max\_connections=None*, *allowed\_updates=None*, *\*\*kwargs*)

Bases: [telebot.types.JsonDeserializable](#page-20-0)

Returns an instance of this class from the given json dict or string.

This function must be overridden by subclasses. :return: an instance of this class created from the given json dict or string.

# **1.3.4 TeleBot version**

# **TeleBot methods**

#### class telebot.ExceptionHandler

Bases: object

Class for handling exceptions while Polling

handle(*exception*)

#### class telebot.Handler(*callback*, *\*args*, *\*\*kwargs*)

Bases: object

Class for (next step|reply) handlers

## telebot.REPLY\_MARKUP\_TYPES

telebot

**Type** Module

```
telebot.types.InlineKeyboardMarkuptelebot.types.ReplyKeyboardMarkup,
telebot.types.ReplyKeyboardRemovetelebot.types.ForceReply]
```
class telebot.TeleBot(*token*, *parse\_mode=None*, *threaded=True*, *skip\_pending=False*, *num\_threads=2*,

*next\_step\_backend=None*, *reply\_backend=None*, *exception\_handler=None*, *last\_update\_id=0*, *suppress\_middleware\_excepions=False*, *state\_storage=<telebot.storage.memory\_storage.StateMemoryStorage object>*, *use\_class\_middlewares=False*)

Bases: object

This is the main synchronous class for Bot.

It allows you to add handlers for different kind of updates.

Usage:

from telebot import TeleBot bot = TeleBot('token') # get token from @BotFather

See more examples in examples/ directory: [https://github.com/eternnoir/pyTelegramBotAPI/tree/master/](https://github.com/eternnoir/pyTelegramBotAPI/tree/master/examples) [examples](https://github.com/eternnoir/pyTelegramBotAPI/tree/master/examples)

#### add\_callback\_query\_handler(*handler\_dict*)

Adds a callback request handler Note that you should use register\_callback\_query\_handler to add callback\_query\_handler to the bot.

**Parameters** handler\_dict –

**Returns**

#### add\_channel\_post\_handler(*handler\_dict*)

Adds channel post handler Note that you should use register\_channel\_post\_handler to add channel\_post\_handler to the bot.

**Parameters** handler\_dict –

**Returns**

#### add\_chat\_join\_request\_handler(*handler\_dict*)

Adds a chat\_join\_request handler. Note that you should use register\_chat\_join\_request\_handler to add chat\_join\_request\_handler to the bot.

#### **Parameters** handler\_dict –

**Returns**

#### add\_chat\_member\_handler(*handler\_dict*)

Adds a chat\_member handler. Note that you should use register\_chat\_member\_handler to add chat member handler to the bot.

**Parameters** handler\_dict –

**Returns**

#### add\_chosen\_inline\_handler(*handler\_dict*)

Description: TBD Note that you should use register\_chosen\_inline\_handler to add chosen\_inline\_handler to the bot.

#### **Parameters** handler\_dict –

**Returns**

#### add\_custom\_filter(*custom\_filter: Union[*[telebot.custom\\_filters.SimpleCustomFilter](#page-80-0)*,* [telebot.custom\\_filters.AdvancedCustomFilter](#page-78-0)*]*)

Create custom filter.

#### **Parameters**

- **custom\_filter** Class with check(message) method.
- custom\_filter Custom filter class with key.

#### add\_data(*user\_id: int*, *chat\_id: Optional[int] = None*, *\*\*kwargs*)

Add data to states.

#### **Parameters**

- user  $id -$
- chat\_id –

#### add\_edited\_channel\_post\_handler(*handler\_dict*)

Adds the edit channel post handler Note that you should use register\_edited\_channel\_post\_handler to add edited\_channel\_post\_handler to the bot.

#### **Parameters** handler\_dict –

**Returns**

#### add\_edited\_message\_handler(*handler\_dict*)

Adds the edit message handler Note that you should use register\_edited\_message\_handler to add edited\_message\_handler to the bot.

```
Parameters handler_dict –
```
**Returns**

#### add\_inline\_handler(*handler\_dict*)

Adds inline call handler Note that you should use register\_inline\_handler to add inline\_handler to the bot.

#### Parameters handler dict –

**Returns**

#### add\_message\_handler(*handler\_dict*)

Adds a message handler Note that you should use register\_message\_handler to add message\_handler to the bot.

#### **Parameters** handler\_dict –

**Returns**

#### add\_middleware\_handler(*handler*, *update\_types=None*)

Add middleware handler.

**Parameters**

- handler –
- update\_types –

#### **Returns**

#### add\_my\_chat\_member\_handler(*handler\_dict*)

Adds a my\_chat\_member handler. Note that you should use register\_my\_chat\_member\_handler to add my\_chat\_member\_handler to the bot.

#### **Parameters** handler\_dict –

**Returns**

#### add\_poll\_answer\_handler(*handler\_dict*)

Adds a poll\_answer request handler. Note that you should use register\_poll\_answer\_handler to add poll\_answer\_handler to the bot.

#### **Parameters** handler\_dict –

### **Returns**

#### add\_poll\_handler(*handler\_dict*)

Adds a poll request handler Note that you should use register\_poll\_handler to add poll\_handler to the bot.

#### **Parameters** handler\_dict –

**Returns**

#### add\_pre\_checkout\_query\_handler(*handler\_dict*)

Adds a pre-checkout request handler Note that you should use register\_pre\_checkout\_query\_handler to add pre\_checkout\_query\_handler to the bot.

## **Parameters** handler\_dict –

**Returns**

#### add\_shipping\_query\_handler(*handler\_dict*)

Adds a shipping request handler. Note that you should use register\_shipping\_query\_handler to add shipping\_query\_handler to the bot.

#### **Parameters** handler\_dict –

#### **Returns**

add\_sticker\_to\_set(*user\_id: int*, *name: str*, *emojis: str*, *png\_sticker: Optional[Union[Any, str]] = None*, *tgs\_sticker: Optional[Union[Any, str]] = None*, *webm\_sticker: Optional[Union[Any, str]] = None*, *mask\_position: Optional[*[telebot.types.MaskPosition](#page-22-0)*] = None*) → bool

Use this method to add a new sticker to a set created by the bot. It's required to pass *png\_sticker* or *tgs\_sticker*. Returns True on success.

Telegram documentation: <https://core.telegram.org/bots/api#addstickertoset>

#### **Parameters**

- user  $id -$
- name –
- emojis –
- png\_sticker Required if *tgs\_sticker* is None
- tgs\_sticker Required if *png\_sticker* is None
- webm\_sticker –
- mask\_position –

#### **Returns**

answer\_callback\_query(*callback\_query\_id: int*, *text: Optional[str] = None*, *show\_alert: Optional[bool] = None*, *url: Optional[str]* = *None*, *cache\_time: Optional[int]* = *None*)  $\rightarrow$  *bool* 

Use this method to send answers to callback queries sent from inline keyboards. The answer will be displayed to the user as a notification at the top of the chat screen or as an alert.

Telegram documentation: <https://core.telegram.org/bots/api#answercallbackquery>

#### **Parameters**

- callback\_query\_id –
- text –
- show alert –
- $url -$
- cache\_time –

#### **Returns**

answer\_inline\_query(*inline\_query\_id: str*, *results: List[Any]*, *cache\_time: Optional[int] = None*, *is\_personal: Optional[bool] = None*, *next\_offset: Optional[str] = None*, *switch\_pm\_text: Optional[str] = None*, *switch\_pm\_parameter: Optional[str] =*  $None$ )  $\rightarrow$  bool

Use this method to send answers to an inline query. On success, True is returned. No more than 50 results per query are allowed.

Telegram documentation: <https://core.telegram.org/bots/api#answerinlinequery>

#### **Parameters**

- inline\_query\_id Unique identifier for the answered query
- results Array of results for the inline query
- cache\_time The maximum amount of time in seconds that the result of the inline query may be cached on the server.
- is\_personal Pass True, if results may be cached on the server side only for the user that sent the query.
- next\_offset Pass the offset that a client should send in the next query with the same text to receive more results.
- switch\_pm\_parameter If passed, clients will display a button with specified text that switches the user to a private chat with the bot and sends the bot a start message with the parameter switch\_pm\_parameter
- switch\_pm\_text Parameter for the start message sent to the bot when user presses the switch button

**Returns** True means success.

```
answer_pre_checkout_query(pre_checkout_query_id: int, ok: bool, error_message: Optional[str] =
                                 None) \rightarrow bool
```
Response to a request for pre-inspection.

Telegram documentation: <https://core.telegram.org/bots/api#answerprecheckoutquery>

#### **Parameters**

- pre\_checkout\_query\_id –
- $ok -$
- error\_message –

**Returns**

answer\_shipping\_query(*shipping\_query\_id: str*, *ok: bool*, *shipping\_options:*

```
Optional[List[telebot.types.ShippingOption]] = None, error_message:
```

```
Optional[str] = None \rightarrow bool
```
Asks for an answer to a shipping question.

Telegram documentation: <https://core.telegram.org/bots/api#answershippingquery>

#### **Parameters**

- shipping\_query\_id –
- $ok -$
- shipping\_options –
- error\_message –

#### **Returns**

answer\_web\_app\_query(*web\_app\_query\_id: str*, *result:* [telebot.types.InlineQueryResultBase](#page-15-0)) → *[telebot.types.SentWebAppMessage](#page-27-1)*

Use this method to set the result of an interaction with a Web App and send a corresponding message on behalf of the user to the chat from which the query originated. On success, a SentWebAppMessage object is returned.

Telegram Documentation: <https://core.telegram.org/bots/api#answerwebappquery>

**Parameters**

- web\_app\_query\_id Unique identifier for the query to be answered
- $result A JSON-serialized object describing the message to be sent$

#### **Returns**
approve\_chat\_join\_request(*chat\_id: Union[str, int], user\_id: Union[int, str]*)  $\rightarrow$  bool

Use this method to approve a chat join request. The bot must be an administrator in the chat for this to work and must have the can invite users administrator right. Returns True on success.

Telegram documentation: <https://core.telegram.org/bots/api#approvechatjoinrequest>

#### **Parameters**

- chat\_id Unique identifier for the target chat or username of the target supergroup (in the format @supergroupusername)
- user\_id Unique identifier of the target user

#### **Returns** True on success.

ban\_chat\_member(*chat\_id: Union[int, str]*, *user\_id: int*, *until\_date: Optional[Union[int, datetime.datetime]]*  $= None$ , *revoke\_messages: Optional[bool]* = *None*)  $\rightarrow$  bool

Use this method to ban a user in a group, a supergroup or a channel. In the case of supergroups and channels, the user will not be able to return to the chat on their own using invite links, etc., unless unbanned first. Returns True on success.

Telegram documentation: <https://core.telegram.org/bots/api#banchatmember>

## **Parameters**

- **chat\_id** Int or string : Unique identifier for the target group or username of the target supergroup
- user\_id Int : Unique identifier of the target user
- until\_date Date when the user will be unbanned, unix time. If user is banned for more than 366 days or less than 30 seconds from the current time they are considered to be banned forever
- revoke\_messages Bool: Pass True to delete all messages from the chat for the user that is being removed. If False, the user will be able to see messages in the group that were sent before the user was removed. Always True for supergroups and channels.

#### **Returns** boolean

ban\_chat\_sender\_chat(*chat\_id: Union[int, str]*, *sender\_chat\_id: Union[int, str]*) → bool

Use this method to ban a channel chat in a supergroup or a channel. The owner of the chat will not be able to send messages and join live streams on behalf of the chat, unless it is unbanned first. The bot must be an administrator in the supergroup or channel for this to work and must have the appropriate administrator rights. Returns True on success.

Telegram documentation: <https://core.telegram.org/bots/api#banchatsenderchat>

#### **Parameters**

- chat\_id Unique identifier for the target chat or username of the target channel (in the format @channelusername)
- sender\_chat\_id Unique identifier of the target sender chat

**Returns** True on success.

### callback\_query\_handler(*func*, *\*\*kwargs*)

Callback request handler decorator

### **Parameters**

• func –

## • kwargs –

# **Returns**

channel\_post\_handler(*commands=None*, *regexp=None*, *func=None*, *content\_types=None*, *\*\*kwargs*) Channel post handler decorator

**Parameters**

- commands –
- regexp –
- func –
- content\_types –
- kwargs –

# **Returns**

# chat\_join\_request\_handler(*func=None*, *\*\*kwargs*)

chat join request handler

# **Parameters**

- func –
- kwargs –

#### **Returns**

#### chat\_member\_handler(*func=None*, *\*\*kwargs*)

chat member handler.

#### **Parameters**

- func –
- kwargs –

# **Returns**

static check\_commands\_input(*commands*, *method\_name*)

static check\_regexp\_input(*regexp*, *method\_name*)

# chosen\_inline\_handler(*func*, *\*\*kwargs*)

Description: TBD

**Parameters**

- func –
- kwargs –

# **Returns**

clear\_reply\_handlers(*message:* [telebot.types.Message](#page-23-0)) → None

Clears all callback functions registered by register\_for\_reply() and register\_for\_reply\_by\_message\_id().

**Parameters** message – The message for which we want to clear reply handlers

# clear\_reply\_handlers\_by\_message\_id(*message\_id: int*) → None

Clears all callback functions registered by register\_for\_reply() and register\_for\_reply\_by\_message\_id().

**Parameters** message\_id – The message id for which we want to clear reply handlers

# clear\_step\_handler(*message:* [telebot.types.Message](#page-23-0)) → None

Clears all callback functions registered by register\_next\_step\_handler().

**Parameters message** – The message for which we want to handle new message after that in same chat.

## clear\_step\_handler\_by\_chat\_id(*chat\_id: Union[int, str]*) → None

Clears all callback functions registered by register next step handler().

**Parameters** chat\_id – The chat for which we want to clear next step handlers

 $close() \rightarrow bool$ 

Use this method to close the bot instance before moving it from one local server to another. You need to delete the webhook before calling this method to ensure that the bot isn't launched again after server restart. The method will return error 429 in the first 10 minutes after the bot is launched. Returns True on success.

Telegram documentation: <https://core.telegram.org/bots/api#close>

copy\_message(*chat\_id: Union[int, str]*, *from\_chat\_id: Union[int, str]*, *message\_id: int*, *caption: Optional[str] = None*, *parse\_mode: Optional[str] = None*, *caption\_entities: Optional[List[*[telebot.types.MessageEntity](#page-24-0)*]] = None*, *disable\_notification: Optional[bool] = None*, *protect\_content: Optional[bool] = None*, *reply\_to\_message\_id: Optional[int] = None*, *allow\_sending\_without\_reply: Optional[bool] = None*, *reply\_markup: Optional[Union[*[telebot.types.InlineKeyboardMarkup](#page-14-0)*,* [telebot.types.ReplyKeyboardMarkup](#page-26-0)*,* [telebot.types.ReplyKeyboardRemove](#page-26-1)*,* [telebot.types.ForceReply](#page-13-0)*]] = None*, *timeout: Optional[int]* = *None* $) \rightarrow \text{int}$ 

Use this method to copy messages of any kind.

Telegram documentation: <https://core.telegram.org/bots/api#copymessage>

#### **Parameters**

- chat  $id$  which chat to forward
- from\_chat\_id which chat message from
- message\_id message id
- caption –
- parse\_mode –
- caption\_entities –
- disable\_notification –
- protect\_content –
- reply\_to\_message\_id –
- allow\_sending\_without\_reply –
- reply\_markup –
- timeout –

**Returns** API reply.

create\_chat\_invite\_link(*chat\_id: Union[int, str]*, *name: Optional[str] = None*, *expire\_date:*

*Optional[Union[int, datetime.datetime]] = None*, *member\_limit: Optional[int]*  $= None$ , *creates\_join\_request: Optional*[bool]  $= None$ )  $\rightarrow$ *[telebot.types.ChatInviteLink](#page-8-0)*

Use this method to create an additional invite link for a chat. The bot must be an administrator in the chat for this to work and must have the appropriate admin rights.

Telegram documentation: <https://core.telegram.org/bots/api#createchatinvitelink>

## **Parameters**

- chat\_id Id: Unique identifier for the target chat or username of the target channel (in the format @channelusername)
- name Invite link name; 0-32 characters
- expire\_date Point in time (Unix timestamp) when the link will expire
- member\_limit Maximum number of users that can be members of the chat simultaneously
- creates\_join\_request True, if users joining the chat via the link need to be approved by chat administrators. If True, member\_limit can't be specified

## **Returns**

create\_new\_sticker\_set(*user\_id: int*, *name: str*, *title: str*, *emojis: str*, *png\_sticker: Optional[Union[Any, str]] = None*, *tgs\_sticker: Optional[Union[Any, str]] = None*, *webm\_sticker: Optional[Union[Any, str]] = None*, *contains\_masks: Optional[bool] = None*,  $mask\_position: Optional[telebot.types.MaskPosition] = None) \rightarrow bool$  $mask\_position: Optional[telebot.types.MaskPosition] = None) \rightarrow bool$  $mask\_position: Optional[telebot.types.MaskPosition] = None) \rightarrow bool$ 

Use this method to create new sticker set owned by a user. The bot will be able to edit the created sticker set. Returns True on success.

Telegram documentation: <https://core.telegram.org/bots/api#createnewstickerset>

### **Parameters**

- user  $id -$
- name –
- title –
- emojis –
- png\_sticker –
- tgs\_sticker –
- webm\_sticker –
- contains\_masks –
- mask\_position –

## **Returns**

decline\_chat\_join\_request(*chat\_id: Union[str, int]*, *user\_id: Union[int, str]*) → bool

Use this method to decline a chat join request. The bot must be an administrator in the chat for this to work and must have the can\_invite\_users administrator right. Returns True on success.

Telegram documentation: <https://core.telegram.org/bots/api#declinechatjoinrequest>

- **chat\_id** Unique identifier for the target chat or username of the target supergroup (in the format @supergroupusername)
- user\_id Unique identifier of the target user

**Returns** True on success.

delete\_chat\_photo(*chat\_id: Union[int, str]*) → bool

Use this method to delete a chat photo. Photos can't be changed for private chats. The bot must be an administrator in the chat for this to work and must have the appropriate admin rights. Returns True on success. Note: In regular groups (non-supergroups), this method will only work if the 'All Members Are Admins' setting is off in the target group.

Telegram documentation: <https://core.telegram.org/bots/api#deletechatphoto>

**Parameters** chat\_id – Int or Str: Unique identifier for the target chat or username of the target channel (in the format @channelusername)

delete\_chat\_sticker\_set(*chat\_id: Union[int, str]*) → bool

Use this method to delete a group sticker set from a supergroup. The bot must be an administrator in the chat for this to work and must have the appropriate admin rights. Use the field can set sticker set optionally returned in getChat requests to check if the bot can use this method. Returns True on success.

Telegram documentation: <https://core.telegram.org/bots/api#deletechatstickerset>

**Parameters chat\_id** – Unique identifier for the target chat or username of the target supergroup (in the format @supergroupusername)

**Returns** API reply.

delete\_message(*chat\_id: Union[int, str]*, *message\_id: int*, *timeout: Optional[int] = None*) → bool Use this method to delete message. Returns True on success.

Telegram documentation: <https://core.telegram.org/bots/api#deletemessage>

# **Parameters**

- $chat_id in which that to delete$
- message\_id which message to delete
- timeout –

**Returns** API reply.

delete\_my\_commands(*scope: Optional[*[telebot.types.BotCommandScope](#page-7-0)*] = None*, *language\_code:*  $Optional[str] = None$   $\rightarrow$  bool

Use this method to delete the list of the bot's commands for the given scope and user language. After deletion, higher level commands will be shown to affected users. Returns True on success.

Telegram documentation: <https://core.telegram.org/bots/api#deletemycommands>

# **Parameters**

- scope The scope of users for which the commands are relevant. Defaults to BotCommandScopeDefault.
- language\_code A two-letter ISO 639-1 language code. If empty, commands will be applied to all users from the given scope, for whose language there are no dedicated commands

delete\_state(*user\_id: int*, *chat\_id: Optional[int] = None*) → None

Delete the current state of a user.

- user\_id –
- chat\_id –

# **Returns**

### delete\_sticker\_from\_set(*sticker: str*) → bool

Use this method to delete a sticker from a set created by the bot. Returns True on success.

Telegram documentation: <https://core.telegram.org/bots/api#deletestickerfromset>

**Parameters** sticker –

# **Returns**

## delete\_webhook(*drop\_pending\_updates=None*, *timeout=None*)

Use this method to remove webhook integration if you decide to switch back to getUpdates.

Telegram documentation: <https://core.telegram.org/bots/api#deletewebhook>

### **Parameters**

- drop\_pending\_updates Pass True to drop all pending updates
- timeout Integer. Request connection timeout

**Returns** bool

# disable\_save\_next\_step\_handlers()

Disable saving next step handlers (by default saving disable)

This function is left to keep backward compatibility whose purpose was to disable file saving capability for handlers. For the same purpose, MemoryHandlerBackend is reassigned as a new next\_step\_backend backend instead of FileHandlerBackend.

# disable\_save\_reply\_handlers()

Disable saving next step handlers (by default saving disable)

This function is left to keep backward compatibility whose purpose was to disable file saving capability for handlers. For the same purpose, MemoryHandlerBackend is reassigned as a new reply\_backend backend instead of FileHandlerBackend.

 $$ 

edit\_chat\_invite\_link(*chat\_id: Union[int, str]*, *invite\_link: Optional[str] = None*, *name: Optional[str] = None*, *expire\_date: Optional[Union[int, datetime.datetime]] = None*, *member\_limit: Optional[int] = None*, *creates\_join\_request: Optional[bool] = None*) → *[telebot.types.ChatInviteLink](#page-8-0)*

Use this method to edit a non-primary invite link created by the bot. The bot must be an administrator in the chat for this to work and must have the appropriate admin rights.

Telegram documentation: <https://core.telegram.org/bots/api#editchatinvitelink>

- **chat\_id** Id: Unique identifier for the target chat or username of the target channel (in the format @channelusername)
- name Invite link name: 0-32 characters
- invite\_link The invite link to edit
- expire\_date Point in time (Unix timestamp) when the link will expire
- member\_limit Maximum number of users that can be members of the chat simultaneously
- creates\_join\_request True, if users joining the chat via the link need to be approved by chat administrators. If True, member\_limit can't be specified

## **Returns**

edit\_message\_caption(*caption: str*, *chat\_id: Optional[Union[int, str]] = None*, *message\_id: Optional[int]*

*= None*, *inline\_message\_id: Optional[str] = None*, *parse\_mode: Optional[str] = None*, *caption\_entities: Optional[List[*[telebot.types.MessageEntity](#page-24-0)*]] = None*, *reply\_markup: Optional[Union[*[telebot.types.InlineKeyboardMarkup](#page-14-0)*,* [telebot.types.ReplyKeyboardMarkup](#page-26-0)*,* [telebot.types.ReplyKeyboardRemove](#page-26-1)*,* [telebot.types.ForceReply](#page-13-0)*]] = None*) → Union[*[telebot.types.Message](#page-23-0)*, bool]

Use this method to edit captions of messages.

Telegram documentation: <https://core.telegram.org/bots/api#editmessagecaption>

### **Parameters**

- caption –
- $chat_id -$
- message\_id –
- inline\_message\_id –
- parse\_mode –
- caption\_entities –
- reply\_markup –

#### **Returns**

edit\_message\_live\_location(*latitude: float*, *longitude: float*, *chat\_id: Optional[Union[int, str]] = None*,

*message\_id: Optional[int] = None*, *inline\_message\_id: Optional[str] = None*, *reply\_markup: Optional[Union[*[telebot.types.InlineKeyboardMarkup](#page-14-0)*,* [telebot.types.ReplyKeyboardMarkup](#page-26-0)*,* [telebot.types.ReplyKeyboardRemove](#page-26-1)*,* [telebot.types.ForceReply](#page-13-0)*]] = None*, *timeout: Optional[int] = None*, *horizontal\_accuracy: Optional[float] = None*, *heading: Optional[int] = None*, *proximity\_alert\_radius: Optional[int]* = *None*)  $\rightarrow$ *[telebot.types.Message](#page-23-0)*

Use this method to edit live location.

Telegram documentation: <https://core.telegram.org/bots/api#editmessagelivelocation>

# **Parameters**

- latitude –
- longitude –
- chat  $id -$
- message\_id –
- reply\_markup –
- timeout –
- inline\_message\_id –
- horizontal\_accuracy –
- heading –
- proximity\_alert\_radius –

**Returns**

edit\_message\_media(*media: Any*, *chat\_id: Optional[Union[int, str]] = None*, *message\_id: Optional[int] = None*, *inline\_message\_id: Optional[str] = None*, *reply\_markup: Optional[Union[*[telebot.types.InlineKeyboardMarkup](#page-14-0)*,* [telebot.types.ReplyKeyboardMarkup](#page-26-0)*,* [telebot.types.ReplyKeyboardRemove](#page-26-1)*,* [telebot.types.ForceReply](#page-13-0)*]] = None*) → Union[*[telebot.types.Message](#page-23-0)*, bool]

Use this method to edit animation, audio, document, photo, or video messages. If a message is a part of a message album, then it can be edited only to a photo or a video. Otherwise, message type can be changed arbitrarily. When inline message is edited, new file can't be uploaded. Use previously uploaded file via its file\_id or specify a URL.

Telegram documentation: <https://core.telegram.org/bots/api#editmessagemedia>

# **Parameters**

- media –
- chat  $id -$
- message\_id –
- inline\_message\_id –
- reply\_markup –

### **Returns**

```
edit_message_reply_markup(chat_id: Optional[Union[int, str]] = None, message_id: Optional[int] =
                               None, inline_message_id: Optional[str] = None, reply_markup:
                               Optional[Union[telebot.types.InlineKeyboardMarkup,
                               telebot.types.ReplyKeyboardMarkup, telebot.types.ReplyKeyboardRemove,
                               telebot.types.ForceReply]] = None) → Union[telebot.types.Message, bool]
```
Use this method to edit only the reply markup of messages.

Telegram documentation: <https://core.telegram.org/bots/api#editmessagereplymarkup>

# **Parameters**

- chat  $id -$
- message  $id -$
- inline\_message\_id –
- reply\_markup –

# **Returns**

```
edit_message_text(text: str, chat_id: Optional[Union[int, str]] = None, message_id: Optional[int] =
                      None, inline_message_id: Optional[str] = None, parse_mode: Optional[str] = None,
                      entities: Optional[List[telebot.types.MessageEntity]] = None,
                      disable_web_page_preview: Optional[bool] = None, reply_markup:
                      Optional[Union[telebot.types.InlineKeyboardMarkup,
                      telebot.types.ReplyKeyboardMarkup, telebot.types.ReplyKeyboardRemove,
                      telebot.types.ForceReply]] = None) → Union[telebot.types.Message, bool]
```
Use this method to edit text and game messages.

Telegram documentation: <https://core.telegram.org/bots/api#editmessagetext>

- text –
- chat  $id -$
- message\_id –
- inline\_message\_id –
- parse\_mode –
- entities –
- disable\_web\_page\_preview –
- reply\_markup –

## **Returns**

```
edited_channel_post_handler(commands=None, regexp=None, func=None, content_types=None,
                               **kwargs)
```
Edit channel post handler decorator

### **Parameters**

- commands –
- regexp –
- func –
- content\_types –
- kwargs –

#### **Returns**

# edited\_message\_handler(*commands=None*, *regexp=None*, *func=None*, *content\_types=None*, *chat\_types=None*, *\*\*kwargs*)

Edit message handler decorator

#### **Parameters**

- commands –
- regexp –
- func –
- content\_types –
- chat\_types list of chat types
- kwargs –

#### **Returns**

# enable\_save\_next\_step\_handlers(*delay=120*, *filename='./.handler-saves/step.save'*)

Enable saving next step handlers (by default saving disabled)

This function explicitly assigns FileHandlerBackend (instead of Saver) just to keep backward compatibility whose purpose was to enable file saving capability for handlers. And the same implementation is now available with FileHandlerBackend

- delay Delay between changes in handlers and saving
- filename Filename of save file

# enable\_save\_reply\_handlers(*delay=120*, *filename='./.handler-saves/reply.save'*)

Enable saving reply handlers (by default saving disable)

This function explicitly assigns FileHandlerBackend (instead of Saver) just to keep backward compatibility whose purpose was to enable file saving capability for handlers. And the same implementation is now available with FileHandlerBackend

# **Parameters**

- delay Delay between changes in handlers and saving
- **filename** Filename of save file

### enable\_saving\_states(*filename='./.state-save/states.pkl'*)

Enable saving states (by default saving disabled)

**Parameters filename** – Filename of saving file

## export\_chat\_invite\_link(*chat\_id: Union[int, str]*) → str

Use this method to export an invite link to a supergroup or a channel. The bot must be an administrator in the chat for this to work and must have the appropriate admin rights.

Telegram documentation: <https://core.telegram.org/bots/api#exportchatinvitelink>

**Parameters** chat\_id – Id: Unique identifier for the target chat or username of the target channel (in the format @channelusername)

**Returns** exported invite link as String on success.

forward\_message(*chat\_id: Union[int, str]*, *from\_chat\_id: Union[int, str]*, *message\_id: int*, *disable\_notification: Optional[bool] = None*, *protect\_content: Optional[bool] = None*, *timeout: Optional[int]* = *None*)  $\rightarrow$  *[telebot.types.Message](#page-23-0)* 

Use this method to forward messages of any kind.

Telegram documentation: <https://core.telegram.org/bots/api#forwardmessage>

## **Parameters**

- disable\_notification –
- chat\_id which chat to forward
- **from\_chat\_id** which chat message from
- message\_id message id
- protect\_content Protects the contents of the forwarded message from forwarding and saving
- timeout –

**Returns** API reply.

# get\_chat(*chat\_id: Union[int, str]*) → *[telebot.types.Chat](#page-8-1)*

Use this method to get up to date information about the chat (current name of the user for one-on-one conversations, current username of a user, group or channel, etc.). Returns a Chat object on success.

Telegram documentation: <https://core.telegram.org/bots/api#getchat>

**Parameters** chat\_id –

**Returns** API reply.

get\_chat\_administrators(*chat\_id: Union[int, str]*) → List[*[telebot.types.ChatMember](#page-9-0)*]

Use this method to get a list of administrators in a chat. On success, returns an Array of ChatMember objects that contains information about all chat administrators except other bots.

Telegram documentation: <https://core.telegram.org/bots/api#getchatadministrators>

**Parameters** chat\_id – Unique identifier for the target chat or username of the target supergroup or channel (in the format @channelusername)

**Returns** API reply.

get\_chat\_member(*chat\_id: Union[int, str]*, *user\_id: int*) → *[telebot.types.ChatMember](#page-9-0)*

Use this method to get information about a member of a chat. Returns a ChatMember object on success.

Telegram documentation: <https://core.telegram.org/bots/api#getchatmember>

**Parameters**

- chat  $id -$
- user  $id -$

**Returns** API reply.

get\_chat\_member\_count(*chat\_id: Union[int, str]*) → int

Use this method to get the number of members in a chat. Returns Int on success.

Telegram documentation: <https://core.telegram.org/bots/api#getchatmembercount>

**Parameters** chat\_id –

**Returns** API reply.

get\_chat\_members\_count(*\*\*kwargs*)

get\_chat\_menu\_button(*chat\_id: Optional[Union[int, str]] = None*) → *[telebot.types.MenuButton](#page-23-1)*

Use this method to get the current value of the bot's menu button in a private chat, or the default menu button. Returns MenuButton on success.

Telegram Documentation: <https://core.telegram.org/bots/api#getchatmenubutton>

**Parameters chat\_id** – Unique identifier for the target private chat. If not specified, default bot's menu button will be returned.

**Returns** types.MenuButton

 $get\_file$ (*file id: str*)  $\rightarrow$  *[telebot.types.File](#page-13-1)* 

Use this method to get basic info about a file and prepare it for downloading. For the moment, bots can download files of up to 20MB in size. On success, a File object is returned. It is guaranteed that the link will be valid for at least 1 hour. When the link expires, a new one can be requested by calling get\_file again.

Telegram documentation: <https://core.telegram.org/bots/api#getfile>

**Parameters** file\_id – File identifier

 $get\_file\_url$ (*file\_id: str*)  $\rightarrow$  str

Get a valid URL for downloading a file.

Parameters file\_id – File identifier to get download URL for.

get\_game\_high\_scores(*user\_id: int*, *chat\_id: Optional[Union[int, str]] = None*, *message\_id: Optional[int] = None*, *inline\_message\_id: Optional[str] = None*) → List[*[telebot.types.GameHighScore](#page-13-2)*]

Gets top points and game play.

Telegram documentation: <https://core.telegram.org/bots/api#getgamehighscores>

### **Parameters**

- user\_id –
- chat\_id –
- message\_id –
- inline\_message\_id –

## **Returns**

### get\_me() → *[telebot.types.User](#page-28-0)*

Returns basic information about the bot in form of a User object.

Telegram documentation: <https://core.telegram.org/bots/api#getme>

get\_my\_commands(*scope: Optional[*[telebot.types.BotCommandScope](#page-7-0)*] = None*, *language\_code:*  $Optional[str] = None$   $\rightarrow$  List[telebot.types.*BotCommand*]

Use this method to get the current list of the bot's commands. Returns List of BotCommand on success.

Telegram documentation: <https://core.telegram.org/bots/api#getmycommands>

### **Parameters**

- scope The scope of users for which the commands are relevant. Defaults to BotCommandScopeDefault.
- language\_code A two-letter ISO 639-1 language code. If empty, commands will be applied to all users from the given scope, for whose language there are no dedicated commands

get\_my\_default\_administrator\_rights(*for\_channels: Optional[bool] = None*) → *[telebot.types.ChatAdministratorRights](#page-8-2)*

Use this method to get the current default administrator rights of the bot. Returns ChatAdministratorRights on success.

Telegram documentation: <https://core.telegram.org/bots/api#getmydefaultadministratorrights>

**Parameters for\_channels** – Pass True to get the default administrator rights of the bot in channels. Otherwise, the default administrator rights of the bot for groups and supergroups will be returned.

#### **Returns** types.ChatAdministratorRights

 $get\_state(*user_id: int, chat_id: Optional(int] = None*) \rightarrow Optional[Union(int, str]]$ 

Get current state of a user.

#### **Parameters**

- user  $id -$
- chat  $id -$

**Returns** state of a user

# get\_sticker\_set(*name: str*) → *[telebot.types.StickerSet](#page-27-0)*

Use this method to get a sticker set. On success, a StickerSet object is returned.

Telegram documentation: <https://core.telegram.org/bots/api#getstickerset>

#### **Parameters** name –

# **Returns**

get\_updates(*offset: Optional[int] = None*, *limit: Optional[int] = None*, *timeout: Optional[int] = 20*, *allowed\_updates: Optional[List[str]]* = *None*, *long\_polling\_timeout: int* = 20)  $\rightarrow$ List[*[telebot.types.Update](#page-28-1)*]

Use this method to receive incoming updates using long polling (wiki). An Array of Update objects is returned.

Telegram documentation: <https://core.telegram.org/bots/api#getupdates>

### **Parameters**

- allowed\_updates Array of string. List the types of updates you want your bot to receive.
- **offset** Integer. Identifier of the first update to be returned.
- limit Integer. Limits the number of updates to be retrieved.
- timeout Integer. Request connection timeout
- long\_polling\_timeout Timeout in seconds for long polling.

**Returns** array of Updates

```
get_user_probile-photos(<i>user id: int, offset: Optional[int] = None, limit: Optional[int] = None) \rightarrowtelebot.types.UserProfilePhotos
```
Retrieves the user profile photos of the person with 'user\_id'

Telegram documentation: <https://core.telegram.org/bots/api#getuserprofilephotos>

### **Parameters**

- user\_id Integer Unique identifier of the target user
- offset –
- limit –

**Returns** API reply.

get\_webhook\_info(*timeout: Optional[int] = None*)

Use this method to get current webhook status. Requires no parameters. If the bot is using getUpdates, will return an object with the url field empty.

Telegram documentation: <https://core.telegram.org/bots/api#getwebhookinfo>

**Parameters** timeout – Integer. Request connection timeout

**Returns** On success, returns a WebhookInfo object.

infinity\_polling(*timeout: int = 20*, *skip\_pending: bool = False*, *long\_polling\_timeout: int = 20*, *logger\_level=40*, *allowed\_updates: Optional[List[str]] = None*, *\*args*, *\*\*kwargs*)

Wrap polling with infinite loop and exception handling to avoid bot stops polling.

- timeout Request connection timeout
- long\_polling\_timeout Timeout in seconds for long polling (see API docs)
- skip\_pending skip old updates
- logger\_level Custom logging level for infinity\_polling logging. Use logger levels from logging as a value. None/NOTSET = no error logging

• allowed\_updates – A list of the update types you want your bot to receive. For example, specify ["message", "edited\_channel\_post", "callback\_query"] to only receive updates of these types. See util.update\_types for a complete list of available update types. Specify an empty list to receive all update types except chat\_member (default). If not specified, the previous setting will be used.

Please note that this parameter doesn't affect updates created before the call to the get updates, so unwanted updates may be received for a short period of time.

# inline\_handler(*func*, *\*\*kwargs*)

Inline call handler decorator

# **Parameters**

- func –
- kwargs –

# **Returns**

# kick\_chat\_member(*\*\*kwargs*)

# leave\_chat(*chat\_id: Union[int, str]*) → bool

Use this method for your bot to leave a group, supergroup or channel. Returns True on success.

Telegram documentation: <https://core.telegram.org/bots/api#leavechat>

# **Parameters** chat\_id –

**Returns** API reply.

# load\_next\_step\_handlers(*filename='./.handler-saves/step.save'*, *del\_file\_after\_loading=True*)

Load next step handlers from save file

This function is left to keep backward compatibility whose purpose was to load handlers from file with the help of FileHandlerBackend and is only recommended to use if next\_step\_backend was assigned as FileHandlerBackend before entering this function

# **Parameters**

- **filename** Filename of the file where handlers was saved
- del\_file\_after\_loading Is passed True, after loading save file will be deleted

# load\_reply\_handlers(*filename='./.handler-saves/reply.save'*, *del\_file\_after\_loading=True*)

Load reply handlers from save file

This function is left to keep backward compatibility whose purpose was to load handlers from file with the help of FileHandlerBackend and is only recommended to use if reply\_backend was assigned as FileHandlerBackend before entering this function

# **Parameters**

- filename Filename of the file where handlers was saved
- del\_file\_after\_loading Is passed True, after loading save file will be deleted
- $log_out() \rightarrow bool$

Use this method to log out from the cloud Bot API server before launching the bot locally. You MUST log out the bot before running it locally, otherwise there is no guarantee that the bot will receive updates. After a successful call, you can immediately log in on a local server, but will not be able to log in back to the cloud Bot API server for 10 minutes. Returns True on success.

Telegram documentation: <https://core.telegram.org/bots/api#logout>

message\_handler(*commands=None*, *regexp=None*, *func=None*, *content\_types=None*, *chat\_types=None*, *\*\*kwargs*)

Message handler decorator. This decorator can be used to decorate functions that must handle certain types of messages. All message handlers are tested in the order they were added.

Example:

```
bot = TeleBot('TOKEN')
# Handles all messages which text matches regexp.
@bot.message_handler(regexp='someregexp')
def command_help(message):
   bot.send_message(message.chat.id, 'Did someone call for help?')
# Handles messages in private chat
@bot.message_handler(chat_types=['private']) # You can add more chat types
def command_help(message):
   bot.send_message(message.chat.id, 'Private chat detected, sir!')
# Handle all sent documents of type 'text/plain'.
@bot.message_handler(func=lambda message: message.document.mime_type == 'text/
˓→plain',
   content_types=['document'])
def command_handle_document(message):
   bot.send_message(message.chat.id, 'Document received, sir!')
# Handle all other messages.
@bot.message_handler(func=lambda message: True, content_types=['audio', 'photo',
˓→ 'voice', 'video', 'document',
    'text', 'location', 'contact', 'sticker'])
def default_command(message):
   bot.send_message(message.chat.id, "This is the default command handler.")
```
### **Parameters**

- commands Optional list of strings (commands to handle).
- regexp Optional regular expression.
- func Optional lambda function. The lambda receives the message to test as the first parameter. It must return True if the command should handle the message.
- **content\_types** Supported message content types. Must be a list. Defaults to ['text'].
- chat\_types list of chat types

### middleware\_handler(*update\_types=None*)

Middleware handler decorator.

This decorator can be used to decorate functions that must be handled as middlewares before entering any other message handlers But, be careful and check type of the update inside the handler if more than one update\_type is given

Example:

```
bot = TeleBot('TOKEN')
# Print post message text before entering to any post_channel handlers
@bot.middleware_handler(update_types=['channel_post', 'edited_channel_post'])
def print_channel_post_text(bot_instance, channel_post):
   print(channel_post.text)
# Print update id before entering to any handlers
@bot.middleware_handler()
def print_channel_post_text(bot_instance, update):
   print(update.update_id)
```
**Parameters update\_types** – Optional list of update types that can be passed into the middleware handler.

# my\_chat\_member\_handler(*func=None*, *\*\*kwargs*)

my\_chat\_member handler.

**Parameters**

- func –
- kwargs –

### **Returns**

pin\_chat\_message(*chat\_id: Union[int, str]*, *message\_id: int*, *disable\_notification: Optional[bool] = False*)  $\rightarrow$  bool

Use this method to pin a message in a supergroup. The bot must be an administrator in the chat for this to work and must have the appropriate admin rights. Returns True on success.

Telegram documentation: <https://core.telegram.org/bots/api#pinchatmessage>

#### **Parameters**

- chat\_id Int or Str: Unique identifier for the target chat or username of the target channel (in the format @channelusername)
- message\_id Int: Identifier of a message to pin
- disable\_notification Bool: Pass True, if it is not necessary to send a notification to all group members about the new pinned message

# **Returns**

# poll\_answer\_handler(*func=None*, *\*\*kwargs*)

Poll\_answer request handler

# **Parameters**

- func –
- kwargs –

# **Returns**

poll\_handler(*func*, *\*\*kwargs*)

Poll request handler

- func –
- kwargs –

### **Returns**

```
polling(non_stop: bool = False, skip_pending=False, interval: int = 0, timeout: int = 20,
          long_polling_timeout: int = 20, allowed_updates: Optional[List[str]] = None, none_stop:
          Optional[bool] = None)
```
This function creates a new Thread that calls an internal \_\_retrieve\_updates function. This allows the bot to retrieve Updates automagically and notify listeners and message handlers accordingly.

Warning: Do not call this function more than once!

Always get updates.

# **Parameters**

- **interval** Delay between two update retrivals
- non\_stop Do not stop polling when an ApiException occurs.
- timeout Request connection timeout
- skip\_pending skip old updates
- long\_polling\_timeout Timeout in seconds for long polling (see API docs)
- allowed\_updates A list of the update types you want your bot to receive. For example, specify ["message", "edited\_channel\_post", "callback\_query"] to only receive updates of these types. See util.update types for a complete list of available update types. Specify an empty list to receive all update types except chat\_member (default). If not specified, the previous setting will be used.

Please note that this parameter doesn't affect updates created before the call to the get\_updates, so unwanted updates may be received for a short period of time.

• none\_stop – Deprecated, use non\_stop. Old typo f\*\*\*up compatibility

#### **Returns**

#### pre\_checkout\_query\_handler(*func*, *\*\*kwargs*)

Pre-checkout request handler

**Parameters**

- func –
- kwargs –

**Returns**

process\_middlewares(*update*)

process\_new\_callback\_query(*new\_callback\_querys*)

process\_new\_channel\_posts(*channel\_post*)

process\_new\_chat\_join\_request(*chat\_join\_request*)

process\_new\_chat\_member(*chat\_members*)

process\_new\_chosen\_inline\_query(*new\_chosen\_inline\_querys*)

process\_new\_edited\_channel\_posts(*edited\_channel\_post*)

process\_new\_edited\_messages(*edited\_message*)

process\_new\_inline\_query(*new\_inline\_querys*)

process\_new\_messages(*new\_messages*)

process\_new\_my\_chat\_member(*my\_chat\_members*)

process\_new\_poll(*polls*)

process\_new\_poll\_answer(*poll\_answers*)

process\_new\_pre\_checkout\_query(*pre\_checkout\_querys*)

process\_new\_shipping\_query(*new\_shipping\_querys*)

process\_new\_updates(*updates*)

Processes new updates. Just pass list of subclasses of Update to this method.

**Parameters** updates – List of Update objects

promote\_chat\_member(*chat\_id: Union[int, str]*, *user\_id: int*, *can\_change\_info: Optional[bool] = None*, *can\_post\_messages: Optional[bool] = None*, *can\_edit\_messages: Optional[bool] = None*, *can\_delete\_messages: Optional[bool] = None*, *can\_invite\_users: Optional[bool] = None*, *can\_restrict\_members: Optional[bool] = None*, *can\_pin\_messages: Optional[bool] = None*, *can\_promote\_members: Optional[bool] = None*, *is\_anonymous: Optional[bool] = None*, *can\_manage\_chat: Optional[bool] = None*, *can\_manage\_video\_chats: Optional[bool] = None*,  $can\_manage\_voice\_chats: Optional[bool] = None) \rightarrow bool$ 

Use this method to promote or demote a user in a supergroup or a channel. The bot must be an administrator in the chat for this to work and must have the appropriate admin rights. Pass False for all boolean parameters to demote a user.

Telegram documentation: <https://core.telegram.org/bots/api#promotechatmember>

- **chat\_id** Unique identifier for the target chat or username of the target channel (in the format @channelusername)
- user\_id Int : Unique identifier of the target user
- can\_change\_info Bool: Pass True, if the administrator can change chat title, photo and other settings
- can\_post\_messages Bool : Pass True, if the administrator can create channel posts, channels only
- can\_edit\_messages Bool : Pass True, if the administrator can edit messages of other users, channels only
- can\_delete\_messages Bool : Pass True, if the administrator can delete messages of other users
- can\_invite\_users Bool : Pass True, if the administrator can invite new users to the chat
- can\_restrict\_members Bool: Pass True, if the administrator can restrict, ban or unban chat members
- can pin messages Bool: Pass True, if the administrator can pin messages, supergroups only
- can\_promote\_members Bool: Pass True, if the administrator can add new administrators with a subset of his own privileges or demote administrators that he has promoted, directly or indirectly (promoted by administrators that were appointed by him)
- is\_anonymous Bool: Pass True, if the administrator's presence in the chat is hidden
- can\_manage\_chat Bool: Pass True, if the administrator can access the chat event log, chat statistics, message statistics in channels, see channel members, see anonymous administrators in supergroups and ignore slow mode. Implied by any other administrator privilege
- can\_manage\_video\_chats Bool: Pass True, if the administrator can manage voice chats For now, bots can use this privilege only for passing to other administrators.
- can\_manage\_voice\_chats Deprecated, use can\_manage\_video\_chats.

**Returns** True on success.

# register\_callback\_query\_handler(*callback*, *func*, *pass\_bot=False*, *\*\*kwargs*)

Registers callback query handler.

# **Parameters**

- callback function to be called
- func –
- pass\_bot Pass TeleBot to handler.

**Returns** decorated function

# register\_channel\_post\_handler(*callback*, *content\_types=None*, *commands=None*, *regexp=None*, *func=None*, *pass\_bot=False*, *\*\*kwargs*)

Registers channel post message handler.

# **Parameters**

- callback function to be called
- **content\_types** list of content\_types
- commands list of commands
- regexp –
- func –
- pass bot Pass TeleBot to handler.

# **Returns** decorated function

# register\_chat\_join\_request\_handler(*callback*, *func=None*, *pass\_bot=False*, *\*\*kwargs*)

Registers chat join request handler.

# **Parameters**

- callback function to be called
- func –
- pass\_bot Pass TeleBot to handler.

**Returns** decorated function

# register\_chat\_member\_handler(*callback*, *func=None*, *pass\_bot=False*, *\*\*kwargs*)

Registers chat member handler.

## **Parameters**

- callback function to be called
- func –
- pass\_bot Pass TeleBot to handler.

**Returns** decorated function

register\_chosen\_inline\_handler(*callback*, *func*, *pass\_bot=False*, *\*\*kwargs*)

Registers chosen inline handler.

### **Parameters**

- callback function to be called
- func –
- pass bot Pass TeleBot to handler.

**Returns** decorated function

register\_edited\_channel\_post\_handler(*callback*, *content\_types=None*, *commands=None*,

*regexp=None*, *func=None*, *pass\_bot=False*, *\*\*kwargs*)

Registers edited channel post message handler.

# **Parameters**

- callback function to be called
- content\_types list of content\_types
- commands list of commands
- regexp –
- func –
- pass\_bot Pass TeleBot to handler.

**Returns** decorated function

register\_edited\_message\_handler(*callback*, *content\_types=None*, *commands=None*, *regexp=None*,

*func=None*, *chat\_types=None*, *pass\_bot=False*, *\*\*kwargs*)

Registers edited message handler.

# **Parameters**

- callback function to be called
- content\_types list of content\_types
- commands list of commands
- regexp –
- func –
- chat\_types True for private chat
- pass bot Pass TeleBot to handler.

**Returns** decorated function

register\_for\_reply(*message:* [telebot.types.Message,](#page-23-0) *callback: Callable*, *\*args*, *\*\*kwargs*) → None

Registers a callback function to be notified when a reply to *message* arrives.

Warning: In case *callback* as lambda function, saving reply handlers will not work.

# **Parameters**

- message The message for which we are awaiting a reply.
- callback The callback function to be called when a reply arrives. Must accept one *message* parameter, which will contain the replied message.

register\_for\_reply\_by\_message\_id(*message\_id: int*, *callback: Callable*, *\*args*, *\*\*kwargs*) → None

Registers a callback function to be notified when a reply to *message* arrives.

Warning: In case *callback* as lambda function, saving reply handlers will not work.

# **Parameters**

- message\_id The id of the message for which we are awaiting a reply.
- callback The callback function to be called when a reply arrives. Must accept one *message* parameter, which will contain the replied message.

register\_inline\_handler(*callback*, *func*, *pass\_bot=False*, *\*\*kwargs*)

Registers inline handler.

# **Parameters**

- callback function to be called
- func –
- pass\_bot Pass TeleBot to handler.

**Returns** decorated function

register\_message\_handler(*callback*, *content\_types=None*, *commands=None*, *regexp=None*, *func=None*, *chat\_types=None*, *pass\_bot=False*, *\*\*kwargs*)

Registers message handler.

# **Parameters**

- callback function to be called
- content\_types list of content\_types
- commands list of commands
- regexp –
- func –
- chat\_types True for private chat
- pass\_bot Pass TeleBot to handler.

**Returns** decorated function

# register\_middleware\_handler(*callback*, *update\_types=None*)

Middleware handler decorator.

This function will create a decorator that can be used to decorate functions that must be handled as middlewares before entering any other message handlers But, be careful and check type of the update inside the handler if more than one update\_type is given

Example:

bot = TeleBot('TOKEN')

bot.register\_middleware\_handler(print\_channel\_post\_text, update\_types=['channel\_post', 'edited\_channel\_post'])

#### **Parameters**

- callback –
- update\_types Optional list of update types that can be passed into the middleware handler.

### register\_my\_chat\_member\_handler(*callback*, *func=None*, *pass\_bot=False*, *\*\*kwargs*)

Registers my chat member handler.

#### **Parameters**

- callback function to be called
- func –
- pass\_bot Pass TeleBot to handler.

**Returns** decorated function

register\_next\_step\_handler(*message:* [telebot.types.Message,](#page-23-0) *callback: Callable*, *\*args*, *\*\*kwargs*) → None

Registers a callback function to be notified when new message arrives after *message*.

Warning: In case *callback* as lambda function, saving next step handlers will not work.

# **Parameters**

- message The message for which we want to handle new message in the same chat.
- callback The callback function which next new message arrives.
- args Args to pass in callback func
- kwargs Args to pass in callback func

register\_next\_step\_handler\_by\_chat\_id(*chat\_id: Union[int, str]*, *callback: Callable*, *\*args*, *\*\*kwargs*) → None

Registers a callback function to be notified when new message arrives after *message*.

Warning: In case *callback* as lambda function, saving next step handlers will not work.

#### **Parameters**

- chat\_id The chat for which we want to handle new message.
- callback The callback function which next new message arrives.
- args Args to pass in callback func
- kwargs Args to pass in callback func

# register\_poll\_answer\_handler(*callback*, *func*, *pass\_bot=False*, *\*\*kwargs*)

Registers poll answer handler.

- callback function to be called
- func –
- pass\_bot Pass TeleBot to handler.

**Returns** decorated function

register\_poll\_handler(*callback*, *func*, *pass\_bot=False*, *\*\*kwargs*)

Registers poll handler.

### **Parameters**

- callback function to be called
- func –
- pass\_bot Pass TeleBot to handler.

**Returns** decorated function

# register\_pre\_checkout\_query\_handler(*callback*, *func*, *pass\_bot=False*, *\*\*kwargs*)

Registers pre-checkout request handler.

# **Parameters**

- callback function to be called
- func –
- pass\_bot Pass TeleBot to handler.

**Returns** decorated function

# register\_shipping\_query\_handler(*callback*, *func*, *pass\_bot=False*, *\*\*kwargs*)

Registers shipping query handler.

# **Parameters**

- callback function to be called
- func –
- pass\_bot Pass TeleBot to handler.

**Returns** decorated function

# remove\_webhook()

reply\_to(*message:* [telebot.types.Message,](#page-23-0) *text: str*, *\*\*kwargs*) → *[telebot.types.Message](#page-23-0)*

Convenience function for *send\_message(message.chat.id, text, reply\_to\_message\_id=message.message\_id, \*\*kwargs)*

**Parameters**

- message –
- text –
- kwargs –

# **Returns**

reset\_data(*user\_id: int*, *chat\_id: Optional[int] = None*) Reset data for a user in chat.

- user\_id –
- chat\_id –

restrict\_chat\_member(*chat\_id: Union[int, str]*, *user\_id: int*, *until\_date: Optional[Union[int, datetime.datetime]] = None*, *can\_send\_messages: Optional[bool] = None*, *can\_send\_media\_messages: Optional[bool] = None*, *can\_send\_polls: Optional[bool] = None*, *can\_send\_other\_messages: Optional[bool] = None*, *can\_add\_web\_page\_previews: Optional[bool] = None*, *can\_change\_info: Optional[bool] = None*, *can\_invite\_users: Optional[bool] = None*, *can\_pin\_messages: Optional[bool] = None*)  $\rightarrow$  bool

Use this method to restrict a user in a supergroup. The bot must be an administrator in the supergroup for this to work and must have the appropriate admin rights. Pass True for all boolean parameters to lift restrictions from a user.

Telegram documentation: <https://core.telegram.org/bots/api#restrictchatmember>

### **Parameters**

- **chat\_id** Int or String : Unique identifier for the target group or username of the target supergroup or channel (in the format @channelusername)
- user\_id Int : Unique identifier of the target user
- until\_date Date when restrictions will be lifted for the user, unix time. If user is restricted for more than 366 days or less than 30 seconds from the current time, they are considered to be restricted forever
- can\_send\_messages Pass True, if the user can send text messages, contacts, locations and venues
- can\_send\_media\_messages Pass True, if the user can send audios, documents, photos, videos, video notes and voice notes, implies can\_send\_messages
- can\_send\_polls Pass True, if the user is allowed to send polls, implies can\_send\_messages
- can\_send\_other\_messages Pass True, if the user can send animations, games, stickers and use inline bots, implies can\_send\_media\_messages
- can\_add\_web\_page\_previews Pass True, if the user may add web page previews to their messages, implies can\_send\_media\_messages
- can\_change\_info Pass True, if the user is allowed to change the chat title, photo and other settings. Ignored in public supergroups
- can\_invite\_users Pass True, if the user is allowed to invite new users to the chat, implies can\_invite\_users
- can\_pin\_messages Pass True, if the user is allowed to pin messages. Ignored in public supergroups

**Returns** True on success

retrieve\_data(*user id: int, chat id: Optional[int] = None*)  $\rightarrow$  Optional[Union[int, str]]

revoke\_chat\_invite\_link(*chat\_id: Union[int, str]*, *invite\_link: str*) → *[telebot.types.ChatInviteLink](#page-8-0)*

Use this method to revoke an invite link created by the bot. Note: If the primary link is revoked, a new link is automatically generated The bot must be an administrator in the chat for this to work and must have the appropriate admin rights.

Telegram documentation: <https://core.telegram.org/bots/api#revokechatinvitelink>

#### **Parameters**

• chat\_id – Id: Unique identifier for the target chat or username of the target channel (in the format @channelusername)

• invite\_link – The invite link to revoke

# **Returns**

send\_animation(*chat\_id: Union[int, str]*, *animation: Union[Any, str]*, *duration: Optional[int] = None*, *width: Optional[int] = None*, *height: Optional[int] = None*, *thumb: Optional[Union[Any, str]] = None*, *caption: Optional[str] = None*, *parse\_mode: Optional[str] = None*, *caption\_entities: Optional[List[*[telebot.types.MessageEntity](#page-24-0)*]] = None*, *disable\_notification: Optional[bool] = None*, *protect\_content: Optional[bool] = None*, *reply to message id: Optional[int] = None, allow sending without reply: Optional[bool] = None*, *reply\_markup: Optional[Union[*[telebot.types.InlineKeyboardMarkup](#page-14-0)*,* [telebot.types.ReplyKeyboardMarkup](#page-26-0)*,* [telebot.types.ReplyKeyboardRemove](#page-26-1)*,* [telebot.types.ForceReply](#page-13-0)*]]* = *None*, *timeout: Optional[int]* = *None*)  $\rightarrow$ *[telebot.types.Message](#page-23-0)*

Use this method to send animation files (GIF or H.264/MPEG-4 AVC video without sound).

Telegram documentation: <https://core.telegram.org/bots/api#sendanimation>

#### **Parameters**

- **chat\_id** Integer : Unique identifier for the message recipient User or GroupChat id
- **animation** InputFile or String : Animation to send. You can either pass a file id as String to resend an animation that is already on the Telegram server
- duration Integer : Duration of sent video in seconds
- width Integer : Video width
- height Integer : Video height
- thumb InputFile or String : Thumbnail of the file sent
- caption String : Animation caption (may also be used when resending animation by file id).
- parse\_mode –
- protect\_content –
- reply\_to\_message\_id –
- reply\_markup –
- $\cdot$  disable notification –
- timeout –
- caption\_entities –
- allow\_sending\_without\_reply –

# **Returns**

send\_audio(*chat\_id: Union[int, str]*, *audio: Union[Any, str]*, *caption: Optional[str] = None*, *duration: Optional[int] = None*, *performer: Optional[str] = None*, *title: Optional[str] = None*, *reply\_to\_message\_id: Optional[int] = None*, *reply\_markup: Optional[Union[*[telebot.types.InlineKeyboardMarkup](#page-14-0)*,* [telebot.types.ReplyKeyboardMarkup](#page-26-0)*,* [telebot.types.ReplyKeyboardRemove](#page-26-1)*,* [telebot.types.ForceReply](#page-13-0)*]] = None*, *parse\_mode: Optional[str] = None*, *disable\_notification: Optional[bool] = None*, *timeout: Optional[int] = None*, *thumb: Optional[Union[Any, str]] = None*, *caption\_entities: Optional[List[*[telebot.types.MessageEntity](#page-24-0)*]] = None*, *allow\_sending\_without\_reply: Optional[bool] = None*, *protect\_content: Optional[bool] = None*) → *[telebot.types.Message](#page-23-0)*

Use this method to send audio files, if you want Telegram clients to display them in the music player. Your audio must be in the .mp3 format.

Telegram documentation: <https://core.telegram.org/bots/api#sendaudio>

## **Parameters**

- chat\_id Unique identifier for the message recipient
- **audio** Audio file to send.
- caption –
- duration Duration of the audio in seconds
- performer Performer
- title Track name
- reply\_to\_message\_id If the message is a reply, ID of the original message
- reply\_markup –
- parse\_mode –
- disable\_notification –
- timeout –
- thumb –
- caption\_entities –
- allow\_sending\_without\_reply –
- protect\_content –

### **Returns** Message

#### send\_chat\_action(*chat\_id: Union[int, str], action: str, timeout: Optional[int]* = None)  $\rightarrow$  bool

Use this method when you need to tell the user that something is happening on the bot's side. The status is set for 5 seconds or less (when a message arrives from your bot, Telegram clients clear its typing status).

Telegram documentation: <https://core.telegram.org/bots/api#sendchataction>

#### **Parameters**

- chat\_id –
- action One of the following strings: 'typing', 'upload\_photo', 'record\_video', 'upload\_video', 'record\_audio', 'upload\_audio', 'upload\_document', 'find\_location', 'record\_video\_note', 'upload\_video\_note'.
- timeout –

**Returns** API reply. :type: boolean

send\_contact(*chat\_id: Union[int, str]*, *phone\_number: str*, *first\_name: str*, *last\_name: Optional[str] = None*, *vcard: Optional[str] = None*, *disable\_notification: Optional[bool] = None*, *reply\_to\_message\_id: Optional[int] = None*, *reply\_markup: Optional[Union[*[telebot.types.InlineKeyboardMarkup](#page-14-0)*,* [telebot.types.ReplyKeyboardMarkup](#page-26-0)*,* [telebot.types.ReplyKeyboardRemove](#page-26-1)*,* [telebot.types.ForceReply](#page-13-0)*]] = None*, *timeout: Optional[int] = None*, *allow\_sending\_without\_reply: Optional[bool] = None*, *protect\_content: Optional[bool] = None*) → *[telebot.types.Message](#page-23-0)*

Use this method to send phone contacts.

Telegram documentation: <https://core.telegram.org/bots/api#sendcontact>

### **Parameters**

- chat\_id Integer or String : Unique identifier for the target chat or username of the target channel
- phone\_number String : Contact's phone number
- first\_name String : Contact's first name
- last\_name String : Contact's last name
- vcard String : Additional data about the contact in the form of a vCard, 0-2048 bytes
- disable\_notification –
- reply\_to\_message\_id –
- reply\_markup –
- timeout –
- allow\_sending\_without\_reply –
- protect\_content –

# **Returns**

send\_dice(*chat\_id: Union[int, str]*, *emoji: Optional[str] = None*, *disable\_notification: Optional[bool] = None*, *reply\_to\_message\_id: Optional[int] = None*, *reply\_markup:*

*Optional[Union[*[telebot.types.InlineKeyboardMarkup](#page-14-0)*,* [telebot.types.ReplyKeyboardMarkup](#page-26-0)*,*

- [telebot.types.ReplyKeyboardRemove](#page-26-1)*,* [telebot.types.ForceReply](#page-13-0)*]] = None*, *timeout: Optional[int]*
- *= None*, *allow\_sending\_without\_reply: Optional[bool] = None*, *protect\_content: Optional[bool]*
- *= None*) → *[telebot.types.Message](#page-23-0)*

Use this method to send dices.

Telegram documentation: <https://core.telegram.org/bots/api#senddice>

# **Parameters**

- chat\_id –
- emoji –
- disable\_notification –
- reply\_to\_message\_id –
- reply\_markup –
- timeout –
- allow\_sending\_without\_reply –
- protect\_content –

**Returns** Message

send\_document(*chat\_id: Union[int, str]*, *document: Union[Any, str]*, *reply\_to\_message\_id: Optional[int] = None*, *caption: Optional[str] = None*, *reply\_markup: Optional[Union[*[telebot.types.InlineKeyboardMarkup](#page-14-0)*,* [telebot.types.ReplyKeyboardMarkup](#page-26-0)*,* [telebot.types.ReplyKeyboardRemove](#page-26-1)*,* [telebot.types.ForceReply](#page-13-0)*]] = None*, *parse\_mode: Optional[str] = None*, *disable\_notification: Optional[bool] = None*, *timeout: Optional[int] = None*, *thumb: Optional[Union[Any, str]] = None*, *caption\_entities: Optional[List[*[telebot.types.MessageEntity](#page-24-0)*]] = None*, *allow\_sending\_without\_reply: Optional[bool] = None*, *visible\_file\_name: Optional[str] = None*, *disable\_content\_type\_detection: Optional[bool] = None*, *data: Optional[Union[Any, str]] = None*, *protect\_content: Optional[bool] = None*) → *[telebot.types.Message](#page-23-0)*

Use this method to send general files.

Telegram documentation: <https://core.telegram.org/bots/api#senddocument>

### **Parameters**

- chat\_id Unique identifier for the target chat or username of the target channel (in the format @channelusername)
- document (document) File to send. Pass a file\_id as String to send a file that exists on the Telegram servers (recommended), pass an HTTP URL as a String for Telegram to get a file from the Internet, or upload a new one using multipart/form-data
- reply\_to\_message\_id If the message is a reply, ID of the original message
- caption Document caption (may also be used when resending documents by file\_id), 0-1024 characters after entities parsing
- reply\_markup –
- **parse\_mode** Mode for parsing entities in the document caption
- disable\_notification Sends the message silently. Users will receive a notification with no sound.
- timeout –
- thumb InputFile or String : Thumbnail of the file sent; can be ignored if thumbnail generation for the file is supported server-side. The thumbnail should be in JPEG format and less than 200 kB in size. A thumbnail's width and height should not exceed 320. Ignored if the file is not uploaded using multipart/form-data. Thumbnails can't be reused and can be only uploaded as a new file, so you can pass "attach://<file\_attach\_name>" if the thumbnail was uploaded using multipart/form-data under <file\_attach\_name>
- caption\_entities –
- allow\_sending\_without\_reply –
- visible\_file\_name allows to define file name that will be visible in the Telegram instead of original file name
- disable\_content\_type\_detection Disables automatic server-side content type detection for files uploaded using multipart/form-data
- data function typo miss compatibility: do not use it
- protect\_content –

**Returns** API reply.

send\_game(*chat\_id: Union[int, str]*, *game\_short\_name: str*, *disable\_notification: Optional[bool] = None*, *reply\_to\_message\_id: Optional[int] = None*, *reply\_markup: Optional[Union[*[telebot.types.InlineKeyboardMarkup](#page-14-0)*,* [telebot.types.ReplyKeyboardMarkup](#page-26-0)*,*

[telebot.types.ReplyKeyboardRemove](#page-26-1)*,* [telebot.types.ForceReply](#page-13-0)*]] = None*, *timeout: Optional[int]*

*= None*, *allow\_sending\_without\_reply: Optional[bool] = None*, *protect\_content: Optional[bool]*

*= None*) → *[telebot.types.Message](#page-23-0)*

Used to send the game.

Telegram documentation: <https://core.telegram.org/bots/api#sendgame>

**Parameters**

- chat  $id -$
- game\_short\_name –
- disable\_notification –
- reply\_to\_message\_id –
- reply\_markup –
- timeout –
- allow\_sending\_without\_reply –
- protect\_content –

### **Returns**

send\_invoice(*chat\_id: Union[int, str], title: str, description: str, invoice\_payload: str, provider\_token: str, currency: str*, *prices: List[*[telebot.types.LabeledPrice](#page-21-0)*]*, *start\_parameter: Optional[str] = None*, *photo\_url: Optional[str] = None*, *photo\_size: Optional[int] = None*, *photo\_width: Optional[int] = None*, *photo\_height: Optional[int] = None*, *need\_name: Optional[bool] = None*, *need\_phone\_number: Optional[bool] = None*, *need\_email: Optional[bool] = None*, *need\_shipping\_address: Optional[bool] = None*, *send\_phone\_number\_to\_provider: Optional[bool] = None*, *send\_email\_to\_provider: Optional[bool] = None*, *is\_flexible: Optional[bool] = None*, *disable\_notification: Optional[bool] = None*, *reply\_to\_message\_id: Optional[int] = None*, *reply\_markup: Optional[Union[*[telebot.types.InlineKeyboardMarkup](#page-14-0)*,* [telebot.types.ReplyKeyboardMarkup](#page-26-0)*,* [telebot.types.ReplyKeyboardRemove](#page-26-1)*,* [telebot.types.ForceReply](#page-13-0)*]] = None*, *provider\_data: Optional[str] = None*, *timeout: Optional[int] = None*, *allow\_sending\_without\_reply: Optional[bool] = None*, *max\_tip\_amount: Optional[int] = None*, *suggested\_tip\_amounts: Optional[List[int]] = None*, *protect\_content: Optional[bool] = None*)  $\rightarrow$  *[telebot.types.Message](#page-23-0)* 

Sends invoice.

Telegram documentation: <https://core.telegram.org/bots/api#sendinvoice>

- chat\_id Unique identifier for the target private chat
- title Product name
- description Product description
- invoice\_payload Bot-defined invoice payload, 1-128 bytes. This will not be displayed to the user, use for your internal processes.
- provider\_token Payments provider token, obtained via @Botfather
- currency Three-letter ISO 4217 currency code, see [https://core.telegram.org/bots/](https://core.telegram.org/bots/payments#supported-currencies) [payments#supported-currencies](https://core.telegram.org/bots/payments#supported-currencies)
- prices Price breakdown, a list of components (e.g. product price, tax, discount, delivery cost, delivery tax, bonus, etc.)
- start\_parameter Unique deep-linking parameter that can be used to generate this invoice when used as a start parameter
- **photo\_url** URL of the product photo for the invoice. Can be a photo of the goods or a marketing image for a service. People like it better when they see what they are paying for.
- photo\_size Photo size
- photo\_width Photo width
- photo\_height Photo height
- need\_name Pass True, if you require the user's full name to complete the order
- need\_phone\_number Pass True, if you require the user's phone number to complete the order
- need\_email Pass True, if you require the user's email to complete the order
- need\_shipping\_address Pass True, if you require the user's shipping address to complete the order
- is\_flexible Pass True, if the final price depends on the shipping method
- send\_phone\_number\_to\_provider Pass True, if user's phone number should be sent to provider
- send\_email\_to\_provider Pass True, if user's email address should be sent to provider
- disable\_notification Sends the message silently. Users will receive a notification with no sound.
- **reply\_to\_message\_id** If the message is a reply, ID of the original message
- reply\_markup A JSON-serialized object for an inline keyboard. If empty, one 'Pay total price' button will be shown. If not empty, the first button must be a Pay button
- provider\_data A JSON-serialized data about the invoice, which will be shared with the payment provider. A detailed description of required fields should be provided by the payment provider.
- timeout –
- allow\_sending\_without\_reply –
- max\_tip\_amount The maximum accepted amount for tips in the smallest units of the currency
- suggested\_tip\_amounts A JSON-serialized array of suggested amounts of tips in the smallest units of the currency. At most 4 suggested tip amounts can be specified. The suggested tip amounts must be positive, passed in a strictly increased order and must not exceed max\_tip\_amount.
- protect\_content –

#### **Returns**

send\_location(*chat\_id: Union[int, str]*, *latitude: float*, *longitude: float*, *live\_period: Optional[int] = None*, *reply\_to\_message\_id: Optional[int] = None*, *reply\_markup: Optional[Union[*[telebot.types.InlineKeyboardMarkup](#page-14-0)*,* [telebot.types.ReplyKeyboardMarkup](#page-26-0)*,* [telebot.types.ReplyKeyboardRemove](#page-26-1)*,* [telebot.types.ForceReply](#page-13-0)*]] = None*, *disable\_notification: Optional[bool] = None*, *timeout: Optional[int] = None*, *horizontal\_accuracy: Optional[float] = None*, *heading: Optional[int] = None*, *proximity\_alert\_radius: Optional[int] = None*, *allow\_sending\_without\_reply: Optional[bool] = None*, *protect\_content: Optional[bool] = None*) → *[telebot.types.Message](#page-23-0)*

Use this method to send point on the map.

Telegram documentation: <https://core.telegram.org/bots/api#sendlocation>

# **Parameters**

- chat\_id –
- latitude –
- longitude –
- live\_period –
- reply\_to\_message\_id –
- reply\_markup –
- disable\_notification –
- timeout –
- horizontal\_accuracy –
- heading –
- proximity\_alert\_radius –
- allow\_sending\_without\_reply –
- protect\_content –

**Returns** API reply.

send\_media\_group(*chat\_id: Union[int, str]*, *media: List[Union[*[telebot.types.InputMediaAudio](#page-19-0)*,*

[telebot.types.InputMediaDocument](#page-20-0)*,* [telebot.types.InputMediaPhoto](#page-20-1)*,* [telebot.types.InputMediaVideo](#page-20-2)*]]*, *disable\_notification: Optional[bool] = None*, *protect\_content: Optional[bool] = None*, *reply\_to\_message\_id: Optional[int] = None*, *timeout: Optional[int] = None*, *allow\_sending\_without\_reply: Optional[bool] = None*) → List[*[telebot.types.Message](#page-23-0)*]

Send a group of photos or videos as an album. On success, an array of the sent Messages is returned.

Telegram documentation: <https://core.telegram.org/bots/api#sendmediagroup>

- chat  $id -$
- media –
- disable\_notification –
- protect\_content –
- reply\_to\_message\_id –
- timeout –

## • allow\_sending\_without\_reply –

#### **Returns**

send\_message(*chat\_id: Union[int, str]*, *text: str*, *parse\_mode: Optional[str] = None*, *entities:*

*Optional[List[*[telebot.types.MessageEntity](#page-24-0)*]] = None*, *disable\_web\_page\_preview: Optional[bool] = None*, *disable\_notification: Optional[bool] = None*, *protect\_content: Optional[bool] = None*, *reply\_to\_message\_id: Optional[int] = None*, *allow\_sending\_without\_reply: Optional[bool] = None*, *reply\_markup: Optional[Union[*[telebot.types.InlineKeyboardMarkup](#page-14-0)*,* [telebot.types.ReplyKeyboardMarkup](#page-26-0)*,* [telebot.types.ReplyKeyboardRemove](#page-26-1)*,* [telebot.types.ForceReply](#page-13-0)*]] = None*, *timeout:*  $Optional(int] = None$   $\rightarrow$  *[telebot.types.Message](#page-23-0)* 

Use this method to send text messages.

Warning: Do not send more than about 4000 characters each message, otherwise you'll risk an HTTP 414 error. If you must send more than 4000 characters, use the *split\_string* or *smart\_split* function in util.py.

Telegram documentation: <https://core.telegram.org/bots/api#sendmessage>

#### **Parameters**

- chat\_id Unique identifier for the target chat or username of the target channel (in the format @channelusername)
- **text** Text of the message to be sent
- parse\_mode Send Markdown or HTML, if you want Telegram apps to show bold, italic, fixed-width text or inline URLs in your bot's message.
- entities List of special entities that appear in message text, which can be specified instead of parse\_mode
- disable\_web\_page\_preview Disables link previews for links in this message
- disable\_notification Sends the message silently. Users will receive a notification with no sound.
- **protect\_content** If True, the message content will be hidden for all users except for the target user
- reply\_to\_message\_id If the message is a reply, ID of the original message
- allow\_sending\_without\_reply Pass True, if the message should be sent even if the specified replied-to message is not found
- reply\_markup Additional interface options. A JSON-serialized object for an inline keyboard, custom reply keyboard, instructions to remove reply keyboard or to force a reply from the user.
- timeout –

#### **Returns** API reply.

send\_photo(*chat\_id: Union[int, str]*, *photo: Union[Any, str]*, *caption: Optional[str] = None*, *parse\_mode: Optional[str] = None*, *caption\_entities: Optional[List[*[telebot.types.MessageEntity](#page-24-0)*]] = None*, *disable\_notification: Optional[bool] = None*, *protect\_content: Optional[bool] = None*, *reply\_to\_message\_id: Optional[int] = None*, *allow\_sending\_without\_reply: Optional[bool] = None*, *reply\_markup: Optional[Union[*[telebot.types.InlineKeyboardMarkup](#page-14-0)*,* [telebot.types.ReplyKeyboardMarkup](#page-26-0)*,* [telebot.types.ReplyKeyboardRemove](#page-26-1)*,* [telebot.types.ForceReply](#page-13-0)*]] = None*, *timeout: Optional[int] = None*) → *[telebot.types.Message](#page-23-0)*

Use this method to send photos. On success, the sent Message is returned.

Telegram documentation: <https://core.telegram.org/bots/api#sendphoto>

**Parameters**

- $chat_id -$
- photo –
- caption –
- parse mode  $-$
- caption\_entities –
- disable\_notification –
- protect\_content –
- reply\_to\_message\_id –
- allow\_sending\_without\_reply –
- reply\_markup –
- timeout –

## **Returns** Message

send\_poll(*chat\_id: Union[int, str]*, *question: str*, *options: List[str]*, *is\_anonymous: Optional[bool] = None*, *type: Optional[str] = None*, *allows\_multiple\_answers: Optional[bool] = None*, *correct\_option\_id: Optional[int] = None*, *explanation: Optional[str] = None*, *explanation parse mode: Optional[str] = None, open period: Optional[int] = None, close\_date: Optional[Union[int, datetime.datetime]] = None*, *is\_closed: Optional[bool] = None*, *disable\_notification: Optional[bool] = False*, *reply\_to\_message\_id: Optional[int] = None*, *reply\_markup: Optional[Union[*[telebot.types.InlineKeyboardMarkup](#page-14-0)*,* [telebot.types.ReplyKeyboardMarkup](#page-26-0)*,* [telebot.types.ReplyKeyboardRemove](#page-26-1)*,* [telebot.types.ForceReply](#page-13-0)*]] = None*, *allow\_sending\_without\_reply: Optional[bool] = None*, *timeout: Optional[int] = None*, *explanation\_entities: Optional[List[*[telebot.types.MessageEntity](#page-24-0)*]] = None*, *protect\_content: Optional[bool] = None*) → *[telebot.types.Message](#page-23-0)*

# Sends a poll.

Telegram documentation: <https://core.telegram.org/bots/api#sendpoll>

- chat  $id -$
- question –
- options array of str with answers
- is\_anonymous –
- type –
- allows\_multiple\_answers –
- correct\_option\_id –
- explanation –
- explanation\_parse\_mode –
- open\_period –
- close\_date –
- is\_closed –
- disable\_notification –
- reply\_to\_message\_id –
- allow\_sending\_without\_reply –
- reply\_markup –
- timeout –
- explanation\_entities –
- protect\_content –

#### **Returns**

send\_sticker(*chat\_id: Union[int, str]*, *sticker: Union[Any, str]*, *reply\_to\_message\_id: Optional[int] = None*, *reply\_markup: Optional[Union[*[telebot.types.InlineKeyboardMarkup](#page-14-0)*,* [telebot.types.ReplyKeyboardMarkup](#page-26-0)*,* [telebot.types.ReplyKeyboardRemove](#page-26-1)*,* [telebot.types.ForceReply](#page-13-0)*]] = None*, *disable\_notification: Optional[bool] = None*, *timeout: Optional[int] = None*, *allow\_sending\_without\_reply: Optional[bool] = None*, *protect content: Optional[bool] = None, data: Optional[Union[Any, str]] = None*)  $\rightarrow$ *[telebot.types.Message](#page-23-0)*

Use this method to send .webp stickers.

Telegram documentation: <https://core.telegram.org/bots/api#sendsticker>

## **Parameters**

- chat\_id –
- sticker –
- data –
- reply\_to\_message\_id –
- reply\_markup –
- disable\_notification to disable the notification
- timeout timeout
- allow\_sending\_without\_reply –
- protect\_content –
- data function typo miss compatibility: do not use it

## **Returns** API reply.

send\_venue(*chat\_id: Union[int, str]*, *latitude: float*, *longitude: float*, *title: str*, *address: str*, *foursquare\_id: Optional[str] = None*, *foursquare\_type: Optional[str] = None*, *disable\_notification: Optional[bool] = None*, *reply\_to\_message\_id: Optional[int] = None*, *reply\_markup: Optional[Union[*[telebot.types.InlineKeyboardMarkup](#page-14-0)*,* [telebot.types.ReplyKeyboardMarkup](#page-26-0)*,* [telebot.types.ReplyKeyboardRemove](#page-26-1)*,* [telebot.types.ForceReply](#page-13-0)*]] = None*, *timeout: Optional[int] = None*, *allow\_sending\_without\_reply: Optional[bool] = None*, *google\_place\_id: Optional[str] = None*, *google\_place\_type: Optional[str] = None*, *protect\_content:*  $Optional[bool] = None$   $\rightarrow$  *[telebot.types.Message](#page-23-0)* 

Use this method to send information about a venue.

Telegram documentation: <https://core.telegram.org/bots/api#sendvenue>

- **chat\_id** Integer or String : Unique identifier for the target chat or username of the target channel
- latitude Float : Latitude of the venue
- **longitude** Float : Longitude of the venue
- **title** String : Name of the venue
- **address** String : Address of the venue
- foursquare\_id String : Foursquare identifier of the venue
- foursquare\_type Foursquare type of the venue, if known. (For example, "arts\_entertainment/default", "arts\_entertainment/aquarium" or "food/icecream".)
- disable\_notification –
- reply\_to\_message\_id –
- reply\_markup –
- timeout –
- allow\_sending\_without\_reply –
- google\_place\_id –
- google\_place\_type –
- protect content –

#### **Returns**

send\_video(*chat\_id: Union[int, str]*, *video: Union[Any, str]*, *duration: Optional[int] = None*, *width:*

*Optional[int] = None*, *height: Optional[int] = None*, *thumb: Optional[Union[Any, str]] = None*, *caption: Optional[str] = None*, *parse\_mode: Optional[str] = None*, *caption\_entities: Optional[List[*[telebot.types.MessageEntity](#page-24-0)*]] = None*, *supports\_streaming: Optional[bool] = None*, *disable\_notification: Optional[bool] = None*, *protect\_content: Optional[bool] = None*, *reply\_to\_message\_id: Optional[int] = None*, *allow\_sending\_without\_reply: Optional[bool] = None*, *reply\_markup: Optional[Union[*[telebot.types.InlineKeyboardMarkup](#page-14-0)*,* [telebot.types.ReplyKeyboardMarkup](#page-26-0)*,* [telebot.types.ReplyKeyboardRemove](#page-26-1)*,* [telebot.types.ForceReply](#page-13-0)*]] = None*, *timeout: Optional[int] = None*, *data: Optional[Union[Any, str]] = None*) → *[telebot.types.Message](#page-23-0)*

Use this method to send video files, Telegram clients support mp4 videos (other formats may be sent as Document).

Telegram documentation: <https://core.telegram.org/bots/api#sendvideo>

- chat\_id Unique identifier for the target chat or username of the target channel (in the format @channelusername)
- video Video to send. You can either pass a file\_id as String to resend a video that is already on the Telegram servers, or upload a new video file using multipart/form-data.
- duration Duration of sent video in seconds
- width Video width
- height Video height
- thumb Thumbnail of the file sent; can be ignored if thumbnail generation for the file is supported server-side. The thumbnail should be in JPEG format and less than 200 kB in size. A thumbnail's width and height should not exceed 320. Ignored if the file is not

uploaded using multipart/form-data. Thumbnails can't be reused and can be only uploaded as a new file, so you can pass "attach://<file\_attach\_name>" if the thumbnail was uploaded using multipart/form-data under <file\_attach\_name>.

- caption Video caption (may also be used when resending videos by file\_id), 0-1024 characters after entities parsing
- **parse\_mode** Mode for parsing entities in the video caption
- caption\_entities –
- supports\_streaming Pass True, if the uploaded video is suitable for streaming
- disable\_notification Sends the message silently. Users will receive a notification with no sound.
- protect\_content –
- reply\_to\_message\_id If the message is a reply, ID of the original message
- allow\_sending\_without\_reply –
- reply markup  $-$
- timeout –
- data function typo miss compatibility: do not use it

send\_video\_note(*chat\_id: Union[int, str]*, *data: Union[Any, str]*, *duration: Optional[int] = None*, *length: Optional[int] = None*, *reply\_to\_message\_id: Optional[int] = None*, *reply\_markup: Optional[Union[*[telebot.types.InlineKeyboardMarkup](#page-14-0)*,* [telebot.types.ReplyKeyboardMarkup](#page-26-0)*,* [telebot.types.ReplyKeyboardRemove](#page-26-1)*,* [telebot.types.ForceReply](#page-13-0)*]] = None*, *disable\_notification: Optional[bool] = None*, *timeout: Optional[int] = None*, *thumb: Optional[Union[Any, str]] = None*, *allow\_sending\_without\_reply: Optional[bool] = None*, *protect\_content: Optional[bool] = None*) → *[telebot.types.Message](#page-23-0)*

# **As of v.4.0, Telegram clients support rounded square mp4 videos of up to 1 minute long. Use this method to send** video messages.

Telegram documentation: <https://core.telegram.org/bots/api#sendvideonote>

- **chat\_id** Integer : Unique identifier for the message recipient User or GroupChat id
- data InputFile or String : Video note to send. You can either pass a file\_id as String to resend a video that is already on the Telegram server
- duration Integer : Duration of sent video in seconds
- length Integer : Video width and height, Can't be None and should be in range of (0, 640)
- reply\_to\_message\_id –
- reply\_markup –
- disable\_notification –
- timeout –
- thumb Input File or String : Thumbnail of the file sent
- allow\_sending\_without\_reply –
- protect\_content –
# **Returns**

send\_voice(*chat\_id: Union[int, str]*, *voice: Union[Any, str]*, *caption: Optional[str] = None*, *duration: Optional[int] = None*, *reply\_to\_message\_id: Optional[int] = None*, *reply\_markup: Optional[Union[*[telebot.types.InlineKeyboardMarkup](#page-14-0)*,* [telebot.types.ReplyKeyboardMarkup](#page-26-0)*,* [telebot.types.ReplyKeyboardRemove](#page-26-1)*,* [telebot.types.ForceReply](#page-13-0)*]] = None*, *parse\_mode: Optional[str] = None*, *disable\_notification: Optional[bool] = None*, *timeout: Optional[int] = None*, *caption\_entities: Optional[List[*[telebot.types.MessageEntity](#page-24-0)*]] = None*, *allow\_sending\_without\_reply: Optional[bool] = None*, *protect\_content: Optional[bool] = None*) → *[telebot.types.Message](#page-23-0)*

Use this method to send audio files, if you want Telegram clients to display the file as a playable voice message.

Telegram documentation: <https://core.telegram.org/bots/api#sendvoice>

# **Parameters**

- chat\_id Unique identifier for the message recipient.
- voice –
- caption –
- **duration** Duration of sent audio in seconds
- reply\_to\_message\_id –
- reply\_markup –
- parse\_mode –
- $\bullet$  disable notification –
- timeout –
- caption\_entities –
- allow\_sending\_without\_reply –
- protect\_content –

# **Returns** Message

set\_chat\_administrator\_custom\_title(*chat\_id: Union[int, str]*, *user\_id: int*, *custom\_title: str*) → bool Use this method to set a custom title for an administrator in a supergroup promoted by the bot.

Telegram documentation: <https://core.telegram.org/bots/api#setchatadministratorcustomtitle>

#### **Parameters**

- chat\_id Unique identifier for the target chat or username of the target supergroup (in the format @supergroupusername)
- user\_id Unique identifier of the target user
- custom\_title New custom title for the administrator; 0-16 characters, emoji are not allowed

**Returns** True on success.

set\_chat\_description(*chat\_id: Union[int, str]*, *description: Optional[str] = None*) → bool

Use this method to change the description of a supergroup or a channel. The bot must be an administrator in the chat for this to work and must have the appropriate admin rights.

Telegram documentation: <https://core.telegram.org/bots/api#setchatdescription>

# **Parameters**

- chat\_id Int or Str: Unique identifier for the target chat or username of the target channel (in the format @channelusername)
- description Str: New chat description, 0-255 characters

**Returns** True on success.

set\_chat\_menu\_button(*chat\_id: Optional[Union[int, str]] = None*, *menu\_button:*  $Optional/{\text{telebot.types}}$ .MenuButton $J = None$ )  $\rightarrow$  bool

Use this method to change the bot's menu button in a private chat, or the default menu button. Returns True on success.

Telegram documentation: <https://core.telegram.org/bots/api#setchatmenubutton>

#### **Parameters**

- chat\_id Unique identifier for the target private chat. If not specified, default bot's menu button will be changed.
- menu\_button A JSON-serialized object for the new bot's menu button. Defaults to MenuButtonDefault
- set\_chat\_permissions(*chat\_id: Union[int, str]*, *permissions:* [telebot.types.ChatPermissions](#page-11-0)) → bool

Use this method to set default chat permissions for all members. The bot must be an administrator in the group or a supergroup for this to work and must have the can\_restrict\_members admin rights.

Telegram documentation: <https://core.telegram.org/bots/api#setchatpermissions>

### **Parameters**

- chat\_id Unique identifier for the target chat or username of the target supergroup (in the format @supergroupusername)
- **permissions** New default chat permissions

# **Returns** True on success

set\_chat\_photo(*chat\_id: Union[int, str]*, *photo: Any*) → bool

Use this method to set a new profile photo for the chat. Photos can't be changed for private chats. The bot must be an administrator in the chat for this to work and must have the appropriate admin rights. Returns True on success. Note: In regular groups (non-supergroups), this method will only work if the 'All Members Are Admins' setting is off in the target group.

Telegram documentation: <https://core.telegram.org/bots/api#setchatphoto>

#### **Parameters**

- chat\_id Int or Str: Unique identifier for the target chat or username of the target channel (in the format @channelusername)
- **photo** InputFile: New chat photo, uploaded using multipart/form-data

#### **Returns**

set\_chat\_sticker\_set(*chat\_id: Union[int, str]*, *sticker\_set\_name: str*) → *[telebot.types.StickerSet](#page-27-0)*

Use this method to set a new group sticker set for a supergroup. The bot must be an administrator in the chat for this to work and must have the appropriate admin rights. Use the field can\_set\_sticker\_set optionally returned in getChat requests to check if the bot can use this method. Returns True on success.

Telegram documentation: <https://core.telegram.org/bots/api#setchatstickerset>

- chat\_id Unique identifier for the target chat or username of the target supergroup (in the format @supergroupusername)
- sticker\_set\_name Name of the sticker set to be set as the group sticker set

**Returns** API reply.

#### set\_chat\_title(*chat\_id: Union[int, str]*, *title: str*) → bool

Use this method to change the title of a chat. Titles can't be changed for private chats. The bot must be an administrator in the chat for this to work and must have the appropriate admin rights. Returns True on success. Note: In regular groups (non-supergroups), this method will only work if the 'All Members Are Admins' setting is off in the target group.

Telegram documentation: <https://core.telegram.org/bots/api#setchattitle>

#### **Parameters**

- chat\_id Int or Str: Unique identifier for the target chat or username of the target channel (in the format @channelusername)
- title New chat title, 1-255 characters

# **Returns**

```
set_game_score(user_id: Union[int, str], score: int, force: Optional[bool] = None, chat_id:
                   Optional[Union[int, str]] = None, message_id: Optional[int] = None, inline_message_id:
                   Optional[str] = None, disable\_edit\_message: Optional[bool] = None) →
                  Union[telebot.types.Message, bool]
```
Sets the value of points in the game to a specific user.

Telegram documentation: <https://core.telegram.org/bots/api#setgamecore>

# **Parameters**

- user  $id -$
- score –
- force –
- chat\_id –
- message\_id –
- inline\_message\_id –
- disable\_edit\_message –

#### **Returns**

set\_my\_commands(*commands: List[*[telebot.types.BotCommand](#page-7-0)*]*, *scope:*

*Optional[*[telebot.types.BotCommandScope](#page-7-1)*] = None*, *language\_code: Optional[str] =*  $None$ )  $\rightarrow$  bool

Use this method to change the list of the bot's commands.

Telegram documentation: <https://core.telegram.org/bots/api#setmycommands>

- commands List of BotCommand. At most 100 commands can be specified.
- scope The scope of users for which the commands are relevant. Defaults to BotCommandScopeDefault.

• **Language\_code** – A two-letter ISO 639-1 language code. If empty, commands will be applied to all users from the given scope, for whose language there are no dedicated commands

# **Returns**

# set\_my\_default\_administrator\_rights(*rights: Optional[[telebot.types.ChatAdministratorRights](#page-8-0)]* = *None*, *for channels: Optional[bool]* = *None*)  $\rightarrow$  bool

Use this method to change the default administrator rights requested by the bot when it's added as an administrator to groups or channels. These rights will be suggested to users, but they are are free to modify the list before adding the bot. Returns True on success.

Telegram documentation: <https://core.telegram.org/bots/api#setmydefaultadministratorrights>

# **Parameters**

- rights A JSON-serialized object describing new default administrator rights. If not specified, the default administrator rights will be cleared.
- for\_channels Pass True to change the default administrator rights of the bot in channels. Otherwise, the default administrator rights of the bot for groups and supergroups will be changed.

set\_state(*user\_id: int, state: Union*[int, *str], chat\_id: Optional[int]* = None)  $\rightarrow$  None

Sets a new state of a user.

# **Parameters**

- user  $id -$
- state new state. can be string or integer.
- chat\_id –

# set\_sticker\_position\_in\_set(*sticker: str*, *position: int*) → bool

Use this method to move a sticker in a set created by the bot to a specific position . Returns True on success.

Telegram documentation: <https://core.telegram.org/bots/api#setstickerpositioninset>

# **Parameters**

- sticker –
- position –

# **Returns**

set\_sticker\_set\_thumb(*name: str*, *user\_id: int*, *thumb: Optional[Union[Any, str]] = None*)

Use this method to set the thumbnail of a sticker set. Animated thumbnails can be set for animated sticker sets only. Returns True on success.

Telegram documentation: <https://core.telegram.org/bots/api#setstickersetthumb>

# **Parameters**

- name Sticker set name
- user id User identifier
- thumb –

set\_update\_listener(*listener*)

set\_webhook(*url=None*, *certificate=None*, *max\_connections=None*, *allowed\_updates=None*, *ip\_address=None*, *drop\_pending\_updates=None*, *timeout=None*)

Use this method to specify a url and receive incoming updates via an outgoing webhook. Whenever there is an update for the bot, we will send an HTTPS POST request to the specified url, containing a JSONserialized Update. In case of an unsuccessful request, we will give up after a reasonable amount of attempts. Returns True on success.

Telegram documentation: <https://core.telegram.org/bots/api#setwebhook>

#### **Parameters**

- url HTTPS url to send updates to. Use an empty string to remove webhook integration
- certificate Upload your public key certificate so that the root certificate in use can be checked. See our self-signed guide for details.
- max\_connections Maximum allowed number of simultaneous HTTPS connections to the webhook for update delivery, 1-100. Defaults to 40. Use lower values to limit the load on your bot's server, and higher values to increase your bot's throughput.
- allowed\_updates A JSON-serialized list of the update types you want your bot to receive. For example, specify ["message", "edited\_channel\_post", "callback\_query"] to only receive updates of these types. See Update for a complete list of available update types. Specify an empty list to receive all updates regardless of type (default). If not specified, the previous setting will be used.
- ip\_address The fixed IP address which will be used to send webhook requests instead of the IP address resolved through DNS
- drop\_pending\_updates Pass True to drop all pending updates
- timeout Integer. Request connection timeout

#### **Returns** API reply.

setup\_middleware(*middleware:* [telebot.handler\\_backends.BaseMiddleware](#page-83-0))

Register middleware

#### **Parameters** middleware – Subclass of *telebot.handler\_backends.BaseMiddleware*

#### **Returns** None

#### shipping\_query\_handler(*func*, *\*\*kwargs*)

Shipping request handler

**Parameters**

- func –
- kwargs –

**Returns**

stop\_bot()

```
stop_message_live_location(chat_id: Optional[Union[int, str]] = None, message_id: Optional[int] =
                                None, inline_message_id: Optional[str] = None, reply_markup:
                                 Optional[Union[telebot.types.InlineKeyboardMarkup,
                                 telebot.types.ReplyKeyboardMarkup, telebot.types.ReplyKeyboardRemove,
                                 telebot.types.ForceReply]] = None, timeout: Optional[int] = None) →
                                telebot.types.Message
```
Use this method to stop updating a live location message sent by the bot or via the bot (for inline bots) before live\_period expires

Telegram documentation: <https://core.telegram.org/bots/api#stopmessagelivelocation>

### **Parameters**

- chat  $id -$
- message\_id –
- inline message  $id -$
- reply\_markup –
- timeout –

#### **Returns**

stop\_poll(*chat\_id: Union[int, str]*, *message\_id: int*, *reply\_markup:*

*Optional[Union[*[telebot.types.InlineKeyboardMarkup](#page-14-0)*,* [telebot.types.ReplyKeyboardMarkup](#page-26-0)*,* [telebot.types.ReplyKeyboardRemove](#page-26-1)*,* [telebot.types.ForceReply](#page-13-0)*]] = None*) → *[telebot.types.Poll](#page-25-0)*

#### Stops a poll.

Telegram documentation: <https://core.telegram.org/bots/api#stoppoll>

#### **Parameters**

- chat\_id –
- message\_id –
- reply\_markup –

**Returns**

# stop\_polling()

# **unban\_chat\_member**(*chat id: Union[int, str], user id: int, only if banned: Optional[bool] = False*)  $\rightarrow$ bool

Use this method to unban a previously kicked user in a supergroup or channel. The user will not return to the group or channel automatically, but will be able to join via link, etc. The bot must be an administrator for this to work. By default, this method guarantees that after the call the user is not a member of the chat, but will be able to join it. So if the user is a member of the chat they will also be removed from the chat. If you don't want this, use the parameter only\_if\_banned.

Telegram documentation: <https://core.telegram.org/bots/api#unbanchatmember>

#### **Parameters**

- chat\_id Unique identifier for the target group or username of the target supergroup or channel (in the format @username)
- user\_id Unique identifier of the target user
- only\_if\_banned Do nothing if the user is not banned

#### **Returns** True on success

unban\_chat\_sender\_chat(*chat\_id: Union[int, str]*, *sender\_chat\_id: Union[int, str]*) → bool

Use this method to unban a previously banned channel chat in a supergroup or channel. The bot must be an administrator for this to work and must have the appropriate administrator rights. Returns True on success.

Telegram documentation: <https://core.telegram.org/bots/api#unbanchatsenderchat>

#### **Params**

- **chat\_id** Unique identifier for the target chat or username of the target channel (in the format @channelusername)
- sender\_chat\_id Unique identifier of the target sender chat

**Returns** True on success.

#### $unpin\_all\_chat\_messages(charid: Union(int, str]) \rightarrow bool$

Use this method to unpin a all pinned messages in a supergroup chat. The bot must be an administrator in the chat for this to work and must have the appropriate admin rights. Returns True on success.

Telegram documentation: <https://core.telegram.org/bots/api#unpinallchatmessages>

**Parameters** chat\_id – Int or Str: Unique identifier for the target chat or username of the target channel (in the format @channelusername)

#### **Returns**

 $unpin\_chat\_message(char_id: Union(int, str], message_id: Optional(int] = None) \rightarrow bool$ 

Use this method to unpin specific pinned message in a supergroup chat. The bot must be an administrator in the chat for this to work and must have the appropriate admin rights. Returns True on success.

Telegram documentation: <https://core.telegram.org/bots/api#unpinchatmessage>

#### **Parameters**

- chat\_id Int or Str: Unique identifier for the target chat or username of the target channel (in the format @channelusername)
- message\_id Int: Identifier of a message to unpin

#### **Returns**

#### upload\_sticker\_file(*user\_id: int*, *png\_sticker: Union[Any, str]*) → *[telebot.types.File](#page-13-1)*

Use this method to upload a .png file with a sticker for later use in createNewStickerSet and addStickerToSet methods (can be used multiple times). Returns the uploaded File on success.

Telegram documentation: <https://core.telegram.org/bots/api#uploadstickerfile>

#### **Parameters**

- user\_id –
- png\_sticker –

**Returns**

#### property user: [telebot.types.User](#page-28-0)

The User object representing this bot. Equivalent to bot.get me() but the result is cached so only one API call is needed

# **custom\_filters file**

# <span id="page-78-0"></span>class telebot.custom\_filters.AdvancedCustomFilter

Bases: abc.ABC

Simple Custom Filter base class. Create child class with check() method. Accepts two parameters, returns bool: True - filter passed, False - filter failed. message: Message class text: Filter value given in handler

# check(*message*, *text*)

Perform a check.

# class telebot.custom\_filters.ChatFilter

Bases: [telebot.custom\\_filters.AdvancedCustomFilter](#page-78-0)

Check whether chat\_id corresponds to given chat\_id.

Example: @bot.message\_handler(chat\_id=[99999])

check(*message*, *text*)

Perform a check.

 $key = 'chat_id'$ 

# class telebot.custom filters.ForwardFilter

Bases: [telebot.custom\\_filters.SimpleCustomFilter](#page-80-0)

Check whether message was forwarded from channel or group.

Example:

@bot.message\_handler(is\_forwarded=True)

check(*message*)

Perform a check.

key = 'is\_forwarded'

# class telebot.custom\_filters.IsAdminFilter(*bot*)

Bases: [telebot.custom\\_filters.SimpleCustomFilter](#page-80-0)

Check whether the user is administrator / owner of the chat.

Example: @bot.message\_handler(chat\_types=['supergroup'], is\_chat\_admin=True)

check(*message*)

Perform a check.

# key = 'is\_chat\_admin'

# class telebot.custom\_filters.IsDigitFilter

Bases: [telebot.custom\\_filters.SimpleCustomFilter](#page-80-0)

Filter to check whether the string is made up of only digits.

Example: @bot.message\_handler(is\_digit=True)

check(*message*)

Perform a check.

key = 'is\_digit'

# class telebot.custom\_filters.IsReplyFilter

Bases: [telebot.custom\\_filters.SimpleCustomFilter](#page-80-0)

Check whether message is a reply.

Example:

@bot.message\_handler(is\_reply=True)

check(*message*)

Perform a check.

key = 'is\_reply'

#### class telebot.custom\_filters.LanguageFilter

Bases: [telebot.custom\\_filters.AdvancedCustomFilter](#page-78-0)

Check users language\_code.

Example:

@bot.message\_handler(language\_code=['ru'])

check(*message*, *text*)

Perform a check.

key = 'language\_code'

# <span id="page-80-0"></span>class telebot.custom\_filters.SimpleCustomFilter

Bases: abc.ABC

Simple Custom Filter base class. Create child class with check() method. Accepts only message, returns bool value, that is compared with given in handler.

check(*message*)

Perform a check.

# class telebot.custom\_filters.StateFilter(*bot*)

Bases: [telebot.custom\\_filters.AdvancedCustomFilter](#page-78-0)

Filter to check state.

Example: @bot.message\_handler(state=1)

check(*message*, *text*)

Perform a check.

# key = 'state'

# class telebot.custom\_filters.TextContainsFilter

Bases: [telebot.custom\\_filters.AdvancedCustomFilter](#page-78-0)

Filter to check Text message. key: text

Example: # Will respond if any message.text contains word 'account' @bot.message\_handler(text\_contains=['account'])

check(*message*, *text*)

Perform a check.

#### key = 'text\_contains'

class telebot.custom\_filters.TextFilter(*equals: Optional[str] = None*, *contains: Optional[Union[list,*  $tuple$ *]]* = None, *starts* with: Optional[Union[str, list, tuple]] = *None*, *ends\_with: Optional[Union[str, list, tuple]] = None*, *ignore\_case: bool = False*)

Bases: object

Advanced text filter to check (types.Message, types.CallbackQuery, types.InlineQuery, types.Poll)

example of usage is in examples/custom\_filters/advanced\_text\_filter.py

check(*obj: Union[*[telebot.types.Message](#page-23-0)*,* [telebot.types.CallbackQuery](#page-7-2)*,* [telebot.types.InlineQuery](#page-15-0)*,* [telebot.types.Poll](#page-25-0)*]*)

# class telebot.custom\_filters.TextMatchFilter

Bases: [telebot.custom\\_filters.AdvancedCustomFilter](#page-78-0)

Filter to check Text message. key: text

Example: @bot.message\_handler(text=['account'])

check(*message*, *text*)

Perform a check.

key = 'text'

# class telebot.custom\_filters.TextStartsFilter

Bases: [telebot.custom\\_filters.AdvancedCustomFilter](#page-78-0)

Filter to check whether message starts with some text.

Example: # Will work if message.text starts with 'Sir'. @bot.message\_handler(text\_startswith='Sir')

check(*message*, *text*)

Perform a check.

### key = 'text\_startswith'

# **Synchronous storage for states**

# class telebot.storage.StateContext(*obj*, *chat\_id*, *user\_id*)

Bases: object

Class for data.

# class telebot.storage.StateMemoryStorage

Bases: [telebot.storage.base\\_storage.StateStorageBase](#page-83-1)

delete\_state(*chat\_id*, *user\_id*) Delete state for a particular user.

get\_data(*chat\_id*, *user\_id*) Get data for a user in a particular chat.

#### get\_interactive\_data(*chat\_id*, *user\_id*)

- get\_state(*chat\_id*, *user\_id*)
- reset\_data(*chat\_id*, *user\_id*) Reset data for a particular user in a chat.
- save(*chat\_id*, *user\_id*, *data*)
- set\_data(*chat\_id*, *user\_id*, *key*, *value*) Set data for a user in a particular chat.
- set\_state(*chat\_id*, *user\_id*, *state*) Set state for a particular user.

! Note that you should create a record if it does not exist, and if a record with state already exists, you need to update a record.

```
class telebot.storage.StatePickleStorage(file_path='./.state-save/states.pkl')
```
Bases: [telebot.storage.base\\_storage.StateStorageBase](#page-83-1)

#### convert\_old\_to\_new()

Use this function to convert old storage to new storage. This function is for people who was using pickle storage that was in version  $\leq 4.3.1$ .

# create\_dir()

Create directory .save-handlers.

```
delete_state(chat_id, user_id)
```
Delete state for a particular user.

```
get_data(chat_id, user_id)
```
Get data for a user in a particular chat.

get\_interactive\_data(*chat\_id*, *user\_id*)

```
get_state(chat_id, user_id)
```
 $read()$ 

```
reset_data(chat_id, user_id)
```
Reset data for a particular user in a chat.

save(*chat\_id*, *user\_id*, *data*)

- set\_data(*chat\_id*, *user\_id*, *key*, *value*) Set data for a user in a particular chat.
- set\_state(*chat\_id*, *user\_id*, *state*)

Set state for a particular user.

! Note that you should create a record if it does not exist, and if a record with state already exists, you need to update a record.

update\_data()

class telebot.storage.StateRedisStorage(*host='localhost'*, *port=6379*, *db=0*, *password=None*,

*prefix='telebot\_'*)

Bases: [telebot.storage.base\\_storage.StateStorageBase](#page-83-1)

This class is for Redis storage. This will work only for states. To use it, just pass this class to: Tele-Bot(storage=StateRedisStorage())

# delete\_record(*key*)

Function to delete record from database. It has nothing to do with states. Made for backend compatibility

```
delete_state(chat_id, user_id)
```
Delete state for a particular user in a chat.

get\_data(*chat\_id*, *user\_id*)

Get data of particular user in a particular chat.

# get\_interactive\_data(*chat\_id*, *user\_id*)

Get Data in interactive way. You can use with() with this function.

#### get\_record(*key*)

Function to get record from database. It has nothing to do with states. Made for backend compatibility

<span id="page-83-1"></span>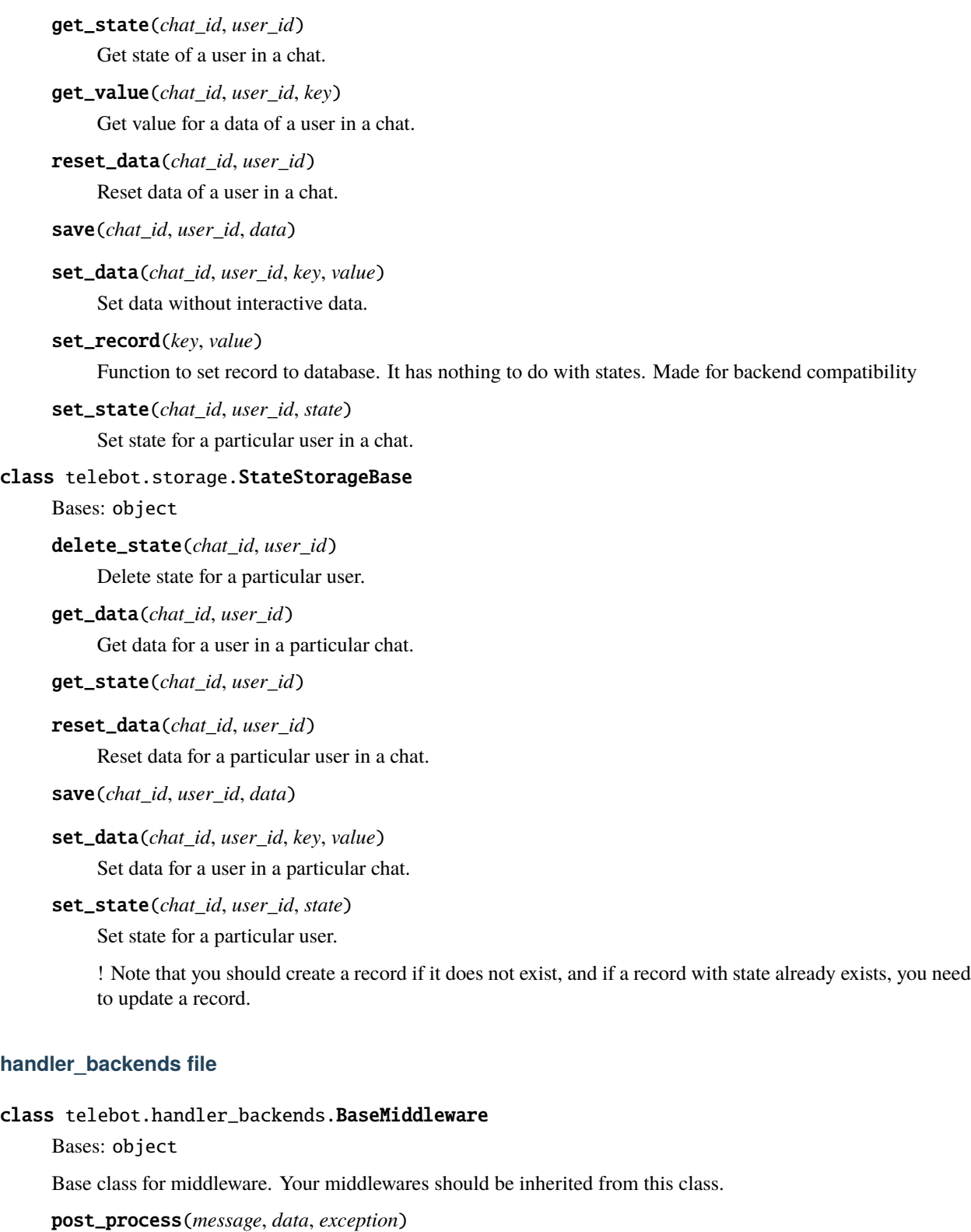

<span id="page-83-0"></span>pre\_process(*message*, *data*)

# class telebot.handler\_backends.CancelUpdate

Bases: object

Class for canceling updates. Just return instance of this class in middleware to skip update. Update will skip handler and execution of post process in middlewares.

class telebot.handler\_backends.FileHandlerBackend(*handlers=None*,

*filename='./.handler-saves/handlers.save'*, *delay=120*)

Bases: [telebot.handler\\_backends.HandlerBackend](#page-84-0)

clear\_handlers(*handler\_group\_id*)

static dump\_handlers(*handlers*, *filename*, *file\_mode='wb'*)

get\_handlers(*handler\_group\_id*)

load\_handlers(*filename=None*, *del\_file\_after\_loading=True*)

register\_handler(*handler\_group\_id*, *handler*)

static return\_load\_handlers(*filename*, *del\_file\_after\_loading=True*)

save\_handlers()

start\_save\_timer()

<span id="page-84-0"></span>class telebot.handler\_backends.HandlerBackend(*handlers=None*) Bases: object

Class for saving (next step|reply) handlers

clear\_handlers(*handler\_group\_id*)

get\_handlers(*handler\_group\_id*)

register\_handler(*handler\_group\_id*, *handler*)

class telebot.handler\_backends.MemoryHandlerBackend(*handlers=None*)

Bases: [telebot.handler\\_backends.HandlerBackend](#page-84-0)

clear\_handlers(*handler\_group\_id*)

get\_handlers(*handler\_group\_id*)

load\_handlers(*filename*, *del\_file\_after\_loading*)

register\_handler(*handler\_group\_id*, *handler*)

class telebot.handler\_backends.RedisHandlerBackend(*handlers=None*, *host='localhost'*, *port=6379*,

*db=0*, *prefix='telebot'*, *password=None*)

Bases: [telebot.handler\\_backends.HandlerBackend](#page-84-0)

clear\_handlers(*handler\_group\_id*)

get\_handlers(*handler\_group\_id*)

register\_handler(*handler\_group\_id*, *handler*)

#### class telebot.handler\_backends.SkipHandler

Bases: object

Class for skipping handlers. Just return instance of this class in middleware to skip handler. Update will go to post\_process, but will skip execution of handler.

class telebot.handler\_backends.State

Bases: object

class telebot.handler\_backends.StatesGroup

Bases: object

# **1.3.5 AsyncTeleBot**

# **AsyncTeleBot methods**

class telebot.async\_telebot.AsyncTeleBot(*token: str*, *parse\_mode: typing.Optional[str] = None*,

*offset=None*, *exception\_handler=None*, *state\_storage=<telebot.asyncio\_storage.memory\_storage.StateMemoryStorage object>*)

Bases: object

This is the main asynchronous class for Bot.

It allows you to add handlers for different kind of updates.

Usage:

```
from telebot.async_telebot import AsyncTeleBot
bot = AsyncTeleBot('token') # get token from @BotFather
```
See more examples in examples/ directory: [https://github.com/eternnoir/pyTelegramBotAPI/tree/master/](https://github.com/eternnoir/pyTelegramBotAPI/tree/master/examples) [examples](https://github.com/eternnoir/pyTelegramBotAPI/tree/master/examples)

#### add\_callback\_query\_handler(*handler\_dict*)

Adds a callback request handler. Note that you should use register\_callback\_query\_handler to add callback\_query\_handler.

**Parameters** handler\_dict –

**Returns**

#### add\_channel\_post\_handler(*handler\_dict*)

Adds channel post handler. Note that you should use register channel post handler to add channel\_post\_handler.

**Parameters** handler\_dict –

**Returns**

#### add\_chat\_join\_request\_handler(*handler\_dict*)

Adds a chat\_join\_request handler. Note that you should use register\_chat\_join\_request\_handler to add chat\_join\_request\_handler.

**Parameters** handler\_dict –

**Returns**

#### add\_chat\_member\_handler(*handler\_dict*)

Adds a chat\_member handler. Note that you should use register\_chat\_member\_handler to add chat\_member\_handler.

**Parameters** handler\_dict –

**Returns**

#### add\_chosen\_inline\_handler(*handler\_dict*)

Description: TBD Note that you should use register\_chosen\_inline\_handler to add chosen\_inline\_handler.

**Parameters** handler\_dict –

**Returns**

# add\_custom\_filter(*custom\_filter*)

Create custom filter.

custom\_filter: Class with check(message) method.

#### async add\_data(*user\_id: int*, *chat\_id: Optional[int] = None*, *\*\*kwargs*)

Add data to states.

**Parameters**

• user  $id -$ 

• chat\_id –

#### add\_edited\_channel\_post\_handler(*handler\_dict*)

Adds the edit channel post handler. Note that you should use register\_edited\_channel\_post\_handler to add edited\_channel\_post\_handler.

#### **Parameters** handler\_dict –

**Returns**

#### add\_edited\_message\_handler(*handler\_dict*)

Adds the edit message handler. Note that you should use register\_edited\_message\_handler to add edited\_message\_handler.

#### **Parameters** handler\_dict –

**Returns**

#### add\_inline\_handler(*handler\_dict*)

Adds inline call handler. Note that you should use register\_inline\_handler to add inline\_handler.

# **Parameters** handler\_dict –

**Returns**

# add\_message\_handler(*handler\_dict*)

Adds a message handler. Note that you should use register\_message\_handler to add message\_handler.

# **Parameters** handler\_dict –

**Returns**

#### add\_my\_chat\_member\_handler(*handler\_dict*)

Adds a my\_chat\_member handler. Note that you should use register\_my\_chat\_member\_handler to add my\_chat\_member\_handler.

**Parameters** handler\_dict –

# **Returns**

# add\_poll\_answer\_handler(*handler\_dict*)

Adds a poll\_answer request handler. Note that you should use register\_poll\_answer\_handler to add poll\_answer\_handler.

**Parameters** handler\_dict –

**Returns**

```
add_poll_handler(handler_dict)
```
Adds a poll request handler. Note that you should use register\_poll\_handler to add poll\_handler.

# **Parameters** handler\_dict –

**Returns**

# add\_pre\_checkout\_query\_handler(*handler\_dict*)

Adds a pre-checkout request handler. Note that you should use register pre checkout query handler to add pre\_checkout\_query\_handler.

**Parameters** handler\_dict –

**Returns**

# add\_shipping\_query\_handler(*handler\_dict*)

Adds a shipping request handler. Note that you should use register\_shipping\_query\_handler to add shipping\_query\_handler.

# **Parameters** handler\_dict –

**Returns**

```
async add_sticker_to_set(user_id: int, name: str, emojis: str, png_sticker: Optional[Union[Any, str]] =
                                None, tgs_sticker: Optional[Union[Any, str]] = None, webm_sticker:
                                Optional[Union[Any, str]] = None, mask_position:
                                Optional/{\text{telebot.types}}.MaskPositionJ = None) \rightarrow bool
```
Use this method to add a new sticker to a set created by the bot. It's required to pass *png\_sticker* or *tgs\_sticker*. Returns True on success.

Telegram documentation: <https://core.telegram.org/bots/api#addstickertoset>

# **Parameters**

- user  $id -$
- name –
- emojis –
- png\_sticker Required if *tgs\_sticker* is None
- tgs\_sticker Required if *png\_sticker* is None
- mask\_position –

**Webm\_sticker**

# **Returns**

```
async answer_callback_query(callback_query_id: int, text: Optional[str] = None, show_alert:
                                   Optional[bool] = None, url: Optional[str] = None, cache_time:
                                   Optional(int] = None \rightarrow bool
```
Use this method to send answers to callback queries sent from inline keyboards. The answer will be displayed to the user as a notification at the top of the chat screen or as an alert.

Telegram documentation: <https://core.telegram.org/bots/api#answercallbackquery>

# **Parameters**

- callback\_query\_id –
- text –
- show\_alert –
- $url -$
- cache\_time –

**Returns**

async answer\_inline\_query(*inline\_query\_id: str*, *results: List[Any]*, *cache\_time: Optional[int] = None*, *is\_personal: Optional[bool] = None*, *next\_offset: Optional[str] = None*, *switch\_pm\_text: Optional[str] = None*, *switch\_pm\_parameter: Optional[str]*  $= None$ )  $\rightarrow$  bool

Use this method to send answers to an inline query. On success, True is returned. No more than 50 results per query are allowed.

Telegram documentation: <https://core.telegram.org/bots/api#answerinlinequery>

#### **Parameters**

- inline\_query\_id Unique identifier for the answered query
- results Array of results for the inline query
- cache\_time The maximum amount of time in seconds that the result of the inline query may be cached on the server.
- is\_personal Pass True, if results may be cached on the server side only for the user that sent the query.
- next\_offset Pass the offset that a client should send in the next query with the same text to receive more results.
- switch\_pm\_parameter If passed, clients will display a button with specified text that switches the user to a private chat with the bot and sends the bot a start message with the parameter switch\_pm\_parameter
- **switch\_pm\_text** Parameter for the start message sent to the bot when user presses the switch button

**Returns** True means success.

async answer\_pre\_checkout\_query(*pre\_checkout\_query\_id: int*, *ok: bool*, *error\_message: Optional[str]*  $= None$ )  $\rightarrow$  bool

Response to a request for pre-inspection.

Telegram documentation: <https://core.telegram.org/bots/api#answerprecheckoutquery>

- pre\_checkout\_query\_id –
- ok  $-$
- error\_message –

### **Returns**

async answer\_shipping\_query(*shipping\_query\_id: str*, *ok: bool*, *shipping\_options: Optional[List[*[telebot.types.ShippingOption](#page-27-1)*]] = None*, *error\_message:*

```
Optional[str] = None \rightarrow bool
```
Asks for an answer to a shipping question.

Telegram documentation: <https://core.telegram.org/bots/api#answershippingquery>

#### **Parameters**

- shipping\_query\_id –
- ok –
- shipping\_options –
- error\_message –

**Returns**

async answer\_web\_app\_query(*web\_app\_query\_id: str*, *result:* [telebot.types.InlineQueryResultBase](#page-15-1)) → *[telebot.types.SentWebAppMessage](#page-27-2)*

Use this method to set the result of an interaction with a Web App and send a corresponding message on behalf of the user to the chat from which the query originated. On success, a SentWebAppMessage object is returned.

Telegram Documentation: <https://core.telegram.org/bots/api#answerwebappquery>

# **Parameters**

- web\_app\_query\_id Unique identifier for the query to be answered
- result  $A$  JSON-serialized object describing the message to be sent

#### **Returns**

async approve\_chat\_join\_request(*chat\_id: Union[str, int]*, *user\_id: Union[int, str]*) → bool

Use this method to approve a chat join request. The bot must be an administrator in the chat for this to work and must have the can\_invite\_users administrator right. Returns True on success.

Telegram documentation: <https://core.telegram.org/bots/api#approvechatjoinrequest>

#### **Parameters**

- **chat\_id** Unique identifier for the target chat or username of the target supergroup (in the format @supergroupusername)
- user\_id Unique identifier of the target user

**Returns** True on success.

async ban\_chat\_member(*chat\_id: Union[int, str]*, *user\_id: int*, *until\_date: Optional[Union[int, datetime.datetime]] = None*, *revoke\_messages: Optional[bool] = None*) → bool

Use this method to ban a user in a group, a supergroup or a channel. In the case of supergroups and channels, the user will not be able to return to the chat on their own using invite links, etc., unless unbanned first. Returns True on success.

Telegram documentation: <https://core.telegram.org/bots/api#banchatmember>

# **Parameters**

• **chat\_id** – Int or string : Unique identifier for the target group or username of the target supergroup

- user\_id Int : Unique identifier of the target user
- until\_date Date when the user will be unbanned, unix time. If user is banned for more than 366 days or less than 30 seconds from the current time they are considered to be banned forever
- revoke\_messages Bool: Pass True to delete all messages from the chat for the user that is being removed. If False, the user will be able to see messages in the group that were sent before the user was removed. Always True for supergroups and channels.

# **Returns** boolean

#### async ban\_chat\_sender\_chat(*chat\_id: Union[int, str]*, *sender\_chat\_id: Union[int, str]*) → bool

Use this method to ban a channel chat in a supergroup or a channel. The owner of the chat will not be able to send messages and join live streams on behalf of the chat, unless it is unbanned first. The bot must be an administrator in the supergroup or channel for this to work and must have the appropriate administrator rights. Returns True on success.

Telegram documentation: <https://core.telegram.org/bots/api#banchatsenderchat>

#### **Parameters**

- chat\_id Unique identifier for the target chat or username of the target channel (in the format @channelusername)
- sender\_chat\_id Unique identifier of the target sender chat

**Returns** True on success.

# callback\_query\_handler(*func*, *\*\*kwargs*)

Callback request handler decorator.

# **Parameters**

- func –
- kwargs –

#### **Returns**

channel\_post\_handler(*commands=None*, *regexp=None*, *func=None*, *content\_types=None*, *\*\*kwargs*) Channel post handler decorator.

# **Parameters**

- commands –
- regexp –
- func –
- content\_types –
- kwargs –

# **Returns**

# chat\_join\_request\_handler(*func=None*, *\*\*kwargs*)

chat join request handler.

- func –
- kwargs –

# **Returns**

#### chat\_member\_handler(*func=None*, *\*\*kwargs*)

chat\_member handler.

# **Parameters**

- func –
- kwargs –

# **Returns**

chosen\_inline\_handler(*func*, *\*\*kwargs*)

Description: TBD

# **Parameters**

- func –
- kwargs –

# **Returns**

# async  $close() \rightarrow bool$

Use this method to close the bot instance before moving it from one local server to another. You need to delete the webhook before calling this method to ensure that the bot isn't launched again after server restart. The method will return error 429 in the first 10 minutes after the bot is launched. Returns True on success.

Telegram documentation: <https://core.telegram.org/bots/api#close>

# async close\_session()

Closes existing session of aiohttp. Use this function if you stop polling.

async copy\_message(*chat\_id: Union[int, str]*, *from\_chat\_id: Union[int, str]*, *message\_id: int*, *caption: Optional[str] = None*, *parse\_mode: Optional[str] = None*, *caption\_entities: Optional[List[*[telebot.types.MessageEntity](#page-24-0)*]] = None*, *disable\_notification: Optional[bool] = None*, *protect\_content: Optional[bool] = None*, *reply\_to\_message\_id: Optional[int] = None*, *allow\_sending\_without\_reply: Optional[bool] = None*, *reply\_markup: Optional[Union[*[telebot.types.InlineKeyboardMarkup](#page-14-0)*,* [telebot.types.ReplyKeyboardMarkup](#page-26-0)*,* [telebot.types.ReplyKeyboardRemove](#page-26-1)*,*  $telebot.types.ForceReply$ *] = None*, *timeout: Optional*[*int*] = *None*)  $\rightarrow$  *int* 

Use this method to copy messages of any kind.

Telegram documentation: <https://core.telegram.org/bots/api#copymessage>

- chat\_id which chat to forward
- from\_chat\_id which chat message from
- message\_id message id
- caption –
- parse\_mode –
- caption\_entities –
- disable\_notification –
- reply\_to\_message\_id –
- allow\_sending\_without\_reply –
- reply\_markup –
- timeout –
- protect\_content –

**Returns** API reply.

```
async create_chat_invite_link(chat_id: Union[int, str], name: Optional[str] = None, expire_date:
                                    Optional[Union[int, datetime.datetime]] = None, member_limit:
                                    Optional[int] = None, creates_join_request: Optional[bool] = None)
                                    → telebot.types.ChatInviteLink
```
Use this method to create an additional invite link for a chat. The bot must be an administrator in the chat for this to work and must have the appropriate admin rights.

Telegram documentation: <https://core.telegram.org/bots/api#createchatinvitelink>

#### **Parameters**

- chat\_id Id: Unique identifier for the target chat or username of the target channel (in the format @channelusername)
- name Invite link name: 0-32 characters
- expire\_date Point in time (Unix timestamp) when the link will expire
- **member\_limit** Maximum number of users that can be members of the chat simultaneously
- creates\_join\_request True, if users joining the chat via the link need to be approved by chat administrators. If True, member\_limit can't be specified

#### **Returns**

async create\_new\_sticker\_set(*user\_id: int*, *name: str*, *title: str*, *emojis: str*, *png\_sticker: Optional[Union[Any, str]] = None*, *tgs\_sticker: Optional[Union[Any, str]] = None*, *webm\_sticker: Optional[Union[Any, str]] = None*, *contains\_masks: Optional[bool] = None*, *mask\_position:*  $Optional[telebot.types.MaskPosition] = None) \rightarrow bool$  $Optional[telebot.types.MaskPosition] = None) \rightarrow bool$  $Optional[telebot.types.MaskPosition] = None) \rightarrow bool$ 

Use this method to create new sticker set owned by a user. The bot will be able to edit the created sticker set. Returns True on success.

Telegram documentation: <https://core.telegram.org/bots/api#createnewstickerset>

# **Parameters**

- user\_id –
- name –
- title –
- emojis –
- png\_sticker –
- tgs\_sticker –
- contains\_masks –
- mask\_position –

**Webm\_sticker**

### **Returns**

async decline\_chat\_join\_request(*chat\_id: Union[str, int]*, *user\_id: Union[int, str]*) → bool

Use this method to decline a chat join request. The bot must be an administrator in the chat for this to work and must have the can invite users administrator right. Returns True on success.

Telegram documentation: <https://core.telegram.org/bots/api#declinechatjoinrequest>

#### **Parameters**

- chat\_id Unique identifier for the target chat or username of the target supergroup (in the format @supergroupusername)
- user\_id Unique identifier of the target user

**Returns** True on success.

#### async delete\_chat\_photo(*chat\_id: Union[int, str]*) → bool

Use this method to delete a chat photo. Photos can't be changed for private chats. The bot must be an administrator in the chat for this to work and must have the appropriate admin rights. Returns True on success. Note: In regular groups (non-supergroups), this method will only work if the 'All Members Are Admins' setting is off in the target group.

Telegram documentation: <https://core.telegram.org/bots/api#deletechatphoto>

**Parameters** chat\_id – Int or Str: Unique identifier for the target chat or username of the target channel (in the format @channelusername)

### async delete\_chat\_sticker\_set(*chat\_id: Union[int, str]*) → bool

Use this method to delete a group sticker set from a supergroup. The bot must be an administrator in the chat for this to work and must have the appropriate admin rights. Use the field can\_set\_sticker\_set optionally returned in getChat requests to check if the bot can use this method. Returns True on success.

Telegram documentation: <https://core.telegram.org/bots/api#deletechatstickerset>

**Parameters chat\_id** – Unique identifier for the target chat or username of the target supergroup (in the format @supergroupusername)

**Returns** API reply.

async delete\_message(*chat\_id: Union[int, str]*, *message\_id: int*, *timeout: Optional[int] = None*) → bool

Use this method to delete message. Returns True on success.

Telegram documentation: <https://core.telegram.org/bots/api#deletemessage>

#### **Parameters**

- chat\_id in which chat to delete
- message\_id which message to delete
- timeout –

**Returns** API reply.

async delete\_my\_commands(*scope: Optional[*[telebot.types.BotCommandScope](#page-7-1)*] = None*, *language\_code:*  $\textit{Optional}$ [int] = None)  $\rightarrow$  bool

Use this method to delete the list of the bot's commands for the given scope and user language. After deletion, higher level commands will be shown to affected users. Returns True on success.

Telegram documentation: <https://core.telegram.org/bots/api#deletemycommands>

- scope The scope of users for which the commands are relevant. async defaults to Bot-CommandScopeasync default.
- language\_code A two-letter ISO 639-1 language code. If empty, commands will be applied to all users from the given scope, for whose language there are no dedicated commands

async delete\_state(*user\_id: int*, *chat\_id: Optional[int] = None*)

Delete the current state of a user.

# **Parameters**

- user\_id  $-$
- chat\_id –

**Returns**

#### async delete\_sticker\_from\_set(*sticker: str*) → bool

Use this method to delete a sticker from a set created by the bot. Returns True on success.

Telegram documentation: <https://core.telegram.org/bots/api#deletestickerfromset>

**Parameters** sticker –

#### **Returns**

async delete\_webhook(*drop\_pending\_updates=None*, *timeout=None*)

Use this method to remove webhook integration if you decide to switch back to getUpdates.

Telegram documentation: <https://core.telegram.org/bots/api#deletewebhook>

#### **Parameters**

- drop\_pending\_updates Pass True to drop all pending updates
- timeout Integer. Request connection timeout

**Returns** bool

```
async download_file(file path: str) \rightarrow bytes
```

```
async edit_chat_invite_link(chat_id: Union[int, str], invite_link: Optional[str] = None, name:
                                  Optional[str] = None, expire_date: Optional[Union[int,
                                  datetime.datetime]] = None, member_limit: Optional[int] = None,
                                  creates_join_request: Optional[bool] = None) →
                                  telebot.types.ChatInviteLink
```
Use this method to edit a non-primary invite link created by the bot. The bot must be an administrator in the chat for this to work and must have the appropriate admin rights.

Telegram documentation: <https://core.telegram.org/bots/api#editchatinvitelink>

- **chat\_id** Id: Unique identifier for the target chat or username of the target channel (in the format @channelusername)
- name Invite link name: 0-32 characters
- **invite\_link** The invite link to edit
- expire\_date Point in time (Unix timestamp) when the link will expire
- member\_limit Maximum number of users that can be members of the chat simultaneously

• creates\_join\_request – True, if users joining the chat via the link need to be approved by chat administrators. If True, member\_limit can't be specified

#### **Returns**

async edit\_message\_caption(*caption: str*, *chat\_id: Optional[Union[int, str]] = None*, *message\_id: Optional[int] = None*, *inline\_message\_id: Optional[str] = None*, *parse\_mode: Optional[str] = None*, *caption\_entities: Optional[List[*[telebot.types.MessageEntity](#page-24-0)*]] = None*, *reply\_markup: Optional[Union[*[telebot.types.InlineKeyboardMarkup](#page-14-0)*,* [telebot.types.ReplyKeyboardMarkup](#page-26-0)*,* [telebot.types.ReplyKeyboardRemove](#page-26-1)*,* [telebot.types.ForceReply](#page-13-0)*]] = None*) → Union[*[telebot.types.Message](#page-23-0)*, bool]

Use this method to edit captions of messages.

Telegram documentation: <https://core.telegram.org/bots/api#editmessagecaption>

#### **Parameters**

- caption –
- chat\_id –
- message\_id –
- inline\_message\_id –
- parse\_mode –
- caption\_entities –
- reply\_markup –

# **Returns**

async edit\_message\_live\_location(*latitude: float*, *longitude: float*, *chat\_id: Optional[Union[int, str]]*

*= None*, *message\_id: Optional[int] = None*, *inline\_message\_id: Optional[str] = None*, *reply\_markup: Optional[Union[*[telebot.types.InlineKeyboardMarkup](#page-14-0)*,* [telebot.types.ReplyKeyboardMarkup](#page-26-0)*,* [telebot.types.ReplyKeyboardRemove](#page-26-1)*,* [telebot.types.ForceReply](#page-13-0)*]] = None*, *timeout: Optional[int] = None*, *horizontal\_accuracy: Optional[float] = None*, *heading: Optional[int] = None*, *proximity\_alert\_radius: Optional[int]* =  $None$ )  $\rightarrow$ *[telebot.types.Message](#page-23-0)*

Use this method to edit live location.

Telegram documentation: <https://core.telegram.org/bots/api#editmessagelivelocation>

- latitude –
- longitude –
- $chat_id -$
- message\_id –
- reply\_markup –
- timeout –
- inline\_message\_id –
- horizontal\_accuracy –

• heading –

```
• proximity_alert_radius –
```
**Returns**

async edit\_message\_media(*media: Any*, *chat\_id: Optional[Union[int, str]] = None*, *message\_id: Optional[int] = None*, *inline\_message\_id: Optional[str] = None*, *reply\_markup: Optional[Union[*[telebot.types.InlineKeyboardMarkup](#page-14-0)*,* [telebot.types.ReplyKeyboardMarkup](#page-26-0)*,* [telebot.types.ReplyKeyboardRemove](#page-26-1)*,* [telebot.types.ForceReply](#page-13-0)*]] = None*) → Union[*[telebot.types.Message](#page-23-0)*, bool]

Use this method to edit animation, audio, document, photo, or video messages. If a message is a part of a message album, then it can be edited only to a photo or a video. Otherwise, message type can be changed arbitrarily. When inline message is edited, new file can't be uploaded. Use previously uploaded file via its file\_id or specify a URL.

Telegram documentation: <https://core.telegram.org/bots/api#editmessagemedia>

# **Parameters**

- media –
- chat\_id –
- message\_id –
- inline\_message\_id –
- reply\_markup –

# **Returns**

async edit\_message\_reply\_markup(*chat\_id: Optional[Union[int, str]] = None*, *message\_id:*

*Optional[int] = None*, *inline\_message\_id: Optional[str] = None*, *reply\_markup: Optional[Union[*[telebot.types.InlineKeyboardMarkup](#page-14-0)*,* [telebot.types.ReplyKeyboardMarkup](#page-26-0)*,* [telebot.types.ReplyKeyboardRemove](#page-26-1)*,* [telebot.types.ForceReply](#page-13-0)*]] = None*) → Union[*[telebot.types.Message](#page-23-0)*, bool]

Use this method to edit only the reply markup of messages.

Telegram documentation: <https://core.telegram.org/bots/api#editmessagereplymarkup>

# **Parameters**

- chat\_id –
- message\_id –
- inline\_message\_id –
- reply\_markup –

# **Returns**

async edit\_message\_text(*text: str*, *chat\_id: Optional[Union[int, str]] = None*, *message\_id: Optional[int]*

*= None*, *inline\_message\_id: Optional[str] = None*, *parse\_mode: Optional[str] = None*, *entities: Optional[List[*[telebot.types.MessageEntity](#page-24-0)*]] = None*,

*disable\_web\_page\_preview: Optional[bool] = None*, *reply\_markup:*

*Optional[Union[*[telebot.types.InlineKeyboardMarkup](#page-14-0)*,*

[telebot.types.ReplyKeyboardMarkup](#page-26-0)*,* [telebot.types.ReplyKeyboardRemove](#page-26-1)*,* [telebot.types.ForceReply](#page-13-0)*]] = None*) → Union[*[telebot.types.Message](#page-23-0)*, bool]

Use this method to edit text and game messages.

Telegram documentation: <https://core.telegram.org/bots/api#editmessagetext>

#### **Parameters**

- text –
- chat\_id –
- message\_id –
- inline\_message\_id –
- parse\_mode –
- entities –
- disable\_web\_page\_preview –
- reply\_markup –

#### **Returns**

edited\_channel\_post\_handler(*commands=None*, *regexp=None*, *func=None*, *content\_types=None*, *\*\*kwargs*)

Edit channel post handler decorator.

# **Parameters**

- commands –
- regexp –
- func –
- content\_types –
- kwargs –

### **Returns**

edited\_message\_handler(*commands=None*, *regexp=None*, *func=None*, *content\_types=None*, *chat\_types=None*, *\*\*kwargs*)

Edit message handler decorator.

# **Parameters**

- commands –
- regexp –
- func –
- content\_types –
- chat\_types list of chat types
- kwargs –

#### **Returns**

enable\_saving\_states(*filename='./.state-save/states.pkl'*)

Enable saving states (by default saving disabled)

Parameters filename – Filename of saving file

async export\_chat\_invite\_link(*chat id: Union[int, str]*)  $\rightarrow$  str

Use this method to export an invite link to a supergroup or a channel. The bot must be an administrator in the chat for this to work and must have the appropriate admin rights.

Telegram documentation: <https://core.telegram.org/bots/api#exportchatinvitelink>

**Parameters** chat\_id – Id: Unique identifier for the target chat or username of the target channel (in the format @channelusername)

**Returns** exported invite link as String on success.

async forward\_message(*chat\_id: Union[int, str]*, *from\_chat\_id: Union[int, str]*, *message\_id: int*, *disable\_notification: Optional[bool] = None*, *protect\_content: Optional[bool] = None, timeout: Optional[int]* = *None*)  $\rightarrow$  *[telebot.types.Message](#page-23-0)* 

Use this method to forward messages of any kind.

Telegram documentation: <https://core.telegram.org/bots/api#forwardmessage>

#### **Parameters**

- disable\_notification –
- chat\_id which chat to forward
- from\_chat\_id which chat message from
- message\_id message id
- protect\_content –
- timeout –

**Returns** API reply.

async get\_chat(*chat id: Union[int, str]*)  $\rightarrow$  *[telebot.types.Chat](#page-8-2)* 

Use this method to get up to date information about the chat (current name of the user for one-on-one conversations, current username of a user, group or channel, etc.). Returns a Chat object on success.

Telegram documentation: <https://core.telegram.org/bots/api#getchat>

#### **Parameters** chat\_id –

**Returns**

```
async get_chat_administrators(chat_id: Union[int, str]) → List[telebot.types.ChatMember]
```
Use this method to get a list of administrators in a chat. On success, returns an Array of ChatMember objects that contains information about all chat administrators except other bots.

Telegram documentation: <https://core.telegram.org/bots/api#getchatadministrators>

**Parameters** chat\_id – Unique identifier for the target chat or username of the target supergroup or channel (in the format @channelusername)

**Returns** API reply.

async get\_chat\_member(*chat\_id: Union[int, str]*, *user\_id: int*) → *[telebot.types.ChatMember](#page-9-0)*

Use this method to get information about a member of a chat. Returns a ChatMember object on success.

Telegram documentation: <https://core.telegram.org/bots/api#getchatmember>

- chat\_id –
- user\_id –

**Returns** API reply.

#### async get\_chat\_member\_count(*chat\_id: Union[int, str]*) → int

Use this method to get the number of members in a chat. Returns Int on success.

Telegram documentation: <https://core.telegram.org/bots/api#getchatmembercount>

**Parameters** chat\_id –

**Returns**

get\_chat\_members\_count(*\*\*kwargs*)

async get\_chat\_menu\_button(*chat\_id: Optional[Union[int, str]] = None*) → *[telebot.types.MenuButton](#page-23-1)*

Use this method to get the current value of the bot's menu button in a private chat, or the default menu button. Returns MenuButton on success.

Telegram Documentation: <https://core.telegram.org/bots/api#getchatmenubutton>

**Parameters chat\_id** – Unique identifier for the target private chat. If not specified, default bot's menu button will be returned.

**Returns** types.MenuButton

async get\_file(*file\_id: str*) → *[telebot.types.File](#page-13-1)*

Use this method to get basic info about a file and prepare it for downloading. For the moment, bots can download files of up to 20MB in size. On success, a File object is returned. It is guaranteed that the link will be valid for at least 1 hour. When the link expires, a new one can be requested by calling get file again.

Telegram documentation: <https://core.telegram.org/bots/api#getfile>

#### **Parameters** file\_id –

async get\_file\_url( $file\_id: str$ )  $\rightarrow$  str

async get\_game\_high\_scores(*user\_id: int*, *chat\_id: Optional[Union[int, str]] = None*, *message\_id: Optional[int]* = None, *inline\_message\_id: Optional[str]* = None)  $\rightarrow$ List[*[telebot.types.GameHighScore](#page-13-2)*]

Gets top points and game play.

Telegram documentation: <https://core.telegram.org/bots/api#getgamehighscores>

**Parameters**

- user\_id –
- chat\_id –
- message\_id –
- inline\_message\_id –

**Returns**

async get\_me() → *[telebot.types.User](#page-28-0)*

Returns basic information about the bot in form of a User object.

Telegram documentation: <https://core.telegram.org/bots/api#getme>

async get\_my\_commands(*scope: Optional[*[telebot.types.BotCommandScope](#page-7-1)*]*, *language\_code: Optional[str]*) → List[*[telebot.types.BotCommand](#page-7-0)*]

Use this method to get the current list of the bot's commands. Returns List of BotCommand on success.

Telegram documentation: <https://core.telegram.org/bots/api#getmycommands>

# **Parameters**

- scope The scope of users for which the commands are relevant. async defaults to Bot-CommandScopeasync default.
- language\_code A two-letter ISO 639-1 language code. If empty, commands will be applied to all users from the given scope, for whose language there are no dedicated commands

async get\_my\_default\_administrator\_rights(*for channels: Optional[bool] = None*)  $\rightarrow$ *[telebot.types.ChatAdministratorRights](#page-8-0)*

Use this method to get the current default administrator rights of the bot. Returns ChatAdministratorRights on success.

Telegram documentation: <https://core.telegram.org/bots/api#getmydefaultadministratorrights>

**Parameters for\_channels** – Pass True to get the default administrator rights of the bot in channels. Otherwise, the default administrator rights of the bot for groups and supergroups will be returned.

**Returns** types.ChatAdministratorRights

async get\_state(*user\_id*, *chat\_id: Optional[int] = None*)

Get current state of a user.

# **Parameters**

- user  $id -$
- chat  $id -$

**Returns** state of a user

async get\_sticker\_set(*name: str*) → *[telebot.types.StickerSet](#page-27-0)*

Use this method to get a sticker set. On success, a StickerSet object is returned.

Telegram documentation: <https://core.telegram.org/bots/api#getstickerset>

# **Parameters** name –

# **Returns**

async get\_updates(*offset: Optional[int] = None*, *limit: Optional[int] = None*, *timeout: Optional[int] = None*, *allowed updates: Optional[List] = None*, *request timeout: Optional[int] =*  $None$ )  $\rightarrow$  List[telebot.types.*Update*]

async get\_user\_profile\_photos(*user\_id: int*, *offset: Optional[int] = None*, *limit: Optional[int] = None*) → *[telebot.types.UserProfilePhotos](#page-28-2)*

Retrieves the user profile photos of the person with 'user\_id'

Telegram documentation: <https://core.telegram.org/bots/api#getuserprofilephotos>

# **Parameters**

- user\_id –
- offset –
- limit –

**Returns** API reply.

#### async get\_webhook\_info(*timeout=None*)

Use this method to get current webhook status. Requires no parameters. If the bot is using getUpdates, will return an object with the url field empty.

Telegram documentation: <https://core.telegram.org/bots/api#getwebhookinfo>

**Parameters** timeout – Integer. Request connection timeout

**Returns** On success, returns a WebhookInfo object.

async infinity\_polling(*timeout: int = 20*, *skip\_pending: bool = False*, *request\_timeout: int = 20*, *logger\_level=40*, *allowed\_updates: Optional[List[str]] = None*, *\*args*, *\*\*kwargs*)

Wrap polling with infinite loop and exception handling to avoid bot stops polling.

#### **Parameters**

- timeout Request connection timeout
- **request\_timeout** Timeout in seconds for long polling (see API docs)
- skip\_pending  $-$  skip old updates
- logger\_level Custom logging level for infinity\_polling logging. Use logger levels from logging as a value. None/NOTSET = no error logging
- allowed\_updates A list of the update types you want your bot to receive. For example, specify ["message", "edited\_channel\_post", "callback\_query"] to only receive updates of these types. See util.update\_types for a complete list of available update types. Specify an empty list to receive all update types except chat\_member (default). If not specified, the previous setting will be used.

Please note that this parameter doesn't affect updates created before the call to the get updates, so unwanted updates may be received for a short period of time.

#### inline\_handler(*func*, *\*\*kwargs*)

Inline call handler decorator.

#### **Parameters**

- func –
- kwargs –

#### **Returns**

async kick\_chat\_member(*chat\_id: Union[int, str]*, *user\_id: int*, *until\_date: Optional[Union[int, datetime.datetime]] = None*, *revoke\_messages: Optional[bool] = None*) → bool

This function is deprecated. Use *ban\_chat\_member* instead

async leave\_chat(*chat\_id: Union[int, str]*) → bool

Use this method for your bot to leave a group, supergroup or channel. Returns True on success.

Telegram documentation: <https://core.telegram.org/bots/api#leavechat>

# **Parameters** chat\_id –

**Returns**

### async  $log_$ -out()  $\rightarrow$  bool

Use this method to log out from the cloud Bot API server before launching the bot locally. You MUST log out the bot before running it locally, otherwise there is no guarantee that the bot will receive updates. After a successful call, you can immediately log in on a local server, but will not be able to log in back to the cloud Bot API server for 10 minutes. Returns True on success.

Telegram documentation: <https://core.telegram.org/bots/api#logout>

message\_handler(*commands=None*, *regexp=None*, *func=None*, *content\_types=None*, *chat\_types=None*, *\*\*kwargs*)

Message handler decorator. This decorator can be used to decorate functions that must handle certain types of messages. All message handlers are tested in the order they were added.

Example:

```
bot = TeleBot('TOKEN')
# Handles all messages which text matches regexp.
@bot.message_handler(regexp='someregexp')
async def command_help(message):
   bot.send_message(message.chat.id, 'Did someone call for help?')
# Handles messages in private chat
Gbot.message_handler(chat_types=['private']) # You can add more chat types
async def command_help(message):
   bot.send_message(message.chat.id, 'Private chat detected, sir!')
# Handle all sent documents of type 'text/plain'.
@bot.message_handler(func=lambda message: message.document.mime_type == 'text/
˓→plain',
   content_types=['document'])
async def command_handle_document(message):
   bot.send_message(message.chat.id, 'Document received, sir!')
# Handle all other messages.
@bot.message_handler(func=lambda message: True, content_types=['audio', 'photo',
˓→ 'voice', 'video', 'document',
    'text', 'location', 'contact', 'sticker'])
async def async default_command(message):
   bot.send_message(message.chat.id, "This is the async default command␣
˓→handler.")
```
# **Parameters**

- commands Optional list of strings (commands to handle).
- regexp Optional regular expression.
- func Optional lambda function. The lambda receives the message to test as the first parameter. It must return True if the command should handle the message.
- content\_types Supported message content types. Must be a list. async defaults to ['text'].
- chat\_types list of chat types

```
my_chat_member_handler(func=None, **kwargs)
```
my\_chat\_member handler.

- func –
- kwargs –

#### **Returns**

async pin\_chat\_message(*chat\_id: Union[int, str]*, *message\_id: int*, *disable\_notification: Optional[bool] =*  $False$ )  $\rightarrow$  bool

Use this method to pin a message in a supergroup. The bot must be an administrator in the chat for this to work and must have the appropriate admin rights. Returns True on success.

Telegram documentation: <https://core.telegram.org/bots/api#pinchatmessage>

#### **Parameters**

- chat\_id Int or Str: Unique identifier for the target chat or username of the target channel (in the format @channelusername)
- message\_id Int: Identifier of a message to pin
- disable\_notification Bool: Pass True, if it is not necessary to send a notification to all group members about the new pinned message

#### **Returns**

#### poll\_answer\_handler(*func=None*, *\*\*kwargs*)

Poll answer request handler.

#### **Parameters**

- func –
- kwargs –

#### **Returns**

poll\_handler(*func*, *\*\*kwargs*)

# Poll request handler.

#### **Parameters**

- func –
- kwargs –

# **Returns**

async polling(*non\_stop: bool = False*, *skip\_pending=False*, *interval: int = 0*, *timeout: int = 20*, *request\_timeout: int = 20*, *allowed\_updates: Optional[List[str]] = None*, *none\_stop: Optional[bool] = None*)

This allows the bot to retrieve Updates automatically and notify listeners and message handlers accordingly.

Warning: Do not call this function more than once!

Always get updates.

- interval Delay between two update retrivals
- non\_stop Do not stop polling when an ApiException occurs.
- timeout Request connection timeout
- skip\_pending skip old updates
- request\_timeout Timeout in seconds for a request.

• allowed\_updates – A list of the update types you want your bot to receive. For example, specify ["message", "edited\_channel\_post", "callback\_query"] to only receive updates of these types. See util.update\_types for a complete list of available update types. Specify an empty list to receive all update types except chat\_member (default). If not specified, the previous setting will be used.

Please note that this parameter doesn't affect updates created before the call to the get updates, so unwanted updates may be received for a short period of time.

• none\_stop – Deprecated, use non\_stop. Old typo  $f***up$  compatibility

# **Returns**

# pre\_checkout\_query\_handler(*func*, *\*\*kwargs*)

Pre-checkout request handler.

**Parameters**

- func –
- kwargs –

# **Returns**

- async process\_chat\_join\_request(*chat\_join\_request*)
- async process\_middlewares(*update\_type*)
- async process\_new\_callback\_query(*new\_callback\_querys*)
- async process\_new\_channel\_posts(*channel\_post*)
- async process\_new\_chat\_member(*chat\_members*)
- async process\_new\_chosen\_inline\_query(*new\_chosen\_inline\_querys*)
- async process\_new\_edited\_channel\_posts(*edited\_channel\_post*)
- async process\_new\_edited\_messages(*edited\_message*)
- async process\_new\_inline\_query(*new\_inline\_querys*)
- async process\_new\_messages(*new\_messages*)
- async process\_new\_my\_chat\_member(*my\_chat\_members*)
- async process\_new\_poll(*polls*)
- async process\_new\_poll\_answer(*poll\_answers*)
- async process\_new\_pre\_checkout\_query(*pre\_checkout\_querys*)
- async process\_new\_shipping\_query(*new\_shipping\_querys*)

# async process\_new\_updates(*updates*)

Process new updates. Just pass list of updates - each update should be instance of Update object.

**Parameters** updates – list of updates

async promote\_chat\_member(*chat\_id: Union[int, str]*, *user\_id: int*, *can\_change\_info: Optional[bool] = None*, *can\_post\_messages: Optional[bool] = None*, *can\_edit\_messages: Optional[bool] = None*, *can\_delete\_messages: Optional[bool] = None*, *can\_invite\_users: Optional[bool] = None*, *can\_restrict\_members: Optional[bool] = None*, *can\_pin\_messages: Optional[bool] = None*, *can\_promote\_members: Optional[bool] = None*, *is\_anonymous: Optional[bool] = None*, *can\_manage\_chat: Optional[bool] = None*, *can\_manage\_video\_chats: Optional[bool] = None*,  $can\_manage\_voice\_chats: Optional[bool] = None) \rightarrow bool$ 

Use this method to promote or demote a user in a supergroup or a channel. The bot must be an administrator in the chat for this to work and must have the appropriate admin rights. Pass False for all boolean parameters to demote a user.

Telegram documentation: <https://core.telegram.org/bots/api#promotechatmember>

#### **Parameters**

- chat\_id Unique identifier for the target chat or username of the target channel (in the format @channelusername)
- user\_id Int : Unique identifier of the target user
- can\_change\_info Bool: Pass True, if the administrator can change chat title, photo and other settings
- can\_post\_messages Bool : Pass True, if the administrator can create channel posts, channels only
- can\_edit\_messages Bool : Pass True, if the administrator can edit messages of other users, channels only
- can\_delete\_messages Bool : Pass True, if the administrator can delete messages of other users
- can\_invite\_users Bool : Pass True, if the administrator can invite new users to the chat
- can\_restrict\_members Bool: Pass True, if the administrator can restrict, ban or unban chat members
- can\_pin\_messages Bool: Pass True, if the administrator can pin messages, supergroups only
- can\_promote\_members Bool: Pass True, if the administrator can add new administrators with a subset of his own privileges or demote administrators that he has promoted, directly or indirectly (promoted by administrators that were appointed by him)
- is\_anonymous Bool: Pass True, if the administrator's presence in the chat is hidden
- can\_manage\_chat Bool: Pass True, if the administrator can access the chat event log, chat statistics, message statistics in channels, see channel members, see anonymous administrators in supergroups and ignore slow mode. Implied by any other administrator privilege
- can\_manage\_video\_chats Bool: Pass True, if the administrator can manage voice chats For now, bots can use this privilege only for passing to other administrators.
- can\_manage\_voice\_chats Deprecated, use can\_manage\_video\_chats

**Returns** True on success.

#### register\_callback\_query\_handler(*callback*, *func*, *pass\_bot=False*, *\*\*kwargs*)

Registers callback query handler.

# **Parameters**

- pass\_bot –
- callback function to be called
- func –

**Returns** decorated function

register\_channel\_post\_handler(*callback*, *content\_types=None*, *commands=None*, *regexp=None*, *func=None*, *pass\_bot=False*, *\*\*kwargs*)

Registers channel post message handler.

#### **Parameters**

- pass\_bot –
- callback function to be called
- content\_types list of content\_types
- commands list of commands
- regexp –
- func –

**Returns** decorated function

# register\_chat\_join\_request\_handler(*callback*, *func=None*, *pass\_bot=False*, *\*\*kwargs*)

Registers chat join request handler.

### **Parameters**

- pass\_bot –
- callback function to be called
- func –

### **Returns** decorated function

register\_chat\_member\_handler(*callback*, *func=None*, *pass\_bot=False*, *\*\*kwargs*)

Registers chat member handler.

#### **Parameters**

- pass\_bot –
- callback function to be called
- func –

**Returns** decorated function

#### register\_chosen\_inline\_handler(*callback*, *func*, *pass\_bot=False*, *\*\*kwargs*)

Registers chosen inline handler.

- pass\_bot –
- callback function to be called

• func –

**Returns** decorated function

register\_edited\_channel\_post\_handler(*callback*, *content\_types=None*, *commands=None*,

*regexp=None*, *func=None*, *pass\_bot=False*, *\*\*kwargs*)

Registers edited channel post message handler.

# **Parameters**

- pass\_bot –
- callback function to be called
- content\_types list of content\_types
- commands list of commands
- regexp –
- func –

**Returns** decorated function

register\_edited\_message\_handler(*callback*, *content\_types=None*, *commands=None*, *regexp=None*, *func=None*, *chat\_types=None*, *pass\_bot=False*, *\*\*kwargs*)

Registers edited message handler.

#### **Parameters**

- pass\_bot –
- callback function to be called
- content\_types list of content\_types
- commands list of commands
- regexp –
- func –
- chat\_types True for private chat

**Returns** decorated function

register\_inline\_handler(*callback*, *func*, *pass\_bot=False*, *\*\*kwargs*)

Registers inline handler.

# **Parameters**

- pass\_bot –
- callback function to be called
- func –

**Returns** decorated function

register\_message\_handler(*callback*, *content\_types=None*, *commands=None*, *regexp=None*, *func=None*, *chat\_types=None*, *pass\_bot=False*, *\*\*kwargs*)

Registers message handler.

- callback function to be called
- content\_types list of content\_types
- commands list of commands
- regexp –
- func –
- chat\_types True for private chat
- pass\_bot True if you want to get TeleBot instance in your handler

**Returns** decorated function

register\_my\_chat\_member\_handler(*callback*, *func=None*, *pass\_bot=False*, *\*\*kwargs*)

Registers my chat member handler.

## **Parameters**

- pass\_bot –
- callback function to be called
- func –

**Returns** decorated function

register\_poll\_answer\_handler(*callback*, *func*, *pass\_bot=False*, *\*\*kwargs*)

Registers poll answer handler.

## **Parameters**

- pass\_bot –
- callback function to be called
- func –

**Returns** decorated function

register\_poll\_handler(*callback*, *func*, *pass\_bot=False*, *\*\*kwargs*)

Registers poll handler.

### **Parameters**

- pass\_bot –
- callback function to be called
- func –

**Returns** decorated function

## register\_pre\_checkout\_query\_handler(*callback*, *func*, *pass\_bot=False*, *\*\*kwargs*)

Registers pre-checkout request handler.

**Parameters**

- pass\_bot –
- callback function to be called
- func –

**Returns** decorated function

## register\_shipping\_query\_handler(*callback*, *func*, *pass\_bot=False*, *\*\*kwargs*)

Registers shipping query handler.

- pass\_bot –
- callback function to be called
- func –

**Returns** decorated function

#### async remove\_webhook()

Alternative for delete\_webhook but uses set\_webhook

async reply\_to(*message:* [telebot.types.Message,](#page-23-0) *text: str*, *\*\*kwargs*) → *[telebot.types.Message](#page-23-0)*

Convenience function for *send\_message(message.chat.id, text, reply\_to\_message\_id=message.message\_id, \*\*kwargs)*

**Parameters**

- message –
- text –
- kwargs –

## **Returns**

async reset\_data(*user\_id: int*, *chat\_id: Optional[int] = None*)

Reset data for a user in chat.

#### **Parameters**

- user\_id –
- chat\_id –

async restrict\_chat\_member(*chat\_id: Union[int, str]*, *user\_id: int*, *until\_date: Optional[Union[int,*

*datetime.datetime]] = None*, *can\_send\_messages: Optional[bool] = None*, *can\_send\_media\_messages: Optional[bool] = None*, *can\_send\_polls: Optional[bool] = None*, *can\_send\_other\_messages: Optional[bool] = None*, *can\_add\_web\_page\_previews: Optional[bool] = None*, *can\_change\_info: Optional[bool] = None*, *can\_invite\_users: Optional[bool]* = None, *can\_pin\_messages: Optional[bool]* = None)  $\rightarrow$ bool

Use this method to restrict a user in a supergroup. The bot must be an administrator in the supergroup for this to work and must have the appropriate admin rights. Pass True for all boolean parameters to lift restrictions from a user.

Telegram documentation: <https://core.telegram.org/bots/api#restrictchatmember>

- **chat\_id** Int or String : Unique identifier for the target group or username of the target supergroup or channel (in the format @channelusername)
- user\_id Int : Unique identifier of the target user
- **until\_date** Date when restrictions will be lifted for the user, unix time. If user is restricted for more than 366 days or less than 30 seconds from the current time, they are considered to be restricted forever
- can\_send\_messages Pass True, if the user can send text messages, contacts, locations and venues
- can\_send\_media\_messages Pass True, if the user can send audios, documents, photos, videos, video notes and voice notes, implies can\_send\_messages
- can\_send\_polls Pass True, if the user is allowed to send polls, implies can send messages
- can\_send\_other\_messages Pass True, if the user can send animations, games, stickers and use inline bots, implies can\_send\_media\_messages
- can\_add\_web\_page\_previews Pass True, if the user may add web page previews to their messages, implies can\_send\_media\_messages
- can\_change\_info Pass True, if the user is allowed to change the chat title, photo and other settings. Ignored in public supergroups
- can\_invite\_users Pass True, if the user is allowed to invite new users to the chat, implies can\_invite\_users
- can\_pin\_messages Pass True, if the user is allowed to pin messages. Ignored in public supergroups

**Returns** True on success

#### retrieve\_data(*user\_id: int*, *chat\_id: Optional[int] = None*)

## async revoke\_chat\_invite\_link(*chat\_id: Union[int, str]*, *invite\_link: str*) → *[telebot.types.ChatInviteLink](#page-8-0)*

Use this method to revoke an invite link created by the bot. Note: If the primary link is revoked, a new link is automatically generated The bot must be an administrator in the chat for this to work and must have the appropriate admin rights.

Telegram documentation: <https://core.telegram.org/bots/api#revokechatinvitelink>

#### **Parameters**

- chat\_id Id: Unique identifier for the target chat or username of the target channel(in the format @channelusername)
- invite link The invite link to revoke

## **Returns** API reply.

async send\_animation(*chat\_id: Union[int, str]*, *animation: Union[Any, str]*, *duration: Optional[int] = None*, *width: Optional[int] = None*, *height: Optional[int] = None*, *thumb: Optional[Union[Any, str]] = None*, *caption: Optional[str] = None*, *parse\_mode: Optional[str] = None*, *caption\_entities: Optional[List[*[telebot.types.MessageEntity](#page-24-0)*]] = None*, *disable\_notification: Optional[bool] = None*, *protect\_content: Optional[bool] = None*, *reply\_to\_message\_id: Optional[int] = None*, *allow\_sending\_without\_reply: Optional[bool] = None*, *reply\_markup: Optional[Union[*[telebot.types.InlineKeyboardMarkup](#page-14-0)*,* [telebot.types.ReplyKeyboardMarkup](#page-26-0)*,* [telebot.types.ReplyKeyboardRemove](#page-26-1)*,* [telebot.types.ForceReply](#page-13-0)*]] = None*, *timeout: Optional[int] = None*) → *[telebot.types.Message](#page-23-0)*

Use this method to send animation files (GIF or H.264/MPEG-4 AVC video without sound).

Telegram documentation: <https://core.telegram.org/bots/api#sendanimation>

- chat\_id Integer : Unique identifier for the message recipient User or GroupChat id
- **animation** InputFile or String : Animation to send. You can either pass a file\_id as String to resend an animation that is already on the Telegram server
- duration Integer : Duration of sent video in seconds
- width Integer : Video width
- height Integer : Video height
- thumb InputFile or String : Thumbnail of the file sent
- caption String : Animation caption (may also be used when resending animation by file id).
- parse\_mode –
- protect\_content –
- reply\_to\_message\_id –
- reply\_markup –
- disable\_notification –
- timeout –
- caption\_entities –
- allow\_sending\_without\_reply –

## **Returns**

async send\_audio(*chat\_id: Union[int, str]*, *audio: Union[Any, str]*, *caption: Optional[str] = None*, *duration: Optional[int] = None*, *performer: Optional[str] = None*, *title: Optional[str] = None*, *reply\_to\_message\_id: Optional[int] = None*, *reply\_markup: Optional[Union[*[telebot.types.InlineKeyboardMarkup](#page-14-0)*,* [telebot.types.ReplyKeyboardMarkup](#page-26-0)*,* [telebot.types.ReplyKeyboardRemove](#page-26-1)*,* [telebot.types.ForceReply](#page-13-0)*]] = None*, *parse\_mode: Optional[str] = None*, *disable\_notification: Optional[bool] = None*, *timeout: Optional[int] = None*, *thumb: Optional[Union[Any, str]] = None*, *caption\_entities: Optional[List[*[telebot.types.MessageEntity](#page-24-0)*]] = None*, *allow\_sending\_without\_reply: Optional[bool] = None*, *protect\_content: Optional[bool] = None*) → *[telebot.types.Message](#page-23-0)*

Use this method to send audio files, if you want Telegram clients to display them in the music player. Your audio must be in the .mp3 format.

Telegram documentation: <https://core.telegram.org/bots/api#sendaudio>

- **chat\_id** Unique identifier for the message recipient
- audio Audio file to send.
- caption –
- duration Duration of the audio in seconds
- performer Performer
- title Track name
- reply\_to\_message\_id If the message is a reply, ID of the original message
- reply\_markup –
- parse\_mode –
- disable\_notification –
- timeout –
- thumb –
- caption\_entities –
- allow\_sending\_without\_reply –
- protect\_content –

**Returns** Message

async send\_chat\_action(*chat\_id: Union[int, str]*, *action: str*, *timeout: Optional[int] = None*) → bool

Use this method when you need to tell the user that something is happening on the bot's side. The status is set for 5 seconds or less (when a message arrives from your bot, Telegram clients clear its typing status).

Telegram documentation: <https://core.telegram.org/bots/api#sendchataction>

#### **Parameters**

- chat  $id -$
- action One of the following strings: 'typing', 'upload photo', 'record video', 'upload\_video', 'record\_audio', 'upload\_audio', 'upload\_document', 'find\_location', 'record\_video\_note', 'upload\_video\_note'.
- timeout –

**Returns** API reply. :type: boolean

async send\_contact(*chat\_id: Union[int, str]*, *phone\_number: str*, *first\_name: str*, *last\_name: Optional[str] = None*, *vcard: Optional[str] = None*, *disable\_notification: Optional[bool] = None*, *reply\_to\_message\_id: Optional[int] = None*, *reply\_markup: Optional[Union[*[telebot.types.InlineKeyboardMarkup](#page-14-0)*,* [telebot.types.ReplyKeyboardMarkup](#page-26-0)*,* [telebot.types.ReplyKeyboardRemove](#page-26-1)*,* [telebot.types.ForceReply](#page-13-0)*]] = None*, *timeout: Optional[int] = None*, *allow\_sending\_without\_reply: Optional[bool] = None*, *protect\_content: Optional[bool] = None*) → *[telebot.types.Message](#page-23-0)*

Use this method to send phone contacts.

Telegram documentation: <https://core.telegram.org/bots/api#sendcontact>

- chat\_id Integer or String : Unique identifier for the target chat or username of the target channel
- phone\_number String : Contact's phone number
- first\_name String : Contact's first name
- last\_name String : Contact's last name
- vcard String : Additional data about the contact in the form of a vCard, 0-2048 bytes
- disable\_notification –
- reply\_to\_message\_id –
- reply\_markup –
- timeout –
- allow\_sending\_without\_reply –
- protect\_content –

async send\_dice(*chat\_id: Union[int, str]*, *emoji: Optional[str] = None*, *disable\_notification: Optional[bool] = None*, *reply\_to\_message\_id: Optional[int] = None*, *reply\_markup: Optional[Union[*[telebot.types.InlineKeyboardMarkup](#page-14-0)*,* [telebot.types.ReplyKeyboardMarkup](#page-26-0)*,* [telebot.types.ReplyKeyboardRemove](#page-26-1)*,* [telebot.types.ForceReply](#page-13-0)*]] = None*, *timeout: Optional[int] = None*, *allow\_sending\_without\_reply: Optional[bool] = None*, *protect\_content: Optional[bool] = None*) → *[telebot.types.Message](#page-23-0)*

Use this method to send dices.

Telegram documentation: <https://core.telegram.org/bots/api#senddice>

## **Parameters**

- chat  $id -$
- emoii –
- disable\_notification –
- reply\_to\_message\_id –
- reply\_markup –
- timeout –
- allow\_sending\_without\_reply –
- protect\_content –

**Returns** Message

async send\_document(*chat\_id: Union[int, str]*, *document: Union[Any, str]*, *reply\_to\_message\_id:*

*Optional[int] = None*, *caption: Optional[str] = None*, *reply\_markup: Optional[Union[*[telebot.types.InlineKeyboardMarkup](#page-14-0)*,* [telebot.types.ReplyKeyboardMarkup](#page-26-0)*,* [telebot.types.ReplyKeyboardRemove](#page-26-1)*,* [telebot.types.ForceReply](#page-13-0)*]] = None*, *parse\_mode: Optional[str] = None*, *disable\_notification: Optional[bool] = None*, *timeout: Optional[int] = None*, *thumb: Optional[Union[Any, str]] = None*, *caption\_entities: Optional[List[*[telebot.types.MessageEntity](#page-24-0)*]] = None*, *allow\_sending\_without\_reply: Optional[bool] = None*, *visible\_file\_name: Optional[str] = None*, *disable\_content\_type\_detection: Optional[bool] = None*, *data:*  $Optional[Union[Any, str]] = None, protect\_content: Optional[bool] = None)$  → *[telebot.types.Message](#page-23-0)*

Use this method to send general files.

Telegram documentation: <https://core.telegram.org/bots/api#senddocument>

- **chat\_id** Unique identifier for the target chat or username of the target channel (in the format @channelusername)
- **document** (document) File to send. Pass a file id as String to send a file that exists on the Telegram servers (recommended), pass an HTTP URL as a String for Telegram to get a file from the Internet, or upload a new one using multipart/form-data
- reply\_to\_message\_id If the message is a reply, ID of the original message
- caption Document caption (may also be used when resending documents by file id), 0-1024 characters after entities parsing
- reply\_markup –
- **parse\_mode** Mode for parsing entities in the document caption
- disable\_notification Sends the message silently. Users will receive a notification with no sound.
- timeout –
- **thumb** InputFile or String : Thumbnail of the file sent; can be ignored if thumbnail generation for the file is supported server-side. The thumbnail should be in JPEG format and less than 200 kB in size. A thumbnail's width and height should not exceed 320. Ignored if the file is not uploaded using multipart/form-data. Thumbnails can't be reused and can be only uploaded as a new file, so you can pass "attach://<file\_attach\_name>" if the thumbnail was uploaded using multipart/form-data under <file\_attach\_name>
- caption\_entities –
- allow\_sending\_without\_reply –
- visible\_file\_name allows to async define file name that will be visible in the Telegram instead of original file name
- disable\_content\_type\_detection Disables automatic server-side content type detection for files uploaded using multipart/form-data
- data function typo compatibility: do not use it
- protect\_content –

**Returns** API reply.

async send\_game(*chat\_id: Union[int, str]*, *game\_short\_name: str*, *disable\_notification: Optional[bool] = None*, *reply\_to\_message\_id: Optional[int] = None*, *reply\_markup: Optional[Union[*[telebot.types.InlineKeyboardMarkup](#page-14-0)*,* [telebot.types.ReplyKeyboardMarkup](#page-26-0)*,* [telebot.types.ReplyKeyboardRemove](#page-26-1)*,* [telebot.types.ForceReply](#page-13-0)*]] = None*, *timeout: Optional[int] = None*, *allow\_sending\_without\_reply: Optional[bool] = None*, *protect\_content: Optional[bool] = None*) → *[telebot.types.Message](#page-23-0)*

Used to send the game.

Telegram documentation: <https://core.telegram.org/bots/api#sendgame>

## **Parameters**

- chat  $id -$
- game\_short\_name –
- disable\_notification –
- reply\_to\_message\_id –
- reply\_markup –
- timeout –
- allow\_sending\_without\_reply –
- protect\_content –

#### **Returns**

async send\_invoice(*chat\_id: Union[int, str]*, *title: str*, *description: str*, *invoice\_payload: str*,

*provider\_token: str*, *currency: str*, *prices: List[*[telebot.types.LabeledPrice](#page-21-0)*]*, *start\_parameter: Optional[str] = None, photo\_url: Optional[str] = None, photo\_size: Optional[int] = None*, *photo\_width: Optional[int] = None*, *photo\_height: Optional[int] = None*, *need\_name: Optional[bool] = None*, *need\_phone\_number: Optional[bool] = None*, *need\_email: Optional[bool] = None*, *need\_shipping\_address: Optional[bool] = None*, *send\_phone\_number\_to\_provider: Optional[bool] = None*, *send\_email\_to\_provider: Optional[bool] = None*, *is\_flexible: Optional[bool] = None*, *disable\_notification: Optional[bool] = None*, *reply\_to\_message\_id: Optional[int] = None*, *reply\_markup: Optional[Union[*[telebot.types.InlineKeyboardMarkup](#page-14-0)*,* [telebot.types.ReplyKeyboardMarkup](#page-26-0)*,* [telebot.types.ReplyKeyboardRemove](#page-26-1)*,* [telebot.types.ForceReply](#page-13-0)*]] = None*, *provider\_data: Optional[str] = None*, *timeout: Optional[int] = None*, *allow\_sending\_without\_reply: Optional[bool] = None*, *max\_tip\_amount: Optional[int] = None*, *suggested\_tip\_amounts: Optional[List[int]] = None*, *protect\_content: Optional[bool] = None*) → *[telebot.types.Message](#page-23-0)*

Sends invoice.

Telegram documentation: <https://core.telegram.org/bots/api#sendinvoice>

- **chat\_id** Unique identifier for the target private chat
- title Product name
- description Product description
- invoice\_payload Bot-async defined invoice payload, 1-128 bytes. This will not be displayed to the user, use for your internal processes.
- provider\_token Payments provider token, obtained via @Botfather
- **currency** Three-letter ISO 4217 currency code, see [https://core.telegram.org/bots/](https://core.telegram.org/bots/payments#supported-currencies) [payments#supported-currencies](https://core.telegram.org/bots/payments#supported-currencies)
- **prices** Price breakdown, a list of components (e.g. product price, tax, discount, delivery cost, delivery tax, bonus, etc.)
- start\_parameter Unique deep-linking parameter that can be used to generate this invoice when used as a start parameter
- **photo\_url** URL of the product photo for the invoice. Can be a photo of the goods or a marketing image for a service. People like it better when they see what they are paying for.
- photo\_size Photo size
- photo\_width Photo width
- photo\_height Photo height
- need\_name Pass True, if you require the user's full name to complete the order
- need\_phone\_number Pass True, if you require the user's phone number to complete the order
- need\_email Pass True, if you require the user's email to complete the order
- need\_shipping\_address Pass True, if you require the user's shipping address to complete the order
- is\_flexible Pass True, if the final price depends on the shipping method
- send\_phone\_number\_to\_provider Pass True, if user's phone number should be sent to provider
- send\_email\_to\_provider Pass True, if user's email address should be sent to provider
- disable\_notification Sends the message silently. Users will receive a notification with no sound.
- **reply\_to\_message\_id** If the message is a reply, ID of the original message
- reply\_markup A JSON-serialized object for an inline keyboard. If empty, one 'Pay total price' button will be shown. If not empty, the first button must be a Pay button
- provider\_data A JSON-serialized data about the invoice, which will be shared with the payment provider. A detailed description of required fields should be provided by the payment provider.
- timeout –
- allow\_sending\_without\_reply –
- max\_tip\_amount The maximum accepted amount for tips in the smallest units of the currency
- suggested\_tip\_amounts A JSON-serialized array of suggested amounts of tips in the smallest units of the currency. At most 4 suggested tip amounts can be specified. The suggested tip amounts must be positive, passed in a strictly increased order and must not exceed max\_tip\_amount.
- protect\_content –

### **Returns**

async send\_location(*chat\_id: Union[int, str]*, *latitude: float*, *longitude: float*, *live\_period: Optional[int] = None*, *reply\_to\_message\_id: Optional[int] = None*, *reply\_markup: Optional[Union[*[telebot.types.InlineKeyboardMarkup](#page-14-0)*,* [telebot.types.ReplyKeyboardMarkup](#page-26-0)*,* [telebot.types.ReplyKeyboardRemove](#page-26-1)*,* [telebot.types.ForceReply](#page-13-0)*]] = None*, *disable\_notification: Optional[bool] = None*, *timeout: Optional[int] = None*, *horizontal\_accuracy: Optional[float] = None*, *heading: Optional[int] = None*, *proximity\_alert\_radius: Optional[int] = None*, *allow\_sending\_without\_reply: Optional[bool] = None*, *protect\_content:*  $Optional[bool] = None$   $\rightarrow$  *[telebot.types.Message](#page-23-0)* 

Use this method to send point on the map.

Telegram documentation: <https://core.telegram.org/bots/api#sendlocation>

- $chat_id -$
- latitude –
- longitude –
- live\_period –
- reply\_to\_message\_id –
- reply\_markup –
- disable\_notification –
- timeout –
- horizontal\_accuracy –
- heading –
- proximity\_alert\_radius –
- allow\_sending\_without\_reply –
- protect\_content –

**Returns** API reply.

async send\_media\_group(*chat\_id: Union[int, str]*, *media: List[Union[*[telebot.types.InputMediaAudio](#page-19-0)*,* [telebot.types.InputMediaDocument](#page-20-0)*,* [telebot.types.InputMediaPhoto](#page-20-1)*,* [telebot.types.InputMediaVideo](#page-20-2)*]]*, *disable\_notification: Optional[bool] = None*, *protect\_content: Optional[bool] = None*, *reply\_to\_message\_id: Optional[int] = None*, *timeout: Optional[int] = None*, *allow\_sending\_without\_reply:*  $Optional[bool] = None$   $\rightarrow$  List[telebot.types.*Message*]

send a group of photos or videos as an album. On success, an array of the sent Messages is returned.

Telegram documentation: <https://core.telegram.org/bots/api#sendmediagroup>

## **Parameters**

- chat\_id –
- media –
- $\cdot$  disable notification –
- reply\_to\_message\_id –
- timeout –
- allow\_sending\_without\_reply –
- protect\_content –

## **Returns**

async send\_message(*chat\_id: Union[int, str]*, *text: str*, *parse\_mode: Optional[str] = None*, *entities: Optional[List[*[telebot.types.MessageEntity](#page-24-0)*]] = None*, *disable\_web\_page\_preview: Optional[bool] = None*, *disable\_notification: Optional[bool] = None*, *protect\_content: Optional[bool] = None*, *reply\_to\_message\_id: Optional[int] = None*, *allow\_sending\_without\_reply: Optional[bool] = None*, *reply\_markup: Optional[Union[*[telebot.types.InlineKeyboardMarkup](#page-14-0)*,* [telebot.types.ReplyKeyboardMarkup](#page-26-0)*,* [telebot.types.ReplyKeyboardRemove](#page-26-1)*,* [telebot.types.ForceReply](#page-13-0)*]] = None*, *timeout: Optional[int] = None*)  $\rightarrow$ *[telebot.types.Message](#page-23-0)*

Use this method to send text messages.

Warning: Do not send more than about 4000 characters each message, otherwise you'll risk an HTTP 414 error. If you must send more than 4000 characters, use the *split\_string* or *smart\_split* function in util.py.

Telegram documentation: <https://core.telegram.org/bots/api#sendmessage>

- chat  $id -$
- text –
- disable\_web\_page\_preview –
- reply\_to\_message\_id –
- reply\_markup –
- parse\_mode –
- disable\_notification Boolean, Optional. Sends the message silently.
- timeout –
- entities –
- allow\_sending\_without\_reply –
- protect\_content –

**Returns** API reply.

async send\_photo(*chat\_id: Union[int, str]*, *photo: Union[Any, str]*, *caption: Optional[str] = None*,

*parse\_mode: Optional[str] = None*, *caption\_entities: Optional[List[*[telebot.types.MessageEntity](#page-24-0)*]] = None*, *disable\_notification: Optional[bool] = None*, *protect\_content: Optional[bool] = None*, *reply\_to\_message\_id: Optional[int] = None*, *allow\_sending\_without\_reply: Optional[bool] = None*, *reply\_markup: Optional[Union[*[telebot.types.InlineKeyboardMarkup](#page-14-0)*,* [telebot.types.ReplyKeyboardMarkup](#page-26-0)*,* [telebot.types.ReplyKeyboardRemove](#page-26-1)*,* [telebot.types.ForceReply](#page-13-0)*]] = None*, *timeout: Optional[int] = None*) → *[telebot.types.Message](#page-23-0)*

Use this method to send photos.

Telegram documentation: <https://core.telegram.org/bots/api#sendphoto>

## **Parameters**

- chat\_id –
- photo –
- caption –
- parse\_mode –
- disable\_notification –
- reply\_to\_message\_id –
- reply\_markup –
- timeout –
- caption\_entities –
- allow\_sending\_without\_reply –
- protect\_content –

**Returns** API reply.

async send\_poll(*chat\_id: Union[int, str]*, *question: str*, *options: List[str]*, *is\_anonymous: Optional[bool] = None*, *type: Optional[str] = None*, *allows\_multiple\_answers: Optional[bool] = None*, *correct option id: Optional[int] = None, explanation: Optional[str] = None, explanation\_parse\_mode: Optional[str] = None*, *open\_period: Optional[int] = None*, *close\_date: Optional[Union[int, datetime.datetime]] = None*, *is\_closed: Optional[bool] = None*, *disable\_notification: Optional[bool] = False*, *reply\_to\_message\_id: Optional[int] = None*, *reply\_markup: Optional[Union[*[telebot.types.InlineKeyboardMarkup](#page-14-0)*,* [telebot.types.ReplyKeyboardMarkup](#page-26-0)*,* [telebot.types.ReplyKeyboardRemove](#page-26-1)*,* [telebot.types.ForceReply](#page-13-0)*]] = None*, *allow\_sending\_without\_reply: Optional[bool] = None*, *timeout: Optional[int] = None*, *explanation\_entities: Optional[List[*[telebot.types.MessageEntity](#page-24-0)*]] = None*, *protect\_content: Optional[bool] = None*) → *[telebot.types.Message](#page-23-0)*

## Send polls.

Telegram documentation: <https://core.telegram.org/bots/api#sendpoll>

## **Parameters**

- chat\_id –
- question –
- **options** array of str with answers
- is\_anonymous –
- type –
- allows\_multiple\_answers –
- correct\_option\_id –
- explanation –
- explanation\_parse\_mode –
- open\_period –
- close\_date –
- is\_closed –
- disable\_notification –
- reply\_to\_message\_id –
- allow\_sending\_without\_reply –
- reply\_markup –
- timeout –
- explanation\_entities –
- protect\_content –

## **Returns**

async send\_sticker(*chat\_id: Union[int, str]*, *sticker: Union[Any, str]*, *reply\_to\_message\_id: Optional[int] = None*, *reply\_markup: Optional[Union[*[telebot.types.InlineKeyboardMarkup](#page-14-0)*,* [telebot.types.ReplyKeyboardMarkup](#page-26-0)*,* [telebot.types.ReplyKeyboardRemove](#page-26-1)*,* [telebot.types.ForceReply](#page-13-0)*]] = None*, *disable\_notification: Optional[bool] = None*, *timeout: Optional[int] = None*, *allow\_sending\_without\_reply: Optional[bool] = None*, *protect\_content: Optional[bool] = None*, *data: Optional[Union[Any, str]] = None*) → *[telebot.types.Message](#page-23-0)*

Use this method to send .webp stickers.

Telegram documentation: <https://core.telegram.org/bots/api#sendsticker>

## **Parameters**

- $chat_id -$
- sticker –
- reply\_to\_message\_id –
- reply\_markup –
- disable\_notification to disable the notification
- timeout timeout
- allow\_sending\_without\_reply –
- protect\_content –
- data deprecated, for backward compatibility

## **Returns** API reply.

async send\_venue(*chat\_id: Union[int, str]*, *latitude: float*, *longitude: float*, *title: str*, *address: str*, *foursquare\_id: Optional[str] = None*, *foursquare\_type: Optional[str] = None*, *disable\_notification: Optional[bool] = None*, *reply\_to\_message\_id: Optional[int] = None*, *reply\_markup: Optional[Union[*[telebot.types.InlineKeyboardMarkup](#page-14-0)*,* [telebot.types.ReplyKeyboardMarkup](#page-26-0)*,* [telebot.types.ReplyKeyboardRemove](#page-26-1)*,* [telebot.types.ForceReply](#page-13-0)*]] = None*, *timeout: Optional[int] = None*, *allow\_sending\_without\_reply: Optional[bool] = None*, *google\_place\_id: Optional[str] = None*, *google\_place\_type: Optional[str] = None*, *protect\_content: Optional[bool] = None*) → *[telebot.types.Message](#page-23-0)*

Use this method to send information about a venue.

Telegram documentation: <https://core.telegram.org/bots/api#sendvenue>

- chat\_id Integer or String : Unique identifier for the target chat or username of the target channel
- latitude Float : Latitude of the venue
- longitude Float : Longitude of the venue
- title String : Name of the venue
- **address** String : Address of the venue
- **foursquare\_id** String : Foursquare identifier of the venue
- **foursquare\_type** Foursquare type of the venue, if known. (For example, "arts\_entertainment/async default", "arts\_entertainment/aquarium" or "food/icecream".)
- disable\_notification –
- reply\_to\_message\_id –
- reply\_markup –
- timeout –
- allow\_sending\_without\_reply –
- google\_place\_id –
- google\_place\_type –
- protect\_content –

## **Returns**

```
async send_video(chat_id: Union[int, str], video: Union[Any, str], duration: Optional[int] = None, width:
                     Optional[int] = None, height: Optional[int] = None, thumb: Optional[Union[Any, str]]
                     = None, caption: Optional[str] = None, parse_mode: Optional[str] = None,
                     caption_entities: Optional[List[telebot.types.MessageEntity]] = None,
                     supports_streaming: Optional[bool] = None, disable_notification: Optional[bool] =
                     None, protect_content: Optional[bool] = None, reply_to_message_id: Optional[int] =
                     None, allow_sending_without_reply: Optional[bool] = None, reply_markup:
                     Optional[Union[telebot.types.InlineKeyboardMarkup,
                     telebot.types.ReplyKeyboardMarkup, telebot.types.ReplyKeyboardRemove,
                     telebot.types.ForceReply]] = None, timeout: Optional[int] = None, data:
                     Optional[Union/Any, str]] = None) \rightarrow telebot.types.Message
```
Use this method to send video files, Telegram clients support mp4 videos (other formats may be sent as Document).

Telegram documentation: <https://core.telegram.org/bots/api#sendvideo>

- **chat\_id** Unique identifier for the target chat or username of the target channel (in the format @channelusername)
- **video** Video to send. You can either pass a file\_id as String to resend a video that is already on the Telegram servers, or upload a new video file using multipart/form-data.
- duration Duration of sent video in seconds
- width Video width
- height Video height
- **thumb** Thumbnail of the file sent; can be ignored if thumbnail generation for the file is supported server-side. The thumbnail should be in JPEG format and less than 200 kB in size. A thumbnail's width and height should not exceed 320. Ignored if the file is not uploaded using multipart/form-data. Thumbnails can't be reused and can be only uploaded as a new file, so you can pass "attach://<file\_attach\_name>" if the thumbnail was uploaded using multipart/form-data under <file\_attach\_name>.
- caption Video caption (may also be used when resending videos by file\_id), 0-1024 characters after entities parsing
- parse\_mode Mode for parsing entities in the video caption
- caption\_entities –
- supports\_streaming Pass True, if the uploaded video is suitable for streaming
- disable\_notification Sends the message silently. Users will receive a notification with no sound.
- protect\_content –
- reply\_to\_message\_id If the message is a reply, ID of the original message
- allow\_sending\_without\_reply –
- reply\_markup –

## • timeout –

• data – deprecated, for backward compatibility

async send\_video\_note(*chat\_id: Union[int, str]*, *data: Union[Any, str]*, *duration: Optional[int] = None*, *length: Optional[int] = None*, *reply\_to\_message\_id: Optional[int] = None*, *reply\_markup: Optional[Union[*[telebot.types.InlineKeyboardMarkup](#page-14-0)*,* [telebot.types.ReplyKeyboardMarkup](#page-26-0)*,* [telebot.types.ReplyKeyboardRemove](#page-26-1)*,* [telebot.types.ForceReply](#page-13-0)*]] = None*, *disable\_notification: Optional[bool] = None*, *timeout: Optional[int] = None*, *thumb: Optional[Union[Any, str]] = None*, *allow\_sending\_without\_reply: Optional[bool] = None*, *protect\_content:*  $Optional[bool] = None$   $\rightarrow$  *[telebot.types.Message](#page-23-0)* 

## **As of v.4.0, Telegram clients support rounded square mp4 videos of up to 1 minute long. Use this method to send** video messages.

Telegram documentation: <https://core.telegram.org/bots/api#sendvideonote>

## **Parameters**

- chat\_id Integer : Unique identifier for the message recipient User or GroupChat id
- data InputFile or String : Video note to send. You can either pass a file id as String to resend a video that is already on the Telegram server
- duration Integer : Duration of sent video in seconds
- length Integer : Video width and height, Can't be None and should be in range of (0, 640)
- reply\_to\_message\_id –
- reply\_markup –
- $\cdot$  disable notification –
- timeout –
- **thumb** Input File or String : Thumbnail of the file sent
- allow\_sending\_without\_reply –
- protect\_content –

## **Returns**

async send\_voice(*chat\_id: Union[int, str]*, *voice: Union[Any, str]*, *caption: Optional[str] = None*,

*duration: Optional[int] = None*, *reply\_to\_message\_id: Optional[int] = None*, *reply\_markup: Optional[Union[*[telebot.types.InlineKeyboardMarkup](#page-14-0)*,* [telebot.types.ReplyKeyboardMarkup](#page-26-0)*,* [telebot.types.ReplyKeyboardRemove](#page-26-1)*,* [telebot.types.ForceReply](#page-13-0)*]] = None*, *parse\_mode: Optional[str] = None*, *disable\_notification: Optional[bool] = None*, *timeout: Optional[int] = None*, *caption\_entities: Optional[List[*[telebot.types.MessageEntity](#page-24-0)*]] = None*, *allow\_sending\_without\_reply: Optional[bool] = None*, *protect\_content: Optional[bool] = None*) → *[telebot.types.Message](#page-23-0)*

Use this method to send audio files, if you want Telegram clients to display the file as a playable voice message.

Telegram documentation: <https://core.telegram.org/bots/api#sendvoice>

## **Parameters**

• **chat\_id** – Unique identifier for the message recipient.

- voice –
- caption –
- duration Duration of sent audio in seconds
- reply\_to\_message\_id –
- reply\_markup –
- parse\_mode –
- disable\_notification –
- timeout –
- caption\_entities –
- allow\_sending\_without\_reply –
- protect\_content –

**Returns** Message

async set\_chat\_administrator\_custom\_title(*chat\_id: Union[int, str]*, *user\_id: int*, *custom\_title: str*)  $\rightarrow$  bool

Use this method to set a custom title for an administrator in a supergroup promoted by the bot.

Telegram documentation: <https://core.telegram.org/bots/api#setchatadministratorcustomtitle>

#### **Parameters**

- chat\_id Unique identifier for the target chat or username of the target supergroup (in the format @supergroupusername)
- user\_id Unique identifier of the target user
- custom\_title New custom title for the administrator; 0-16 characters, emoji are not allowed

**Returns** True on success.

```
async set_chat_description(chat_id: Union[int, str], description: Optional[str] = None) → bool
```
Use this method to change the description of a supergroup or a channel. The bot must be an administrator in the chat for this to work and must have the appropriate admin rights.

Telegram documentation: <https://core.telegram.org/bots/api#setchatdescription>

## **Parameters**

- chat\_id Int or Str: Unique identifier for the target chat or username of the target channel (in the format @channelusername)
- description Str: New chat description, 0-255 characters

**Returns** True on success.

async set\_chat\_menu\_button(*chat\_id: Optional[Union[int, str]] = None*, *menu\_button:*  $Optional[telebot.types.MenuButton] = None) \rightarrow bool$  $Optional[telebot.types.MenuButton] = None) \rightarrow bool$  $Optional[telebot.types.MenuButton] = None) \rightarrow bool$ 

Use this method to change the bot's menu button in a private chat, or the default menu button. Returns True on success.

Telegram documentation: <https://core.telegram.org/bots/api#setchatmenubutton>

- **chat\_id** Unique identifier for the target private chat. If not specified, default bot's menu button will be changed.
- **menu\_button** A JSON-serialized object for the new bot's menu button. Defaults to MenuButtonDefault

async set\_chat\_permissions(*chat id: Union[int, str], permissions:* [telebot.types.ChatPermissions](#page-11-0))  $\rightarrow$ bool

Use this method to set async default chat permissions for all members. The bot must be an administrator in the group or a supergroup for this to work and must have the can—restrict\_members admin rights.

Telegram documentation: <https://core.telegram.org/bots/api#setchatpermissions>

## **Parameters**

- chat\_id Unique identifier for the target chat or username of the target supergroup (in the format @supergroupusername)
- permissions New async default chat permissions

**Returns** True on success

#### async set\_chat\_photo(*chat\_id: Union[int, str], photo: Any*)  $\rightarrow$  bool

Use this method to set a new profile photo for the chat. Photos can't be changed for private chats. The bot must be an administrator in the chat for this to work and must have the appropriate admin rights. Returns True on success. Note: In regular groups (non-supergroups), this method will only work if the 'All Members Are Admins' setting is off in the target group.

Telegram documentation: <https://core.telegram.org/bots/api#setchatphoto>

#### **Parameters**

- chat\_id Int or Str: Unique identifier for the target chat or username of the target channel (in the format @channelusername)
- **photo** InputFile: New chat photo, uploaded using multipart/form-data

#### **Returns**

async set\_chat\_sticker\_set(*chat\_id: Union[int, str]*, *sticker\_set\_name: str*) → *[telebot.types.StickerSet](#page-27-0)*

Use this method to set a new group sticker set for a supergroup. The bot must be an administrator in the chat for this to work and must have the appropriate admin rights. Use the field can\_set\_sticker\_set optionally returned in getChat requests to check if the bot can use this method. Returns True on success.

Telegram documentation: <https://core.telegram.org/bots/api#setchatstickerset>

### **Parameters**

- chat\_id Unique identifier for the target chat or username of the target supergroup (in the format @supergroupusername)
- sticker\_set\_name Name of the sticker set to be set as the group sticker set

#### **Returns** API reply.

## async set\_chat\_title(*chat\_id: Union[int, str]*, *title: str*) → bool

Use this method to change the title of a chat. Titles can't be changed for private chats. The bot must be an administrator in the chat for this to work and must have the appropriate admin rights. Returns True on success. Note: In regular groups (non-supergroups), this method will only work if the 'All Members Are Admins' setting is off in the target group.

Telegram documentation: <https://core.telegram.org/bots/api#setchattitle>

- **chat\_id** Int or Str: Unique identifier for the target chat or username of the target channel (in the format @channelusername)
- title New chat title, 1-255 characters

### **Returns**

async set\_game\_score(*user\_id: Union[int, str]*, *score: int*, *force: Optional[bool] = None*, *chat\_id: Optional[Union[int, str]] = None*, *message\_id: Optional[int] = None*, *inline\_message\_id: Optional[str] = None*, *disable\_edit\_message: Optional[bool] = None*) → Union[*[telebot.types.Message](#page-23-0)*, bool]

Sets the value of points in the game to a specific user.

Telegram documentation: <https://core.telegram.org/bots/api#setgamescore>

#### **Parameters**

- user  $id -$
- score –
- force –
- chat\_id –
- message\_id –
- inline\_message\_id –
- disable\_edit\_message –

#### **Returns**

async set\_my\_commands(*commands: List[*[telebot.types.BotCommand](#page-7-0)*]*, *scope:*

*Optional[*[telebot.types.BotCommandScope](#page-7-1)*] = None*, *language\_code:*  $Optional[str] = None$   $\rightarrow$  bool

Use this method to change the list of the bot's commands.

Telegram documentation: <https://core.telegram.org/bots/api#setmycommands>

#### **Parameters**

- **commands** List of BotCommand. At most 100 commands can be specified.
- scope The scope of users for which the commands are relevant. async defaults to Bot-CommandScopeasync default.
- **language\_code** A two-letter ISO 639-1 language code. If empty, commands will be applied to all users from the given scope, for whose language there are no dedicated commands

## **Returns**

async set\_my\_default\_administrator\_rights(*rights:*

*Optional[*[telebot.types.ChatAdministratorRights](#page-8-1)*] = None*, *for\_channels: Optional*[*bool]* = *None*)  $\rightarrow$  *bool* 

Use this method to change the default administrator rights requested by the bot when it's added as an administrator to groups or channels. These rights will be suggested to users, but they are are free to modify the list before adding the bot. Returns True on success.

Telegram documentation: <https://core.telegram.org/bots/api#setmydefaultadministratorrights>

- **rights** A JSON-serialized object describing new default administrator rights. If not specified, the default administrator rights will be cleared.
- for\_channels Pass True to change the default administrator rights of the bot in channels. Otherwise, the default administrator rights of the bot for groups and supergroups will be changed.

async set\_state(*user\_id: int*, *state: str*, *chat\_id: Optional[int] = None*)

Sets a new state of a user.

## **Parameters**

- user\_id –
- chat\_id –
- state new state. can be string or integer.

## async set\_sticker\_position\_in\_set(*sticker: str*, *position: int*) → bool

Use this method to move a sticker in a set created by the bot to a specific position . Returns True on success.

Telegram documentation: <https://core.telegram.org/bots/api#setstickerpositioninset>

#### **Parameters**

- sticker –
- position –

## **Returns**

async set\_sticker\_set\_thumb(*name: str*, *user\_id: int*, *thumb: Optional[Union[Any, str]] = None*)

Use this method to set the thumbnail of a sticker set. Animated thumbnails can be set for animated sticker sets only. Returns True on success.

Telegram documentation: <https://core.telegram.org/bots/api#setstickersetthumb>

## **Parameters**

- name Sticker set name
- user id User identifier
- thumb A PNG image with the thumbnail, must be up to 128 kilobytes in size and have width and height exactly 100px, or a TGS animation with the thumbnail up to 32 kilobytes in size; see [https://core.telegram.org/animated\\_stickers#technical-requirements](https://core.telegram.org/animated_stickers#technical-requirements)

## set\_update\_listener(*func*)

Update listener is a function that gets any update.

**Parameters func** – function that should get update.

## async set\_webhook(*url=None*, *certificate=None*, *max\_connections=None*, *allowed\_updates=None*, *ip\_address=None*, *drop\_pending\_updates=None*, *timeout=None*)

Use this method to specify a url and receive incoming updates via an outgoing webhook. Whenever there is an update for the bot, we will send an HTTPS POST request to the specified url, containing a JSONserialized Update. In case of an unsuccessful request, we will give up after a reasonable amount of attempts. Returns True on success.

Telegram documentation: <https://core.telegram.org/bots/api#setwebhook>

#### **Parameters**

• url – HTTPS url to send updates to. Use an empty string to remove webhook integration

- **certificate** Upload your public key certificate so that the root certificate in use can be checked. See our self-signed guide for details.
- max\_connections Maximum allowed number of simultaneous HTTPS connections to the webhook for update delivery, 1-100. Defaults to 40. Use lower values to limit the load on your bot's server, and higher values to increase your bot's throughput.
- allowed\_updates A JSON-serialized list of the update types you want your bot to receive. For example, specify ["message", "edited\_channel\_post", "callback\_query"] to only receive updates of these types. See Update for a complete list of available update types. Specify an empty list to receive all updates regardless of type (default). If not specified, the previous setting will be used.
- ip\_address The fixed IP address which will be used to send webhook requests instead of the IP address resolved through DNS
- drop\_pending\_updates Pass True to drop all pending updates
- timeout Integer. Request connection timeout

### **Returns**

setup\_middleware(*middleware*)

Setup middleware.

#### **Parameters** middleware – Middleware-class.

## **Returns**

shipping\_query\_handler(*func*, *\*\*kwargs*)

Shipping request handler.

**Parameters**

- func –
- kwargs –

**Returns**

## async skip\_updates()

Skip existing updates. Only last update will remain on server.

```
async stop_message_live_location(chat_id: Optional[Union[int, str]] = None, message_id:
```
*Optional[int] = None*, *inline\_message\_id: Optional[str] = None*, *reply\_markup: Optional[Union[*[telebot.types.InlineKeyboardMarkup](#page-14-0)*,* [telebot.types.ReplyKeyboardMarkup](#page-26-0)*,* [telebot.types.ReplyKeyboardRemove](#page-26-1)*,* [telebot.types.ForceReply](#page-13-0)*]] = None*, *timeout: Optional[int] = None*) → *[telebot.types.Message](#page-23-0)*

Use this method to stop updating a live location message sent by the bot or via the bot (for inline bots) before live\_period expires.

Telegram documentation: <https://core.telegram.org/bots/api#stopmessagelivelocation>

- chat\_id –
- message\_id –
- inline\_message\_id –
- reply\_markup –

#### • timeout –

#### **Returns**

async stop\_poll(*chat\_id: Union[int, str]*, *message\_id: int*, *reply\_markup: Optional[Union[*[telebot.types.InlineKeyboardMarkup](#page-14-0)*,*

[telebot.types.ReplyKeyboardMarkup](#page-26-0)*,* [telebot.types.ReplyKeyboardRemove](#page-26-1)*,*

[telebot.types.ForceReply](#page-13-0)*]] = None*) → *[telebot.types.Poll](#page-25-0)*

Stops poll.

Telegram documentation: <https://core.telegram.org/bots/api#stoppoll>

#### **Parameters**

- chat\_id –
- message\_id –
- reply\_markup –

#### **Returns**

## async unban\_chat\_member(*chat\_id: Union[int, str]*, *user\_id: int*, *only\_if\_banned: Optional[bool] =*  $False$ )  $\rightarrow$  bool

Use this method to unban a previously kicked user in a supergroup or channel. The user will not return to the group or channel automatically, but will be able to join via link, etc. The bot must be an administrator for this to work. By async default, this method guarantees that after the call the user is not a member of the chat, but will be able to join it. So if the user is a member of the chat they will also be removed from the chat. If you don't want this, use the parameter only\_if\_banned.

Telegram documentation: <https://core.telegram.org/bots/api#unbanchatmember>

#### **Parameters**

- **chat\_id** Unique identifier for the target group or username of the target supergroup or channel (in the format @username)
- user\_id Unique identifier of the target user
- only\_if\_banned Do nothing if the user is not banned

**Returns** True on success

async unban\_chat\_sender\_chat(*chat\_id: Union[int, str]*, *sender\_chat\_id: Union[int, str]*) → bool

Use this method to unban a previously banned channel chat in a supergroup or channel. The bot must be an administrator for this to work and must have the appropriate administrator rights. Returns True on success.

Telegram documentation: <https://core.telegram.org/bots/api#unbanchatsenderchat>

#### **Params**

#### **Parameters**

- **chat\_id** Unique identifier for the target chat or username of the target channel (in the format @channelusername)
- sender\_chat\_id Unique identifier of the target sender chat

**Returns** True on success.

#### async unpin\_all\_chat\_messages(*chat\_id: Union[int, str]*) → bool

Use this method to unpin a all pinned messages in a supergroup chat. The bot must be an administrator in the chat for this to work and must have the appropriate admin rights. Returns True on success.

Telegram documentation: <https://core.telegram.org/bots/api#unpinallchatmessages>

**Parameters chat\_id** – Int or Str: Unique identifier for the target chat or username of the target channel (in the format @channelusername)

### **Returns**

```
async unpin_chat_message(chat_id: Union[int, str], message_id: Optional[int] = None) → bool
```
Use this method to unpin specific pinned message in a supergroup chat. The bot must be an administrator in the chat for this to work and must have the appropriate admin rights. Returns True on success.

Telegram documentation: <https://core.telegram.org/bots/api#unpinchatmessage>

### **Parameters**

- chat\_id Int or Str: Unique identifier for the target chat or username of the target channel (in the format @channelusername)
- message\_id Int: Identifier of a message to unpin

## **Returns**

## async upload\_sticker\_file(*user\_id: int*, *png\_sticker: Union[Any, str]*) → *[telebot.types.File](#page-13-1)*

Use this method to upload a .png file with a sticker for later use in createNewStickerSet and addStickerToSet methods (can be used multiple times). Returns the uploaded File on success.

Telegram documentation: <https://core.telegram.org/bots/api#uploadstickerfile>

## **Parameters**

- user  $id -$
- png\_sticker –

## **Returns**

## class telebot.async\_telebot.ExceptionHandler

Bases: object

Class for handling exceptions while Polling

## handle(*exception*)

## class telebot.async\_telebot.Handler(*callback*, *\*args*, *\*\*kwargs*)

Bases: object

Class for (next step|reply) handlers

## telebot.async\_telebot.REPLY\_MARKUP\_TYPES

telebot

## **Type** Module

alias of Union[[telebot.types.InlineKeyboardMarkup](#page-14-0), [telebot.types.ReplyKeyboardMarkup](#page-26-0), [telebot.types.ReplyKeyboardRemove](#page-26-1), [telebot.types.ForceReply](#page-13-0)]

## <span id="page-130-1"></span>**Asyncio filters**

```
class telebot.asyncio_filters.AdvancedCustomFilter
```
Bases: abc.ABC

Simple Custom Filter base class. Create child class with check() method. Accepts two parameters, returns bool: True - filter passed, False - filter failed. message: Message class text: Filter value given in handler

async check(*message*, *text*) Perform a check.

## class telebot.asyncio\_filters.ChatFilter

Bases: [telebot.asyncio\\_filters.AdvancedCustomFilter](#page-130-0)

Check whether chat\_id corresponds to given chat\_id.

Example: @bot.message\_handler(chat\_id=[99999])

async check(*message*, *text*)

Perform a check.

 $key = 'chat_id'$ 

## class telebot.asyncio\_filters.ForwardFilter

Bases: [telebot.asyncio\\_filters.SimpleCustomFilter](#page-131-0)

Check whether message was forwarded from channel or group.

Example:

@bot.message\_handler(is\_forwarded=True)

async check(*message*)

Perform a check.

## key = 'is\_forwarded'

#### class telebot.asyncio\_filters.IsAdminFilter(*bot*)

Bases: [telebot.asyncio\\_filters.SimpleCustomFilter](#page-131-0)

Check whether the user is administrator / owner of the chat.

Example: @bot.message\_handler(chat\_types=['supergroup'], is\_chat\_admin=True)

async check(*message*)

Perform a check.

## key = 'is\_chat\_admin'

## class telebot.asyncio\_filters.IsDigitFilter

Bases: [telebot.asyncio\\_filters.SimpleCustomFilter](#page-131-0)

Filter to check whether the string is made up of only digits.

Example: @bot.message\_handler(is\_digit=True)

async check(*message*)

Perform a check.

key = 'is\_digit'

## class telebot.asyncio\_filters.IsReplyFilter

Bases: [telebot.asyncio\\_filters.SimpleCustomFilter](#page-131-0)

Check whether message is a reply.

Example:

@bot.message\_handler(is\_reply=True)

async check(*message*)

Perform a check.

key = 'is\_reply'

## class telebot.asyncio\_filters.LanguageFilter

Bases: [telebot.asyncio\\_filters.AdvancedCustomFilter](#page-130-0)

Check users language\_code.

Example:

@bot.message\_handler(language\_code=['ru'])

async check(*message*, *text*)

Perform a check.

key = 'language\_code'

## <span id="page-131-0"></span>class telebot.asyncio\_filters.SimpleCustomFilter

Bases: abc.ABC

Simple Custom Filter base class. Create child class with check() method. Accepts only message, returns bool value, that is compared with given in handler.

async check(*message*)

Perform a check.

### class telebot.asyncio\_filters.StateFilter(*bot*)

Bases: [telebot.asyncio\\_filters.AdvancedCustomFilter](#page-130-0)

Filter to check state.

Example: @bot.message\_handler(state=1)

async check(*message*, *text*)

Perform a check.

#### key = 'state'

## class telebot.asyncio\_filters.TextContainsFilter

Bases: [telebot.asyncio\\_filters.AdvancedCustomFilter](#page-130-0)

Filter to check Text message. key: text

Example: # Will respond if any message.text contains word 'account' @bot.message\_handler(text\_contains=['account'])

async check(*message*, *text*)

Perform a check.

## key = 'text\_contains'

class telebot.asyncio\_filters.TextFilter(*equals: Optional[str] = None*, *contains: Optional[Union[list, tuple]] = None*, *starts\_with: Optional[Union[str, list, tuple]] = None*, *ends\_with: Optional[Union[str, list, tuple]] = None*, *ignore\_case: bool = False*)

Bases: object

Advanced text filter to check (types.Message, types.CallbackQuery, types.InlineQuery, types.Poll)

example of usage is in examples/custom\_filters/advanced\_text\_filter.py

async check(*obj: Union[*[telebot.types.Message](#page-23-0)*,* [telebot.types.CallbackQuery](#page-7-2)*,* [telebot.types.InlineQuery](#page-15-0)*,* [telebot.types.Poll](#page-25-0)*]*)

### class telebot.asyncio\_filters.TextMatchFilter

Bases: [telebot.asyncio\\_filters.AdvancedCustomFilter](#page-130-0)

Filter to check Text message. key: text

Example: @bot.message\_handler(text=['account'])

async check(*message*, *text*)

Perform a check.

key = 'text'

## class telebot.asyncio\_filters.TextStartsFilter

Bases: [telebot.asyncio\\_filters.AdvancedCustomFilter](#page-130-0)

Filter to check whether message starts with some text.

Example: # Will work if message.text starts with 'Sir'. @bot.message\_handler(text\_startswith='Sir')

async check(*message*, *text*)

Perform a check.

## key = 'text\_startswith'

## <span id="page-132-0"></span>**Asynchronous storage for states**

class telebot.asyncio\_storage.StateContext(*obj*, *chat\_id*, *user\_id*)

Bases: object

Class for data.

## class telebot.asyncio\_storage.StateMemoryStorage

Bases: [telebot.asyncio\\_storage.base\\_storage.StateStorageBase](#page-134-0)

async delete\_state(*chat\_id*, *user\_id*)

Delete state for a particular user.

async get\_data(*chat\_id*, *user\_id*) Get data for a user in a particular chat.

get\_interactive\_data(*chat\_id*, *user\_id*)

async get\_state(*chat\_id*, *user\_id*)

async reset\_data(*chat\_id*, *user\_id*)

Reset data for a particular user in a chat.

async save(*chat\_id*, *user\_id*, *data*)

#### async set\_data(*chat\_id*, *user\_id*, *key*, *value*)

Set data for a user in a particular chat.

async set\_state(*chat\_id*, *user\_id*, *state*)

Set state for a particular user.

! Note that you should create a record if it does not exist, and if a record with state already exists, you need to update a record.

## class telebot.asyncio\_storage.StatePickleStorage(*file\_path='./.state-save/states.pkl'*)

Bases: [telebot.asyncio\\_storage.base\\_storage.StateStorageBase](#page-134-0)

#### async convert\_old\_to\_new()

#### create\_dir()

Create directory .save-handlers.

## async delete\_state(*chat\_id*, *user\_id*) Delete state for a particular user.

async get\_data(*chat\_id*, *user\_id*) Get data for a user in a particular chat.

get\_interactive\_data(*chat\_id*, *user\_id*)

```
async get_state(chat_id, user_id)
```

```
read()
```

```
async reset_data(chat_id, user_id)
```
Reset data for a particular user in a chat.

```
async save(chat_id, user_id, data)
```

```
async set_data(chat_id, user_id, key, value)
     Set data for a user in a particular chat.
```
## async set\_state(*chat\_id*, *user\_id*, *state*)

Set state for a particular user.

! Note that you should create a record if it does not exist, and if a record with state already exists, you need to update a record.

## update\_data()

```
class telebot.asyncio_storage.StateRedisStorage(host='localhost', port=6379, db=0, password=None,
                                                      prefix='telebot_')
```
Bases: [telebot.asyncio\\_storage.base\\_storage.StateStorageBase](#page-134-0)

This class is for Redis storage. This will work only for states. To use it, just pass this class to: Tele-Bot(storage=StateRedisStorage())

#### async delete\_record(*key*)

Function to delete record from database. It has nothing to do with states. Made for backend compatibility

## async delete\_state(*chat\_id*, *user\_id*)

Delete state for a particular user in a chat.

```
async get_data(chat_id, user_id)
```
Get data of particular user in a particular chat.

get\_interactive\_data(*chat\_id*, *user\_id*)

Get Data in interactive way. You can use with() with this function.

async get\_record(*key*)

Function to get record from database. It has nothing to do with states. Made for backend compatibility

```
async get_state(chat_id, user_id)
```
Get state of a user in a chat.

```
async get_value(chat_id, user_id, key)
```
Get value for a data of a user in a chat.

async reset\_data(*chat\_id*, *user\_id*)

Reset data of a user in a chat.

- async save(*chat\_id*, *user\_id*, *data*)
- async set\_data(*chat\_id*, *user\_id*, *key*, *value*)

Set data without interactive data.

async set\_record(*key*, *value*)

Function to set record to database. It has nothing to do with states. Made for backend compatibility

```
async set_state(chat_id, user_id, state)
```
Set state for a particular user in a chat.

## <span id="page-134-0"></span>class telebot.asyncio\_storage.StateStorageBase

Bases: object

```
async delete_state(chat_id, user_id)
     Delete state for a particular user.
```
- async get\_data(*chat\_id*, *user\_id*) Get data for a user in a particular chat.
- async get\_state(*chat\_id*, *user\_id*)
- async reset\_data(*chat\_id*, *user\_id*) Reset data for a particular user in a chat.
- async save(*chat\_id*, *user\_id*, *data*)

```
async set_data(chat_id, user_id, key, value)
```
Set data for a user in a particular chat.

async set\_state(*chat\_id*, *user\_id*, *state*)

Set state for a particular user.

! Note that you should create a record if it does not exist, and if a record with state already exists, you need to update a record.

## <span id="page-135-0"></span>**Asyncio handler backends**

#### class telebot.asyncio\_handler\_backends.BaseMiddleware

Bases: object

Base class for middleware. Your middlewares should be inherited from this class.

async post\_process(*message*, *data*, *exception*)

async pre\_process(*message*, *data*)

class telebot.asyncio\_handler\_backends.CancelUpdate

Bases: object

Class for canceling updates. Just return instance of this class in middleware to skip update. Update will skip handler and execution of post\_process in middlewares.

#### class telebot.asyncio\_handler\_backends.SkipHandler

Bases: object

Class for skipping handlers. Just return instance of this class in middleware to skip handler. Update will go to post process, but will skip execution of handler.

class telebot.asyncio\_handler\_backends.State

Bases: object

## class telebot.asyncio\_handler\_backends.StatesGroup Bases: object

## **1.3.6 Callback data factory**

## <span id="page-135-1"></span>**callback\_data file**

class telebot.callback\_data.CallbackData(*\*parts*, *prefix: str*, *sep=':'*)

Bases: object

Callback data factory This class will help you to work with CallbackQuery

filter(*\*\*config*) → *[telebot.callback\\_data.CallbackDataFilter](#page-136-0)*

Generate filter

**Parameters** config – specified named parameters will be checked with CallbackQury.data

**Returns** CallbackDataFilter class

 $new(*args, **kwargs) \rightarrow str$ 

Generate callback data

**Parameters**

• args – positional parameters of CallbackData instance parts

• kwargs – named parameters

## **Returns** str

 $parse(callback_data: str) \rightarrow Dict[str, str]$ Parse data from the callback data

**Parameters** callback\_data – string, use to telebot.types.CallbackQuery to parse it from string to a dict

**Returns** dict parsed from callback data

<span id="page-136-0"></span>class telebot.callback\_data.CallbackDataFilter(*factory*, *config: Dict[str, str]*)

Bases: object

check(*query*)

Checks if query.data appropriates to specified config

**Parameters** query – telebot.types.CallbackQuery

**Returns** bool

## **1.3.7 Utils**

## <span id="page-136-1"></span>**util file**

```
class telebot.util.AsyncTask(target, *args, **kwargs)
```
Bases: object

wait()

class telebot.util.CustomRequestResponse(*json\_text*, *status\_code=200*, *reason=''*)

Bases: object

json()

telebot.util.OrEvent(*\*events*)

```
class telebot.util.ThreadPool(telebot, num_threads=2)
```
Bases: object

clear\_exceptions()

close()

on\_exception(*worker\_thread*, *exc\_info*)

put(*func*, *\*args*, *\*\*kwargs*)

raise\_exceptions()

class telebot.util.WorkerThread(*exception\_callback=None*, *queue=None*, *name=None*) Bases: threading.Thread

clear\_exceptions()

 $count = 0$ 

put(*task*, *\*args*, *\*\*kwargs*)

raise\_exceptions()

## run()

Method representing the thread's activity.

You may override this method in a subclass. The standard run() method invokes the callable object passed to the object's constructor as the target argument, if any, with sequential and keyword arguments taken from the args and kwargs arguments, respectively.

```
stop()
```

```
telebot.util.antiflood(function, *args, **kwargs)
```
Use this function inside loops in order to avoid getting TooManyRequests error. Example:

```
from telebot.util import antiflood
for chat_id in chat_id_list:
msg = antiflood(bot.send_message, chat_id, text)
```
## **Parameters**

- function –
- args –
- kwargs –

**Returns** None

telebot.util.async\_dec()

```
telebot.util.chunks(lst, n)
```
Yield successive n-sized chunks from lst.

telebot.util.deprecated(*warn: bool = True*, *alternative: Optional[Callable] = None*, *deprecation\_text=None*) Use this decorator to mark functions as deprecated. When the function is used, an info (or warning if *warn* is True) is logged.

## **Parameters**

- warn If True a warning is logged else an info
- alternative The new function to use instead
- deprecation\_text Custom deprecation text

## telebot.util.escape(*text: str*) → str

Replaces the following chars in *text* ('&' with '&', '<' with '&It;' and '>' with '&gt;').

**Parameters text** – the text to escape

**Returns** the escaped text

telebot.util.extract\_arguments(*text: str*) → str

Returns the argument after the command.

Examples: extract\_arguments("/get name"): 'name' extract\_arguments("/get"): '' extract\_arguments(["/get@botName](mailto:/get@botName) name"): 'name'

**Parameters text** – String to extract the arguments from a command

**Returns** the arguments if *text* is a command (according to is\_command), else None.

```
telebot.util.extract_command(text: str) → Optional[str]
```
Extracts the command from *text* (minus the '/') if *text* is a command (see is\_command). If *text* is not a command, this function returns None.

Examples: extract\_command('/help'): 'help' extract\_command[\('/help@BotName'](mailto:)): 'help' extract\_command('/search black eyed peas'): 'search' extract\_command('Good day to you'): None

**Parameters text** – String to extract the command from

**Returns** the command if *text* is a command (according to is command), else None.

telebot.util.generate\_random\_token()

telebot.util.is\_bytes(*var*)

telebot.util.is\_command(*text: str*) → bool

Checks if *text* is a command. Telegram chat commands start with the '/' character.

**Parameters** text – Text to check.

**Returns** True if *text* is a command, else False.

telebot.util.is\_dict(*var*)

```
telebot.util.is_pil_image(var)
```

```
telebot.util.is_string(var)
```

```
telebot.util.or_clear(self )
```
telebot.util.or\_set(*self* )

telebot.util.orify(*e*, *changed\_callback*)

telebot.util.per\_thread(*key*, *construct\_value*, *reset=False*)

telebot.util.pil\_image\_to\_file(*image*, *extension='JPEG'*, *quality='web\_low'*)

```
telebot.util.quick_markup(values: Dict[str, Dict[str, Any]], row_width: int = 2) \rightarrowtelebot.types.InlineKeyboardMarkup
```
Returns a reply markup from a dict in this format: {'text': kwargs} This is useful to avoid always typing 'btn1 =  $InlineKeyboardButton(...)$  ' $btn2 = InlineKeyboardButton(...)$ '

Example:

```
quick_markup({
    'Twitter': {'url': 'https://twitter.com'},
    'Facebook': {'url': 'https://facebook.com'},
    'Back': {'callback_data': 'whatever'}
}, row_width=2):
    # returns an InlineKeyboardMarkup with two buttons in a row, one leading to␣
˓→Twitter, the other to facebook
    # and a back button below
# kwargs can be:
{
    'url': None,
    'callback_data': None,
    'switch_inline_query': None,
```
(continues on next page)

(continued from previous page)

```
'switch_inline_query_current_chat': None,
'callback_game': None,
'pay': None,
'login_url': None
```
## **Parameters**

}

- values a dict containing all buttons to create in this format: {text: kwargs} {str:}
- row\_width int row width

**Returns** InlineKeyboardMarkup

telebot.util.smart\_split(*text: str, chars\_per\_string: int* =  $4096$ )  $\rightarrow$  List[str]

Splits one string into multiple strings, with a maximum amount of *chars per string* characters per string. This is very useful for splitting one giant message into multiples. If *chars\_per\_string* > 4096: *chars\_per\_string* = 4096. Splits by 'n', '. ' or ' ' in exactly this priority.

## **Parameters**

- $\cdot$  text The text to split
- chars\_per\_string The number of maximum characters per part the text is split to.

**Returns** The splitted text as a list of strings.

## telebot.util.split\_string(*text: str*, *chars\_per\_string: int*) → List[str]

Splits one string into multiple strings, with a maximum amount of *chars\_per\_string* characters per string. This is very useful for splitting one giant message into multiples.

## **Parameters**

- $\cdot$  text The text to split
- chars\_per\_string The number of characters per line the text is split into.

**Returns** The splitted text as a list of strings.

telebot.util.user\_link(*user:* [telebot.types.User,](#page-28-0) *include\_id: bool = False*) → str

Returns an HTML user link. This is useful for reports. Attention: Don't forget to set parse\_mode to 'HTML'!

Example: bot.send\_message(your\_user\_id, user\_link(message.from\_user) + ' started the bot!', parse\_mode='HTML')

## **Parameters**

- user the user (not the user\_id)
- include\_id include the user\_id

## **Returns** HTML user link

## telebot.util.webhook\_google\_functions(*bot*, *request*)

A webhook endpoint for Google Cloud Functions FaaS.

# **CHAPTER**

**TWO**

# **INDICES AND TABLES**

- genindex
- modindex
- search

# **PYTHON MODULE INDEX**

t

telebot, [28](#page-31-0) telebot.async\_telebot, [82](#page-85-0) telebot.asyncio\_filters, [127](#page-130-1) telebot.asyncio\_handler\_backends, [132](#page-135-0) telebot.asyncio\_storage, [129](#page-132-0) telebot.callback\_data, [132](#page-135-1) telebot.custom\_filters, [75](#page-78-0) telebot.handler\_backends, [80](#page-83-0) telebot.storage, [78](#page-81-0) telebot.types, [3](#page-6-0) telebot.util, [133](#page-136-1)
## **INDEX**

# A

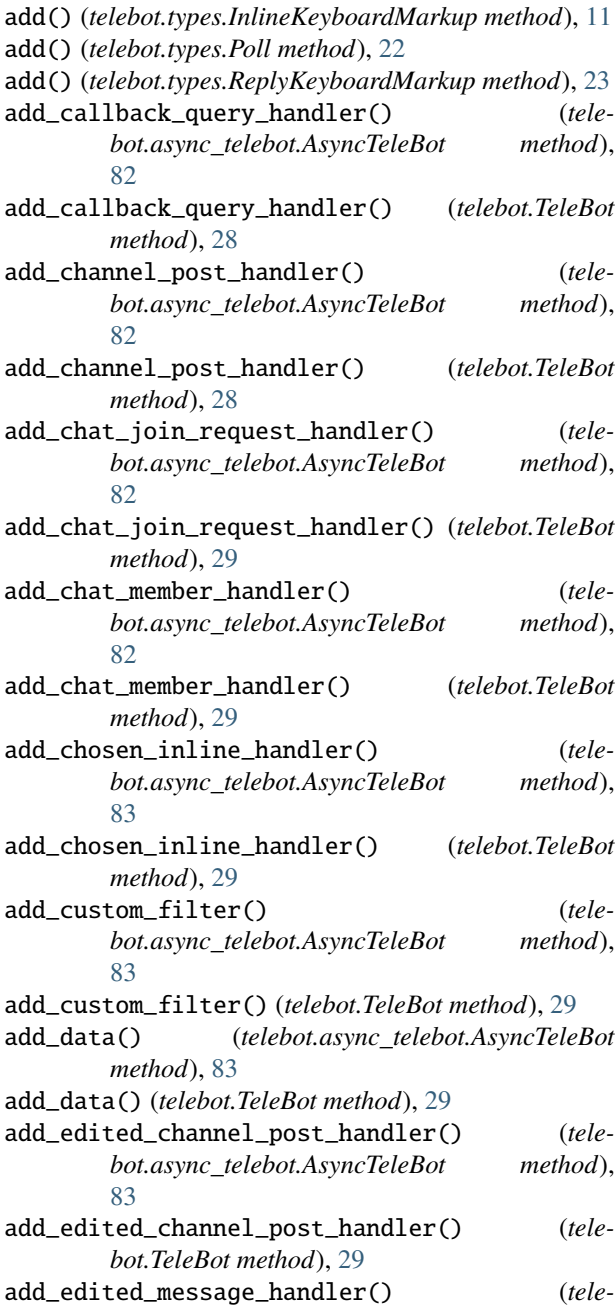

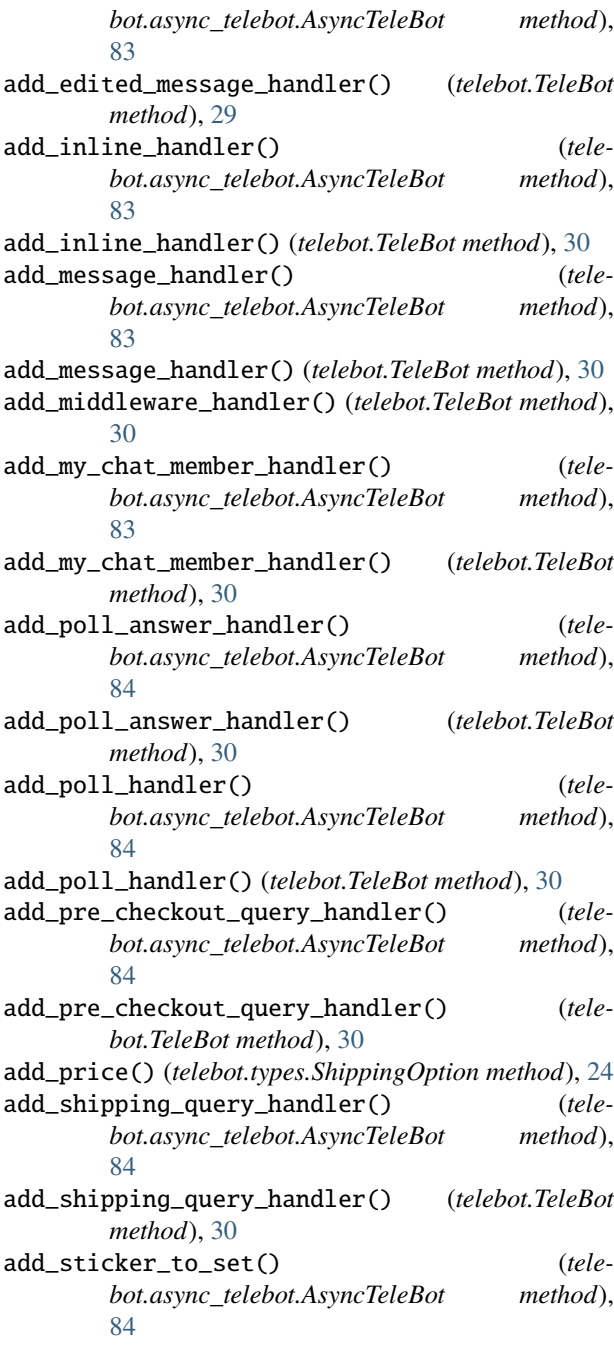

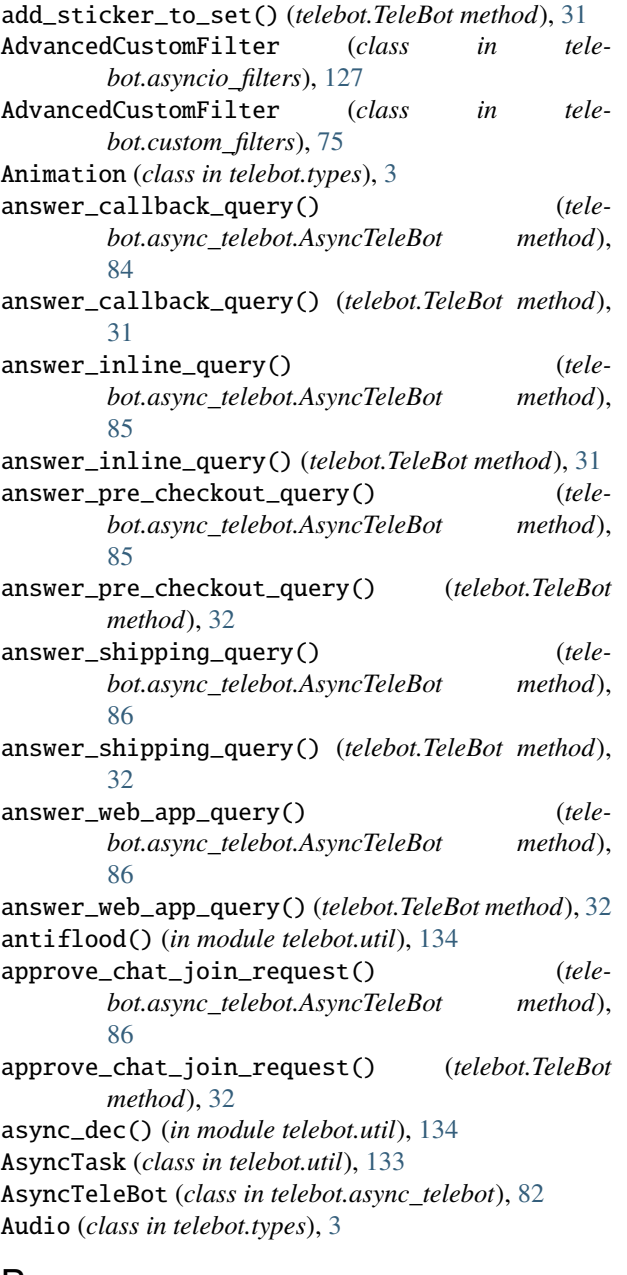

## B

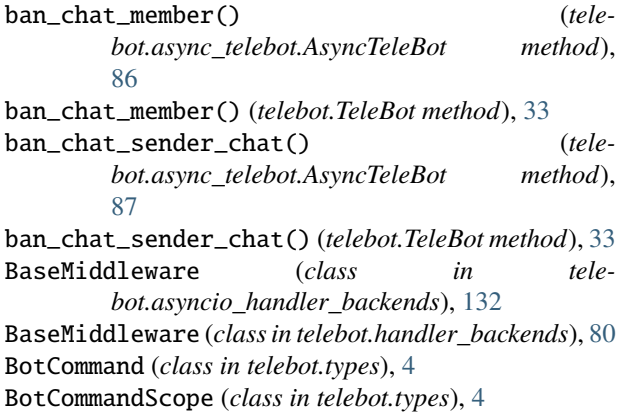

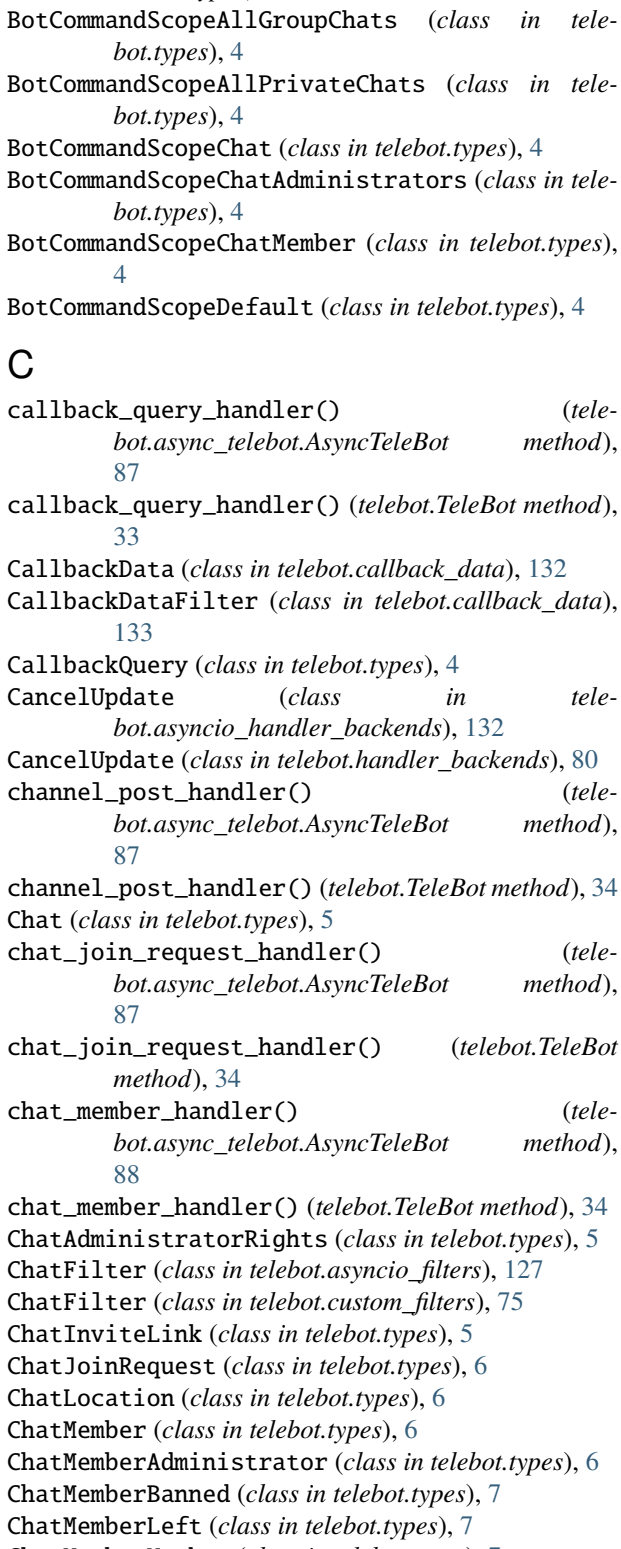

BotCommandScopeAllChatAdministrators (*class in*

*telebot.types*), [4](#page-7-0)

ChatMemberMember (*class in telebot.types*), [7](#page-10-0) ChatMemberOwner (*class in telebot.types*), [7](#page-10-0) ChatMemberRestricted (*class in telebot.types*), [8](#page-11-0) ChatMemberUpdated (*class in telebot.types*), [8](#page-11-0)

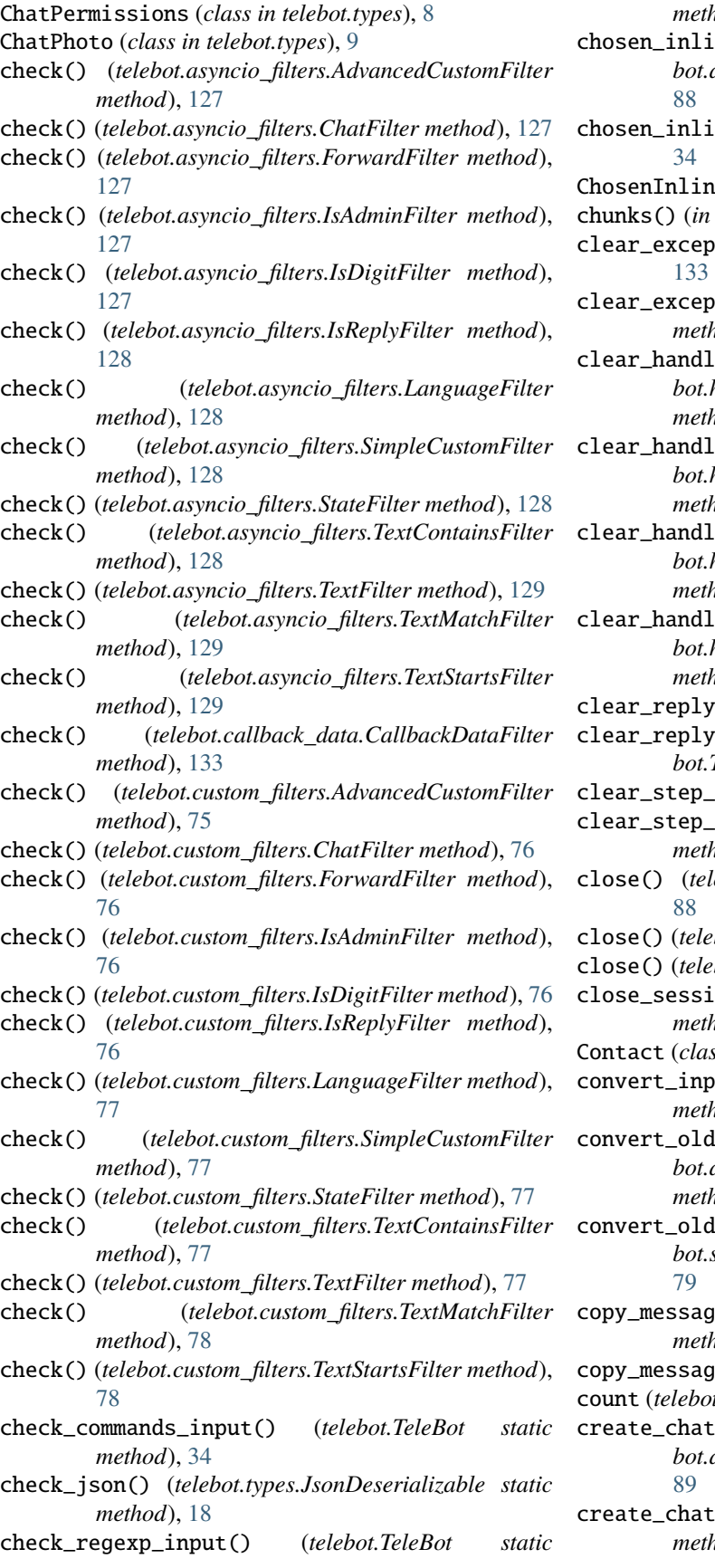

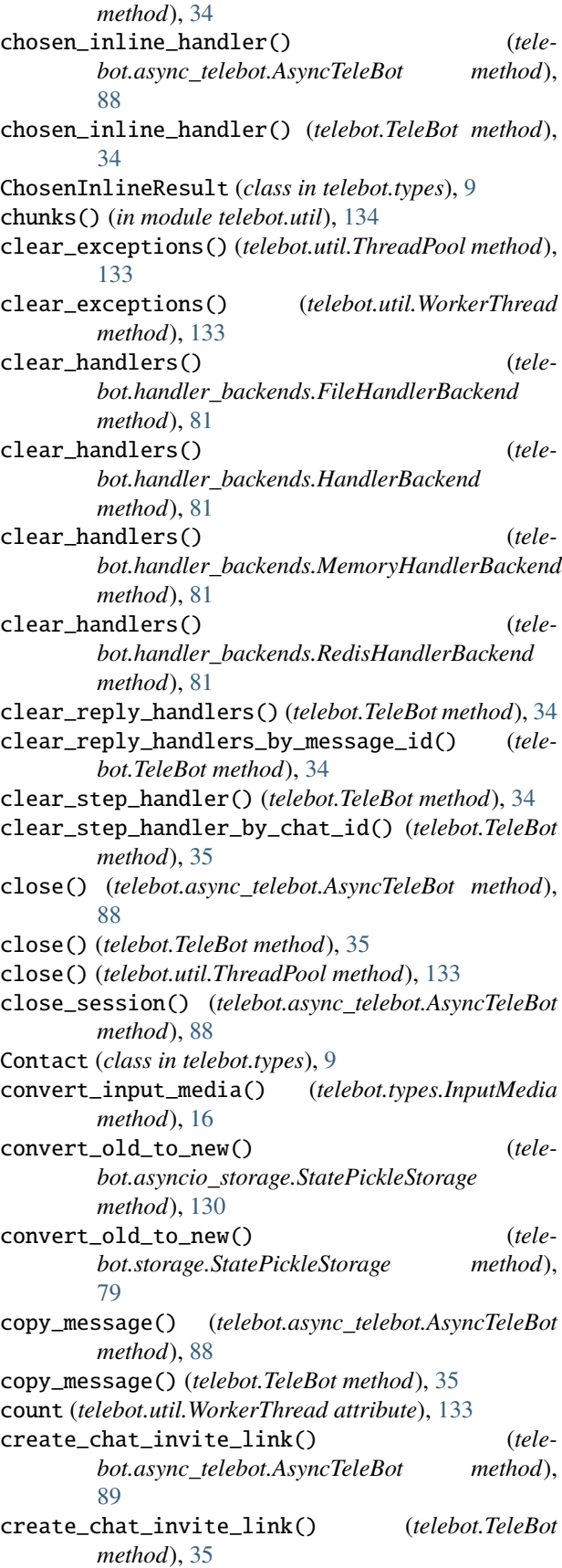

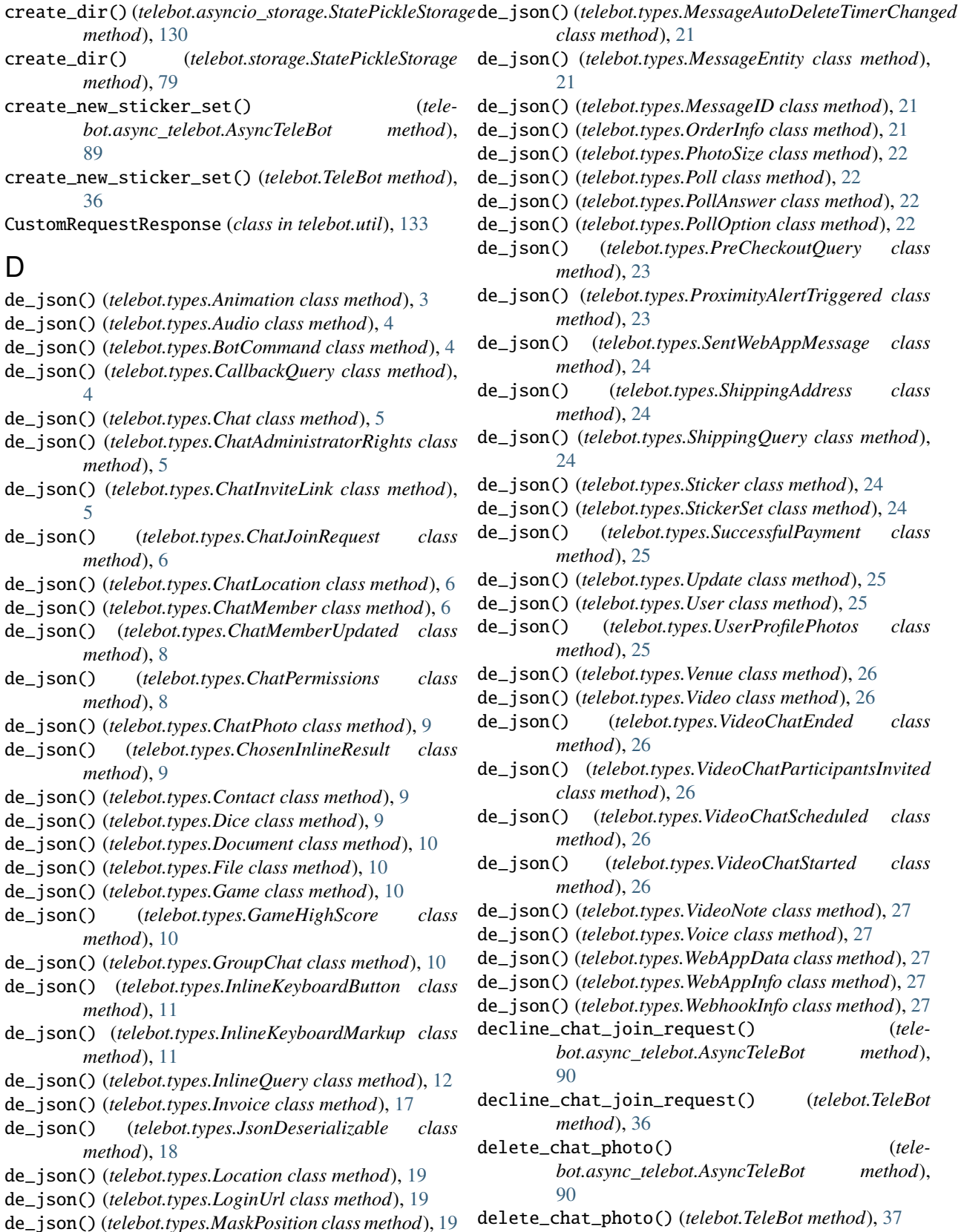

de\_json() (*telebot.types.MenuButton class method*), [20](#page-23-0) de\_json() (*telebot.types.Message class method*), [20](#page-23-0) delete\_chat\_sticker\_set() (*telebot.async\_telebot.AsyncTeleBot method*),

D

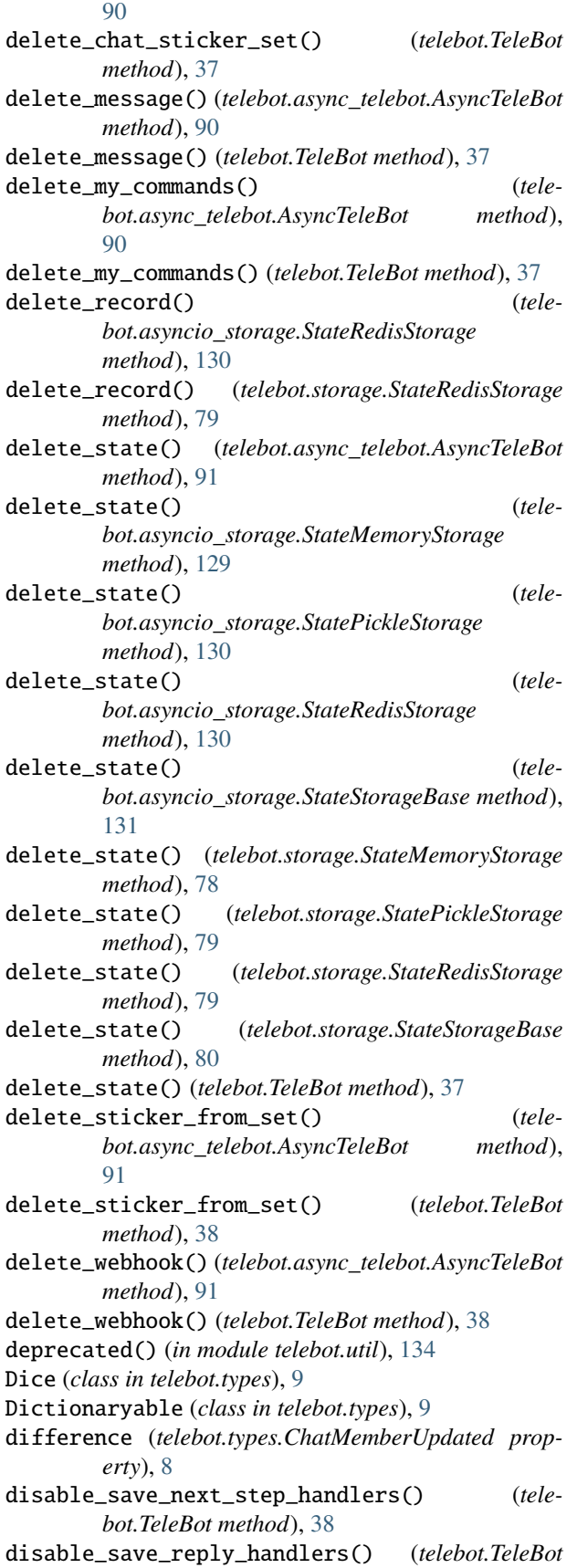

*method*), [38](#page-41-0) Document (*class in telebot.types*), [10](#page-13-0) download\_file() (*telebot.async\_telebot.AsyncTeleBot method*), [91](#page-94-0) download\_file() (*telebot.TeleBot method*), [38](#page-41-0) dump\_handlers() (*telebot.handler\_backends.FileHandlerBackend static method*), [81](#page-84-0)

## E

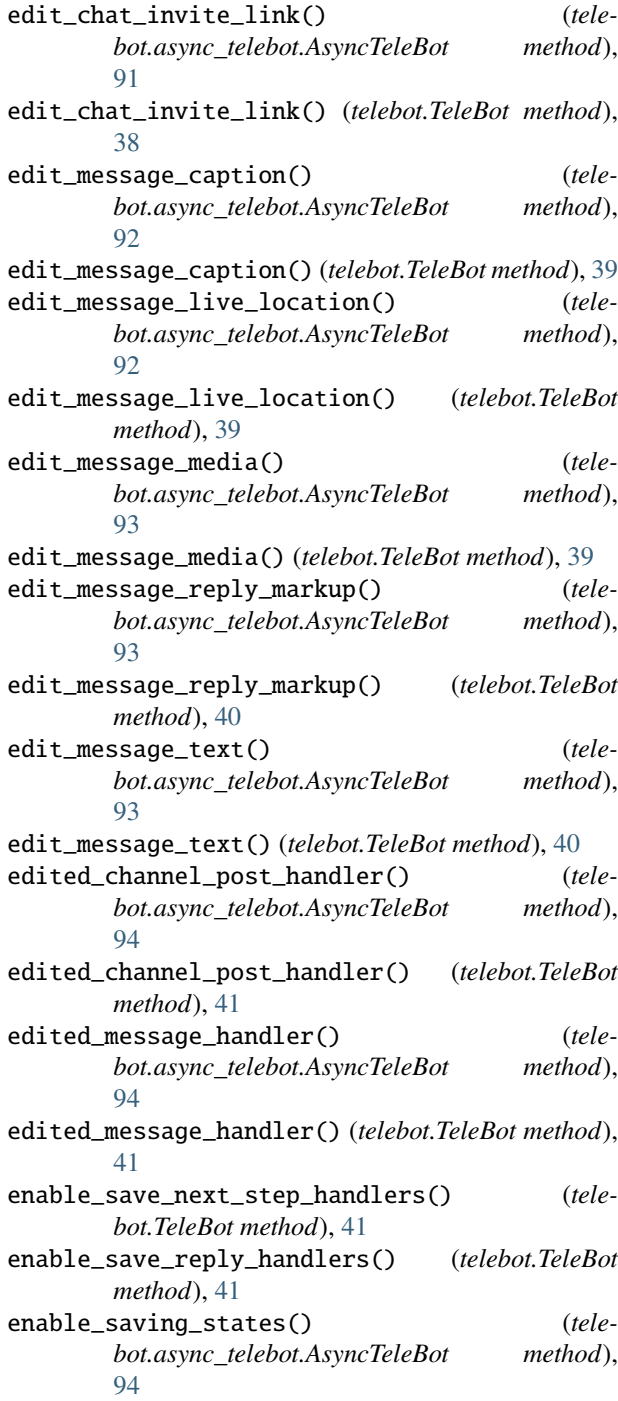

enable\_saving\_states() (*telebot.TeleBot method*), [42](#page-45-0) get\_chat\_menu\_button() (*tele*escape() (*in module telebot.util*), [134](#page-137-0) ExceptionHandler (*class in telebot*), [28](#page-31-0) ExceptionHandler (*class in telebot.async\_telebot*), [126](#page-129-0) export\_chat\_invite\_link() (*telebot.async\_telebot.AsyncTeleBot method*), [94](#page-97-0) export\_chat\_invite\_link() (*telebot.TeleBot method*), [42](#page-45-0) extract\_arguments() (*in module telebot.util*), [134](#page-137-0) extract\_command() (*in module telebot.util*), [134](#page-137-0)

#### F

File (*class in telebot.types*), [10](#page-13-0) FileHandlerBackend (*class in telebot.handler\_backends*), [81](#page-84-0) filter() (*telebot.callback\_data.CallbackData method*), [132](#page-135-0) ForceReply (*class in telebot.types*), [10](#page-13-0) forward\_message() (*telebot.async\_telebot.AsyncTeleBot method*), [95](#page-98-0) forward\_message() (*telebot.TeleBot method*), [42](#page-45-0) ForwardFilter (*class in telebot.asyncio\_filters*), [127](#page-130-0) ForwardFilter (*class in telebot.custom\_filters*), [76](#page-79-0) full\_name (*telebot.types.User property*), [25](#page-28-0)

# G

Game (*class in telebot.types*), [10](#page-13-0) GameHighScore (*class in telebot.types*), [10](#page-13-0) generate\_random\_token() (*in module telebot.util*), [135](#page-138-0) get\_chat() (*telebot.async\_telebot.AsyncTeleBot method*), [95](#page-98-0) get\_chat() (*telebot.TeleBot method*), [42](#page-45-0) get\_chat\_administrators() (*telebot.async\_telebot.AsyncTeleBot method*), [95](#page-98-0) get\_chat\_administrators() (*telebot.TeleBot method*), [42](#page-45-0) get\_chat\_member() (*telebot.async\_telebot.AsyncTeleBot method*), [95](#page-98-0) get\_chat\_member() (*telebot.TeleBot method*), [43](#page-46-0) get\_chat\_member\_count() (*telebot.async\_telebot.AsyncTeleBot method*), [96](#page-99-0) get\_chat\_member\_count() (*telebot.TeleBot method*), [43](#page-46-0) get\_chat\_members\_count() (*telebot.async\_telebot.AsyncTeleBot method*), [96](#page-99-0) get\_chat\_members\_count() (*telebot.TeleBot method*), [43](#page-46-0)

*bot.async\_telebot.AsyncTeleBot method*), [96](#page-99-0) get\_chat\_menu\_button() (*telebot.TeleBot method*), [43](#page-46-0) get\_data() (*telebot.asyncio\_storage.StateMemoryStorage method*), [129](#page-132-0)

get\_data() (*telebot.asyncio\_storage.StatePickleStorage method*), [130](#page-133-0)

get\_data() (*telebot.asyncio\_storage.StateRedisStorage method*), [130](#page-133-0)

get\_data() (*telebot.asyncio\_storage.StateStorageBase method*), [131](#page-134-0)

get\_data() (*telebot.storage.StateMemoryStorage method*), [78](#page-81-0)

get\_data() (*telebot.storage.StatePickleStorage method*), [79](#page-82-0)

get\_data() (*telebot.storage.StateRedisStorage method*), [79](#page-82-0)

get\_data() (*telebot.storage.StateStorageBase method*), [80](#page-83-0)

get\_file() (*telebot.async\_telebot.AsyncTeleBot method*), [96](#page-99-0)

get\_file() (*telebot.TeleBot method*), [43](#page-46-0)

get\_file\_url() (*telebot.async\_telebot.AsyncTeleBot method*), [96](#page-99-0)

get\_file\_url() (*telebot.TeleBot method*), [43](#page-46-0)

get\_game\_high\_scores() (*telebot.async\_telebot.AsyncTeleBot method*), [96](#page-99-0)

get\_game\_high\_scores() (*telebot.TeleBot method*), [43](#page-46-0)

get\_handlers() (*telebot.handler\_backends.FileHandlerBackend method*), [81](#page-84-0)

get\_handlers() (*telebot.handler\_backends.HandlerBackend*

*method*), [81](#page-84-0) get\_handlers() (*telebot.handler\_backends.MemoryHandlerBackend method*), [81](#page-84-0)

get\_handlers() (*telebot.handler\_backends.RedisHandlerBackend method*), [81](#page-84-0)

get\_interactive\_data() (*telebot.asyncio\_storage.StateMemoryStorage method*), [129](#page-132-0)

get\_interactive\_data() (*telebot.asyncio\_storage.StatePickleStorage*

*method*), [130](#page-133-0) get\_interactive\_data() (*telebot.asyncio\_storage.StateRedisStorage method*), [131](#page-134-0) get\_interactive\_data() (*telebot.storage.StateMemoryStorage method*),

[78](#page-81-0)

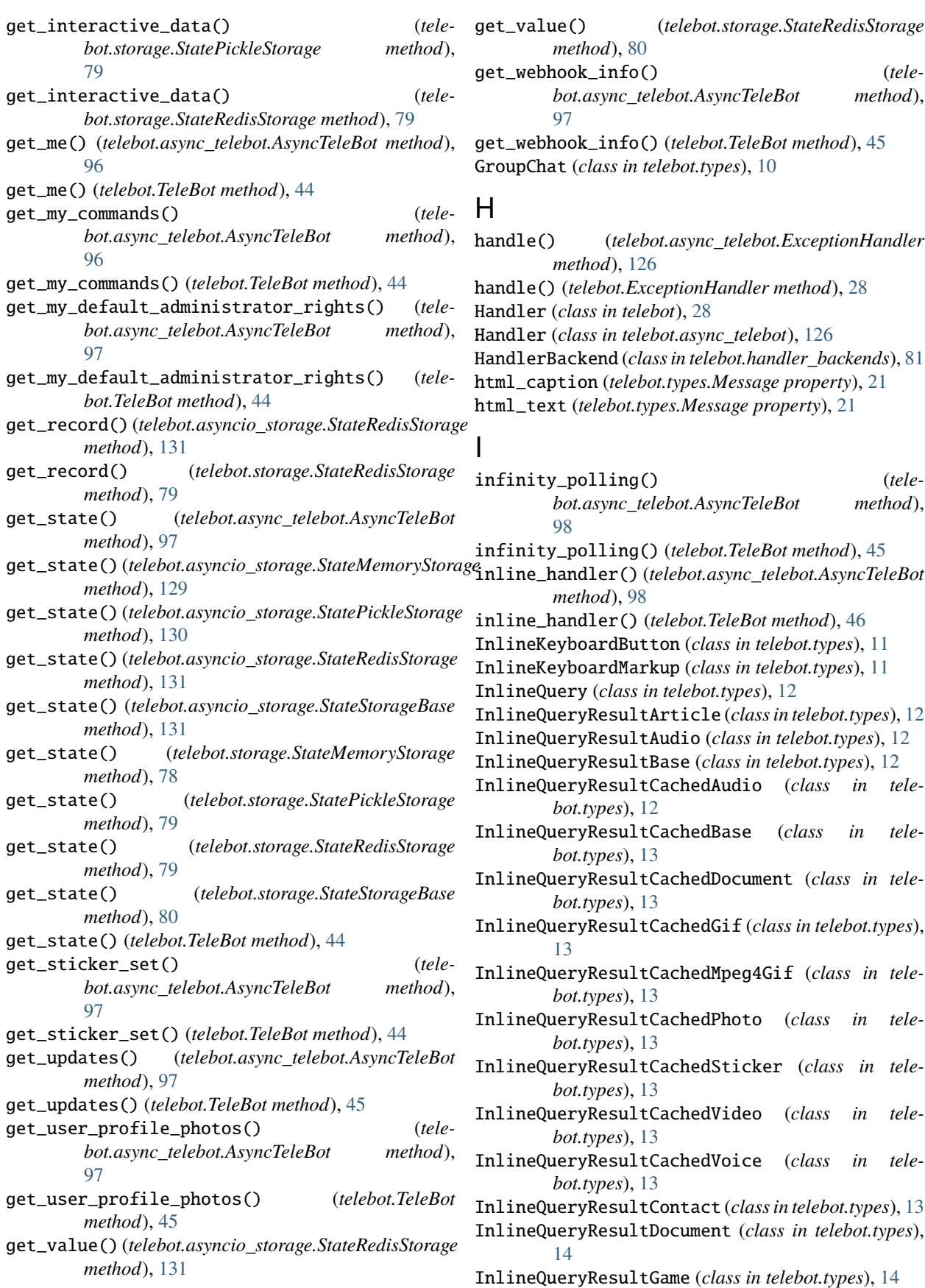

InlineQueryResultGif (*class in telebot.types*), [14](#page-17-0) InlineQueryResultLocation (*class in telebot.types*), [14](#page-17-0) InlineQueryResultMpeg4Gif (*class in telebot.types*), [14](#page-17-0) InlineQueryResultPhoto (*class in telebot.types*), [15](#page-18-0) InlineQueryResultVenue (*class in telebot.types*), [15](#page-18-0) InlineQueryResultVideo (*class in telebot.types*), [15](#page-18-0) InlineQueryResultVoice (*class in telebot.types*), [15](#page-18-0) InputContactMessageContent (*class in telebot.types*), [15](#page-18-0) InputInvoiceMessageContent (*class in telebot.types*), [16](#page-19-0) InputLocationMessageContent (*class in telebot.types*), [16](#page-19-0) InputMedia (*class in telebot.types*), [16](#page-19-0) InputMediaAnimation (*class in telebot.types*), [16](#page-19-0) InputMediaAudio (*class in telebot.types*), [16](#page-19-0) InputMediaDocument (*class in telebot.types*), [17](#page-20-0) InputMediaPhoto (*class in telebot.types*), [17](#page-20-0) InputMediaVideo (*class in telebot.types*), [17](#page-20-0) InputTextMessageContent (*class in telebot.types*), [17](#page-20-0) InputVenueMessageContent (*class in telebot.types*), [17](#page-20-0) Invoice (*class in telebot.types*), [17](#page-20-0) is\_bytes() (*in module telebot.util*), [135](#page-138-0) is\_command() (*in module telebot.util*), [135](#page-138-0) is\_dict() (*in module telebot.util*), [135](#page-138-0) is\_pil\_image() (*in module telebot.util*), [135](#page-138-0) is\_string() (*in module telebot.util*), [135](#page-138-0) IsAdminFilter (*class in telebot.asyncio\_filters*), [127](#page-130-0) IsAdminFilter (*class in telebot.custom\_filters*), [76](#page-79-0) IsDigitFilter (*class in telebot.asyncio\_filters*), [127](#page-130-0) IsDigitFilter (*class in telebot.custom\_filters*), [76](#page-79-0) IsReplyFilter (*class in telebot.asyncio\_filters*), [127](#page-130-0) IsReplyFilter (*class in telebot.custom\_filters*), [76](#page-79-0)

## J

json() (*telebot.util.CustomRequestResponse method*), [133](#page-136-0) JsonDeserializable (*class in telebot.types*), [17](#page-20-0) JsonSerializable (*class in telebot.types*), [18](#page-21-0)

# K

key (*telebot.asyncio\_filters.ChatFilter attribute*), [127](#page-130-0) key (*telebot.asyncio\_filters.ForwardFilter attribute*), [127](#page-130-0) key (*telebot.asyncio\_filters.IsAdminFilter attribute*), [127](#page-130-0) key (*telebot.asyncio\_filters.IsDigitFilter attribute*), [127](#page-130-0) key (*telebot.asyncio\_filters.IsReplyFilter attribute*), [128](#page-131-0) key (*telebot.asyncio\_filters.LanguageFilter attribute*), [128](#page-131-0) key (*telebot.asyncio\_filters.StateFilter attribute*), [128](#page-131-0) key (*telebot.asyncio\_filters.TextContainsFilter attribute*), [128](#page-131-0)

key (*telebot.asyncio\_filters.TextMatchFilter attribute*), [129](#page-132-0) key (*telebot.asyncio\_filters.TextStartsFilter attribute*), [129](#page-132-0) key (*telebot.custom\_filters.ChatFilter attribute*), [76](#page-79-0) key (*telebot.custom\_filters.ForwardFilter attribute*), [76](#page-79-0) key (*telebot.custom\_filters.IsAdminFilter attribute*), [76](#page-79-0) key (*telebot.custom\_filters.IsDigitFilter attribute*), [76](#page-79-0) key (*telebot.custom\_filters.IsReplyFilter attribute*), [76](#page-79-0) key (*telebot.custom\_filters.LanguageFilter attribute*), [77](#page-80-0) key (*telebot.custom\_filters.StateFilter attribute*), [77](#page-80-0) key (*telebot.custom\_filters.TextContainsFilter attribute*), [77](#page-80-0) key (*telebot.custom\_filters.TextMatchFilter attribute*), [78](#page-81-0) key (*telebot.custom\_filters.TextStartsFilter attribute*), [78](#page-81-0) KeyboardButton (*class in telebot.types*), [18](#page-21-0) KeyboardButtonPollType (*class in telebot.types*), [18](#page-21-0) kick\_chat\_member() (*telebot.async\_telebot.AsyncTeleBot method*), [98](#page-101-0)

kick\_chat\_member() (*telebot.TeleBot method*), [46](#page-49-0)

#### L

LabeledPrice (*class in telebot.types*), [18](#page-21-0) LanguageFilter (*class in telebot.asyncio\_filters*), [128](#page-131-0) LanguageFilter (*class in telebot.custom\_filters*), [76](#page-79-0) leave\_chat() (*telebot.async\_telebot.AsyncTeleBot method*), [98](#page-101-0) leave\_chat() (*telebot.TeleBot method*), [46](#page-49-0) load\_handlers() (*telebot.handler\_backends.FileHandlerBackend method*), [81](#page-84-0) load\_handlers() (*telebot.handler\_backends.MemoryHandlerBackend method*), [81](#page-84-0) load\_next\_step\_handlers() (*telebot.TeleBot method*), [46](#page-49-0) load\_reply\_handlers() (*telebot.TeleBot method*), [46](#page-49-0) Location (*class in telebot.types*), [19](#page-22-0) log\_out() (*telebot.async\_telebot.AsyncTeleBot method*), [98](#page-101-0) log\_out() (*telebot.TeleBot method*), [46](#page-49-0) LoginUrl (*class in telebot.types*), [19](#page-22-0)

#### M

MaskPosition (*class in telebot.types*), [19](#page-22-0)

max\_row\_keys (*telebot.types.InlineKeyboardMarkup attribute*), [11](#page-14-0)

max\_row\_keys (*telebot.types.ReplyKeyboardMarkup attribute*), [23](#page-26-0)

MemoryHandlerBackend (*class in telebot.handler\_backends*), [81](#page-84-0)

MenuButton (*class in telebot.types*), [20](#page-23-0)

MenuButtonCommands (*class in telebot.types*), [20](#page-23-0)

MenuButtonDefault (*class in telebot.types*), [20](#page-23-0) MenuButtonWebApp (*class in telebot.types*), [20](#page-23-0) Message (*class in telebot.types*), [20](#page-23-0) message\_handler() (*telebot.async\_telebot.AsyncTeleBot method*), [99](#page-102-0) message\_handler() (*telebot.TeleBot method*), [46](#page-49-0) MessageAutoDeleteTimerChanged (*class in telebot.types*), [21](#page-24-0) MessageEntity (*class in telebot.types*), [21](#page-24-0) MessageID (*class in telebot.types*), [21](#page-24-0) middleware\_handler() (*telebot.TeleBot method*), [47](#page-50-0) module telebot, [28](#page-31-0) telebot.async\_telebot, [82](#page-85-0) telebot.asyncio\_filters, [127](#page-130-0) telebot.asyncio\_handler\_backends, [132](#page-135-0) telebot.asyncio\_storage, [129](#page-132-0) telebot.callback\_data, [132](#page-135-0) telebot.custom\_filters, [75](#page-78-0) telebot.handler\_backends, [80](#page-83-0) telebot.storage, [78](#page-81-0) telebot.types, [3](#page-6-0) telebot.util, [133](#page-136-0) my\_chat\_member\_handler() (*telebot.async\_telebot.AsyncTeleBot method*), [99](#page-102-0) my\_chat\_member\_handler() (*telebot.TeleBot method*), pre\_checkout\_query\_handler() (*telebot.TeleBot* [48](#page-51-0)

# N

## O

on\_exception() (*telebot.util.ThreadPool method*), [133](#page-136-0) or\_clear() (*in module telebot.util*), [135](#page-138-0) or\_set() (*in module telebot.util*), [135](#page-138-0) OrderInfo (*class in telebot.types*), [21](#page-24-0) OrEvent() (*in module telebot.util*), [133](#page-136-0) orify() (*in module telebot.util*), [135](#page-138-0)

## P

parse() (*telebot.callback\_data.CallbackData method*), [132](#page-135-0) parse\_chat() (*telebot.types.Message class method*), [21](#page-24-0) parse\_entities() (*telebot.types.Game class method*), [10](#page-13-0) parse\_entities() (*telebot.types.Message class method*), [21](#page-24-0) parse\_photo() (*telebot.types.Game class method*), [10](#page-13-0) parse\_photo() (*telebot.types.Message class method*), [21](#page-24-0) per\_thread() (*in module telebot.util*), [135](#page-138-0) PhotoSize (*class in telebot.types*), [22](#page-25-0)

new() (*telebot.callback\_data.CallbackData method*), [132](#page-135-0) pre\_process() (*telebot.handler\_backends.BaseMiddleware* pil\_image\_to\_file() (*in module telebot.util*), [135](#page-138-0) pin\_chat\_message() (*telebot.async\_telebot.AsyncTeleBot method*), [100](#page-103-0) pin\_chat\_message() (*telebot.TeleBot method*), [48](#page-51-0) Poll (*class in telebot.types*), [22](#page-25-0) poll\_answer\_handler() (*telebot.async\_telebot.AsyncTeleBot method*), [100](#page-103-0) poll\_answer\_handler() (*telebot.TeleBot method*), [48](#page-51-0) poll\_handler() (*telebot.async\_telebot.AsyncTeleBot method*), [100](#page-103-0) poll\_handler() (*telebot.TeleBot method*), [48](#page-51-0) PollAnswer (*class in telebot.types*), [22](#page-25-0) polling() (*telebot.async\_telebot.AsyncTeleBot method*), [100](#page-103-0) polling() (*telebot.TeleBot method*), [49](#page-52-0) PollOption (*class in telebot.types*), [22](#page-25-0) post\_process() (*telebot.asyncio\_handler\_backends.BaseMiddleware method*), [132](#page-135-0) post\_process() (*telebot.handler\_backends.BaseMiddleware method*), [80](#page-83-0) pre\_checkout\_query\_handler() (*telebot.async\_telebot.AsyncTeleBot method*), [101](#page-104-0) *method*), [49](#page-52-0) pre\_process() (*telebot.asyncio\_handler\_backends.BaseMiddleware method*), [132](#page-135-0) *method*), [80](#page-83-0) PreCheckoutQuery (*class in telebot.types*), [22](#page-25-0) process\_chat\_join\_request() (*telebot.async\_telebot.AsyncTeleBot method*), [101](#page-104-0) process\_middlewares() (*telebot.async\_telebot.AsyncTeleBot method*), [101](#page-104-0) process\_middlewares() (*telebot.TeleBot method*), [49](#page-52-0) process\_new\_callback\_query() (*telebot.async\_telebot.AsyncTeleBot method*), [101](#page-104-0) process\_new\_callback\_query() (*telebot.TeleBot method*), [49](#page-52-0) process\_new\_channel\_posts() (*telebot.async\_telebot.AsyncTeleBot method*), [101](#page-104-0) process\_new\_channel\_posts() (*telebot.TeleBot method*), [49](#page-52-0) process\_new\_chat\_join\_request() (*telebot.TeleBot method*), [49](#page-52-0)

process\_new\_chat\_member() (*tele-*

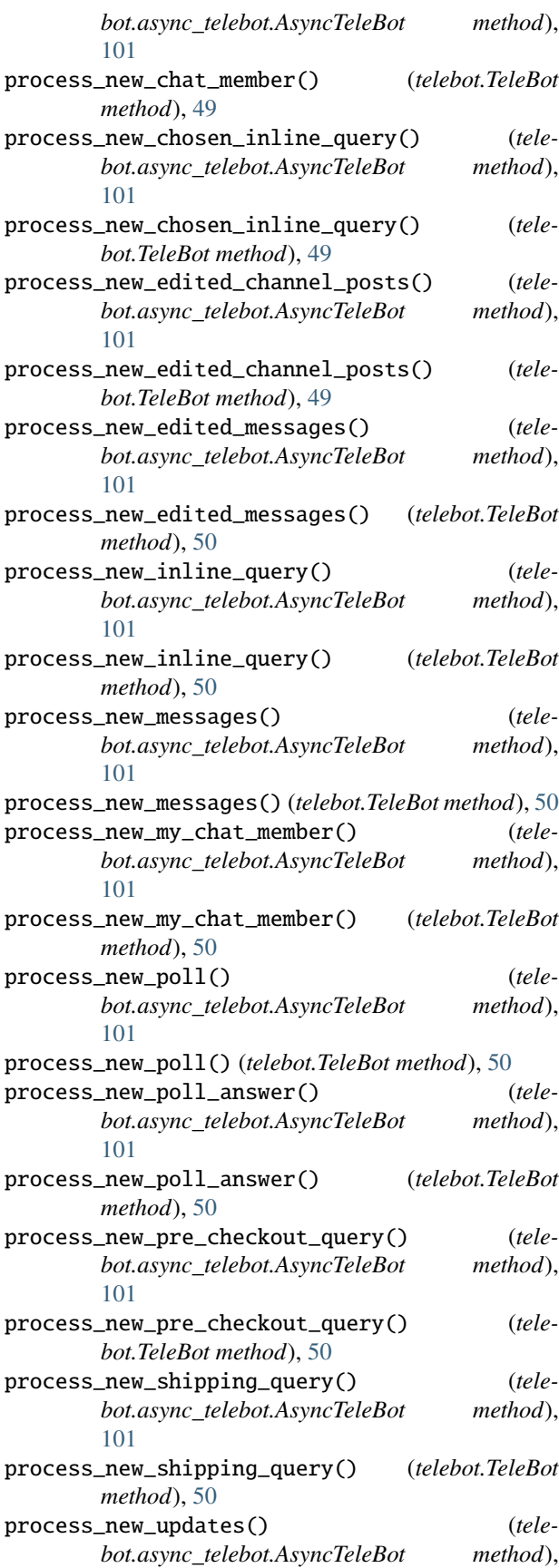

[101](#page-104-0)

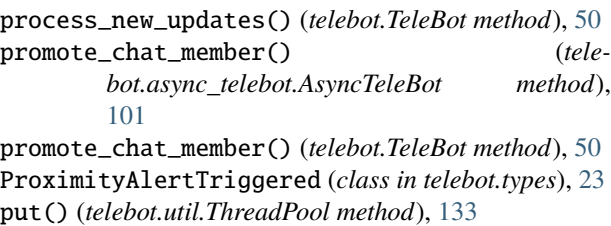

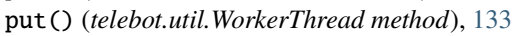

#### Q

quick\_markup() (*in module telebot.util*), [135](#page-138-0)

## R

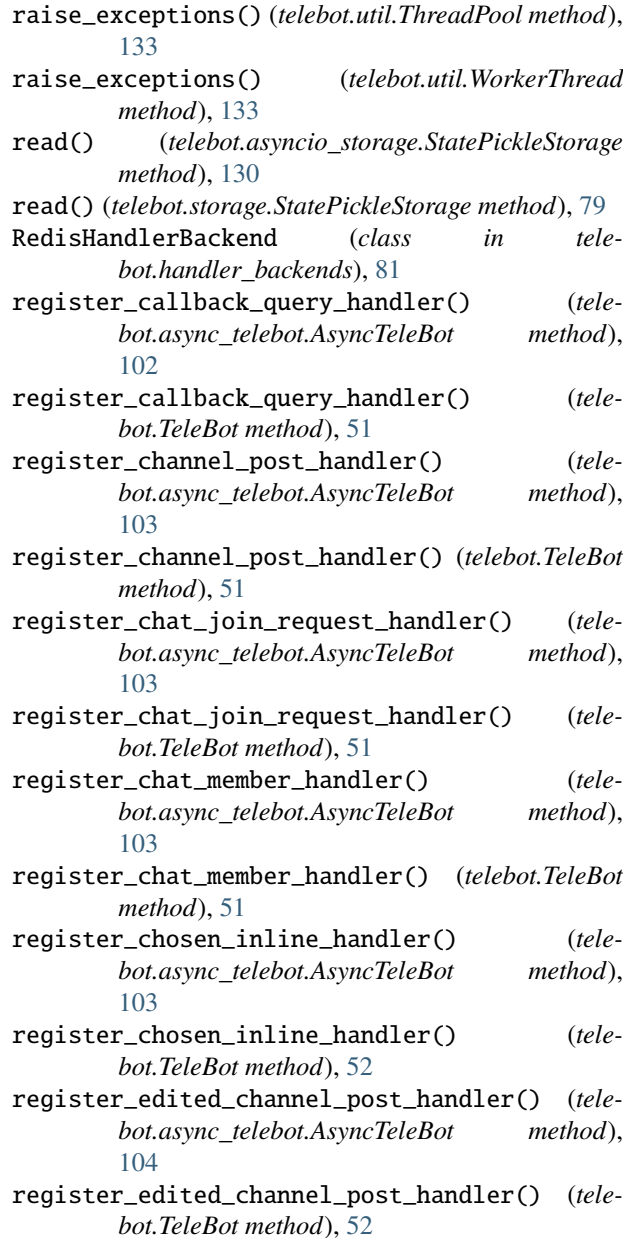

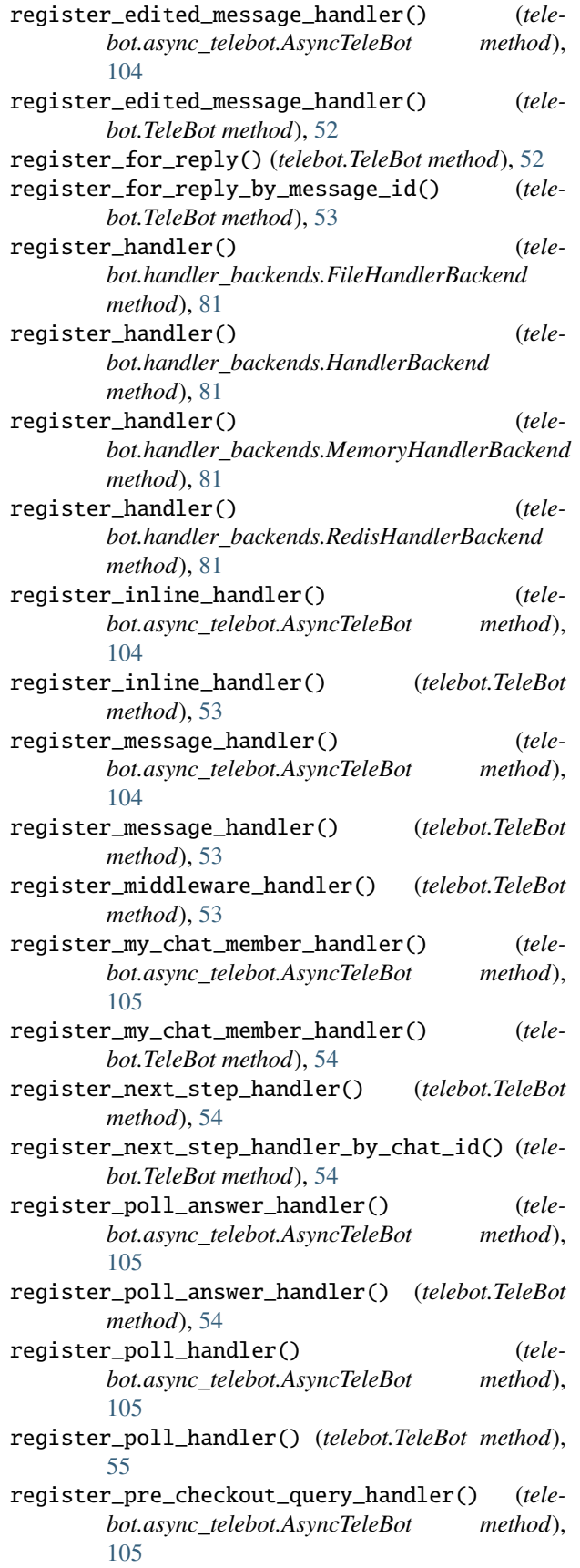

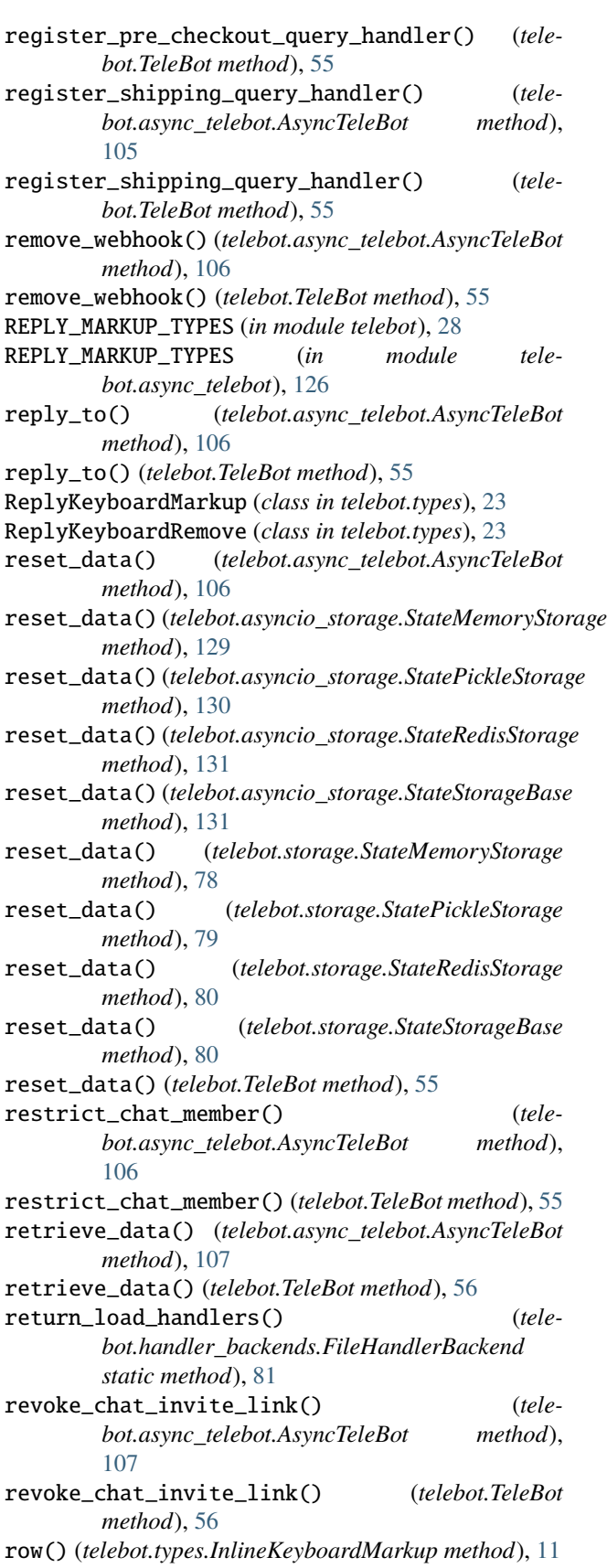

run() (*telebot.util.WorkerThread method*), [133](#page-136-0)

#### S

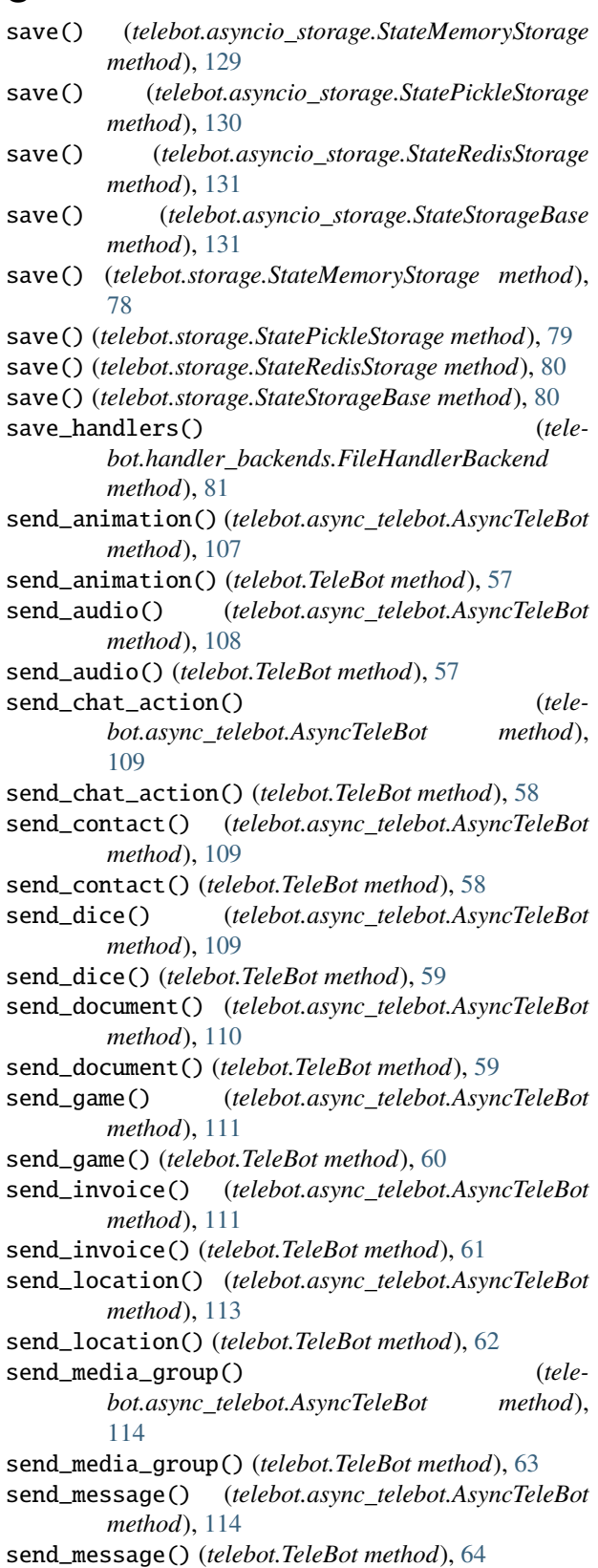

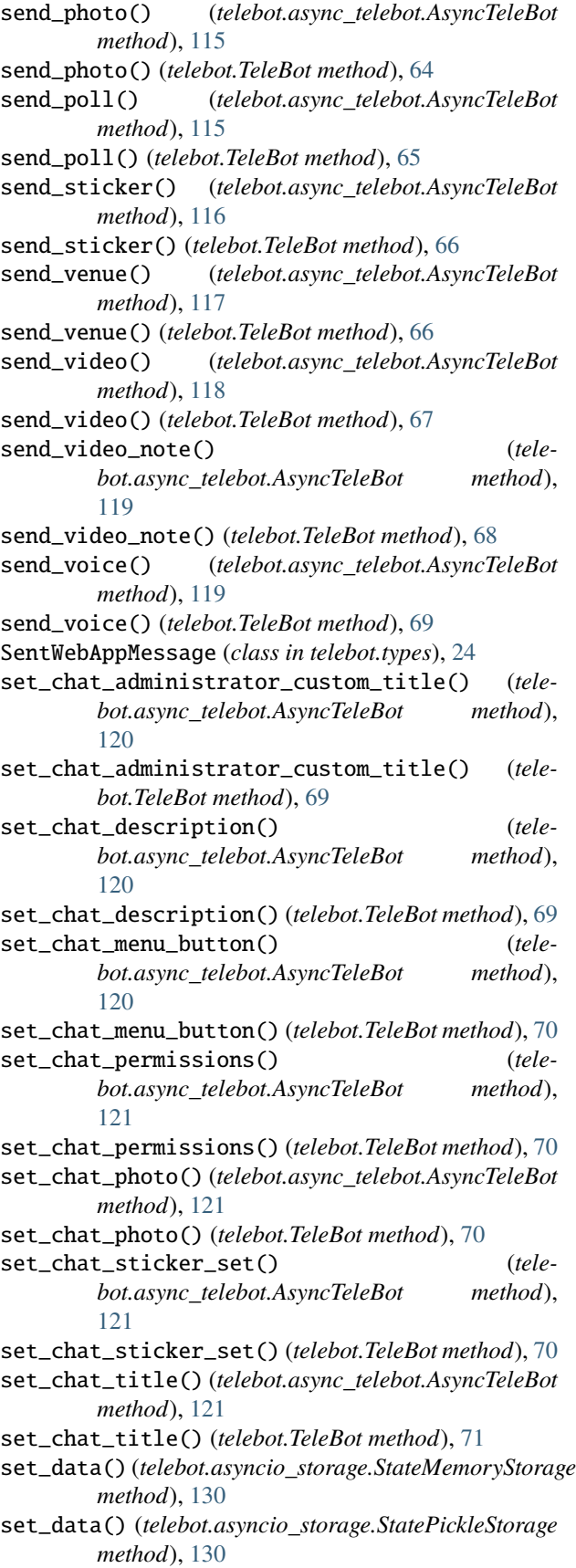

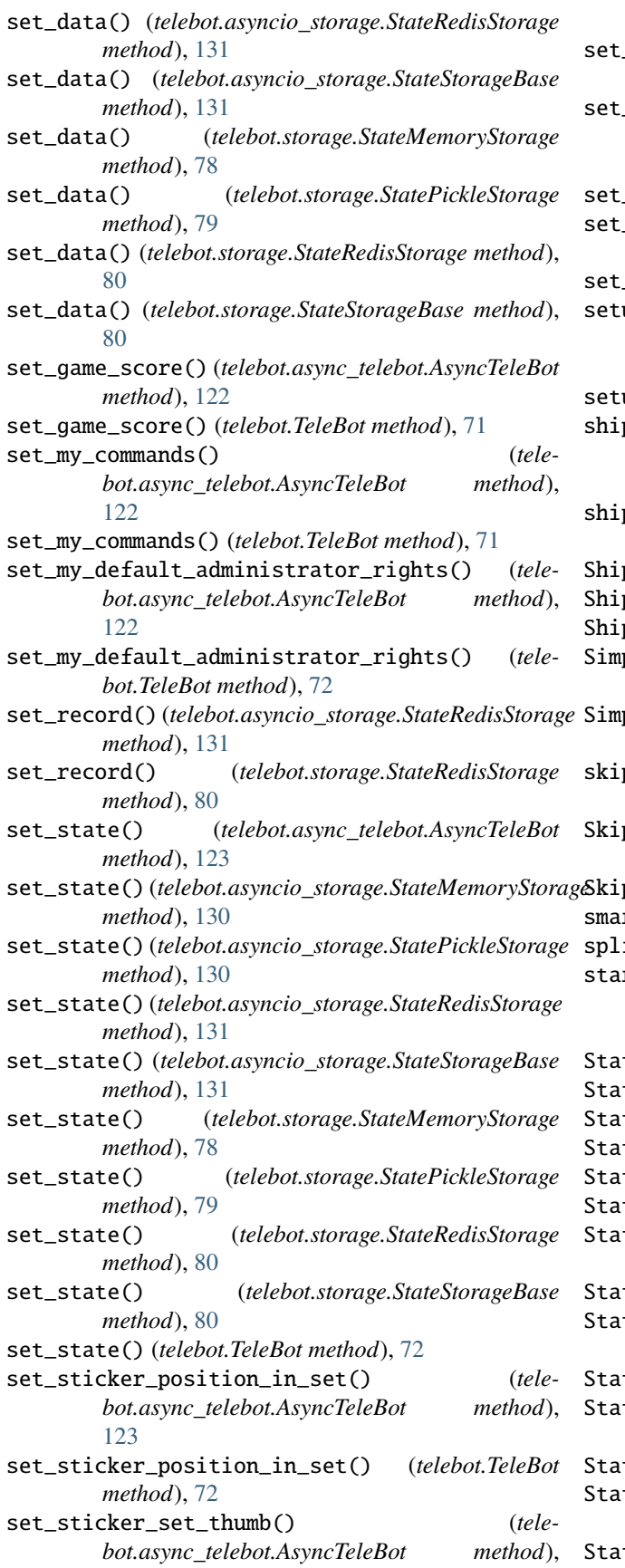

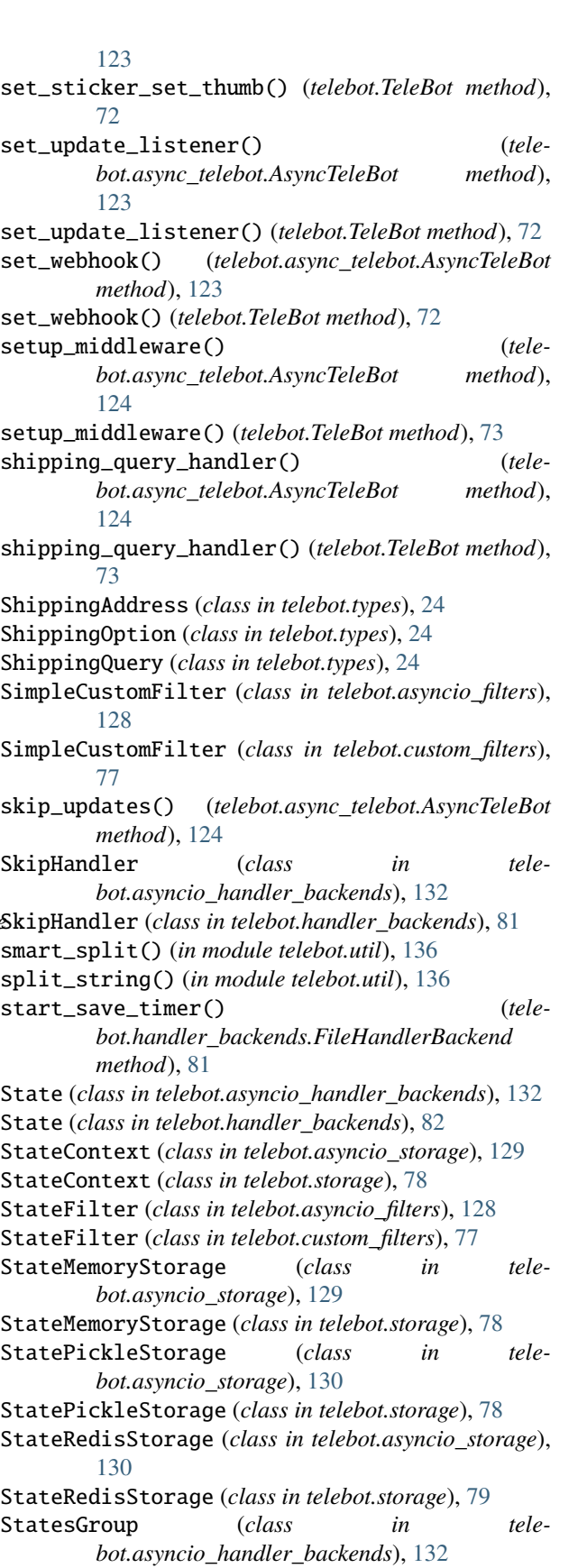

StatesGroup (*class in telebot.handler\_backends*), [82](#page-85-0)

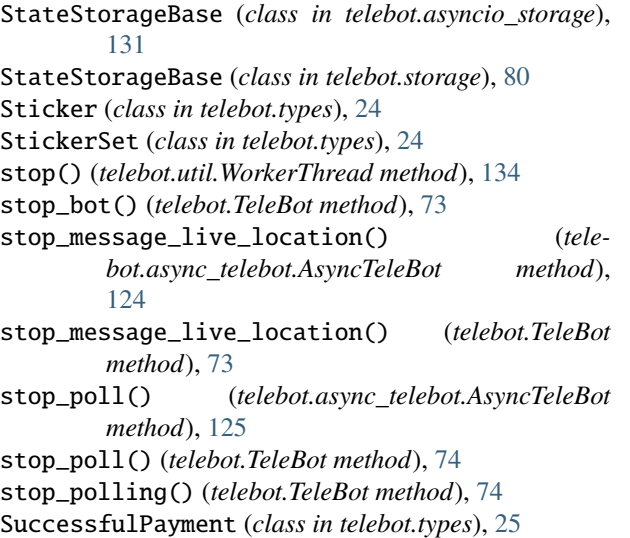

## T

telebot module, [28](#page-31-0) TeleBot (*class in telebot*), [28](#page-31-0) telebot.async\_telebot module, [82](#page-85-0) telebot.asyncio\_filters module, [127](#page-130-0) telebot.asyncio\_handler\_backends module, [132](#page-135-0) telebot.asyncio\_storage module, [129](#page-132-0) telebot.callback\_data module, [132](#page-135-0) telebot.custom\_filters module, [75](#page-78-0) telebot.handler\_backends module, [80](#page-83-0) telebot.storage module, [78](#page-81-0) telebot.types module  $3$ telebot.util module, [133](#page-136-0) TextContainsFilter (*class in telebot.asyncio\_filters*), [128](#page-131-0) TextContainsFilter (*class in telebot.custom\_filters*), [77](#page-80-0) TextFilter (*class in telebot.asyncio\_filters*), [128](#page-131-0) TextFilter (*class in telebot.custom\_filters*), [77](#page-80-0) TextMatchFilter (*class in telebot.asyncio\_filters*), [129](#page-132-0) TextMatchFilter (*class in telebot.custom\_filters*), [77](#page-80-0) TextStartsFilter (*class in telebot.asyncio\_filters*), [129](#page-132-0) TextStartsFilter (*class in telebot.custom\_filters*), [78](#page-81-0) ThreadPool (*class in telebot.util*), [133](#page-136-0)

to\_dict() (*telebot.types.BotCommand method*), [4](#page-7-0) to\_dict() (*telebot.types.ChatAdministratorRights method*), [5](#page-8-0) to\_dict() (*telebot.types.ChatInviteLink method*), [5](#page-8-0) to\_dict() (*telebot.types.ChatLocation method*), [6](#page-9-0) to\_dict() (*telebot.types.ChatPermissions method*), [8](#page-11-0) to\_dict() (*telebot.types.Dice method*), [9](#page-12-0) to\_dict() (*telebot.types.Dictionaryable method*), [9](#page-12-0) to\_dict() (*telebot.types.InlineKeyboardButton method*), [11](#page-14-0) to\_dict() (*telebot.types.InlineKeyboardMarkup method*), [12](#page-15-0) to\_dict() (*telebot.types.InlineQueryResultArticle method*), [12](#page-15-0) to\_dict() (*telebot.types.InlineQueryResultAudio method*), [12](#page-15-0) to\_dict() (*telebot.types.InlineQueryResultBase method*), [12](#page-15-0) to\_dict() (*telebot.types.InlineQueryResultContact method*), [14](#page-17-0) to\_dict() (*telebot.types.InlineQueryResultDocument method*), [14](#page-17-0) to\_dict() (*telebot.types.InlineQueryResultGame method*), [14](#page-17-0) to\_dict() (*telebot.types.InlineQueryResultGif method*), [14](#page-17-0) to\_dict() (*telebot.types.InlineQueryResultLocation method*), [14](#page-17-0) to\_dict() (*telebot.types.InlineQueryResultMpeg4Gif method*), [15](#page-18-0) to\_dict() (*telebot.types.InlineQueryResultPhoto method*), [15](#page-18-0) to\_dict() (*telebot.types.InlineQueryResultVenue method*), [15](#page-18-0) to\_dict() (*telebot.types.InlineQueryResultVideo method*), [15](#page-18-0) to\_dict() (*telebot.types.InlineQueryResultVoice method*), [15](#page-18-0) to\_dict() (*telebot.types.InputContactMessageContent method*), [15](#page-18-0) to\_dict() (*telebot.types.InputInvoiceMessageContent method*), [16](#page-19-0) to\_dict() (*telebot.types.InputLocationMessageContent method*), [16](#page-19-0) to\_dict() (*telebot.types.InputMedia method*), [16](#page-19-0) to\_dict() (*telebot.types.InputMediaAnimation method*), [16](#page-19-0) to\_dict() (*telebot.types.InputMediaAudio method*), [16](#page-19-0) to\_dict() (*telebot.types.InputMediaDocument method*), [17](#page-20-0) to\_dict() (*telebot.types.InputMediaPhoto method*), [17](#page-20-0) to\_dict() (*telebot.types.InputMediaVideo method*), [17](#page-20-0) to\_dict() (*telebot.types.InputTextMessageContent method*), [17](#page-20-0)

to\_dict() (*telebot.types.InputVenueMessageContent* to\_json() (*telebot.types.PollAnswer method*), [22](#page-25-0) *method*), [17](#page-20-0) to\_dict() (*telebot.types.KeyboardButton method*), [18](#page-21-0) to\_dict() (*telebot.types.KeyboardButtonPollType method*), [18](#page-21-0) to\_dict() (*telebot.types.LabeledPrice method*), [18](#page-21-0) to\_dict() (*telebot.types.Location method*), [19](#page-22-0) to\_dict() (*telebot.types.LoginUrl method*), [19](#page-22-0) to\_dict() (*telebot.types.MaskPosition method*), [19](#page-22-0) to\_dict() (*telebot.types.MenuButtonCommands method*), [20](#page-23-0) to\_dict() (*telebot.types.MenuButtonDefault method*), [20](#page-23-0) to\_dict() (*telebot.types.MenuButtonWebApp method*),  $20$ to\_dict() (*telebot.types.MessageEntity method*), [21](#page-24-0) to\_dict() (*telebot.types.PollAnswer method*), [22](#page-25-0) to\_dict() (*telebot.types.SentWebAppMessage method*), [24](#page-27-0) to\_dict() (*telebot.types.User method*), [25](#page-28-0) to\_dict() (*telebot.types.WebAppData method*), [27](#page-30-0) to\_dict() (*telebot.types.WebAppInfo method*), [27](#page-30-0) to\_json() (*telebot.types.BotCommand method*), [4](#page-7-0) to\_json() (*telebot.types.BotCommandScope method*), [4](#page-7-0) to\_json() (*telebot.types.ChatAdministratorRights method*), [5](#page-8-0) to\_json() (*telebot.types.ChatInviteLink method*), [6](#page-9-0) to\_json() (*telebot.types.ChatLocation method*), [6](#page-9-0) to\_json() (*telebot.types.ChatPermissions method*), [8](#page-11-0) to\_json() (*telebot.types.Dice method*), [9](#page-12-0) to\_json() (*telebot.types.ForceReply method*), [10](#page-13-0) to\_json() (*telebot.types.InlineKeyboardButton method*), [11](#page-14-0) to\_json() (*telebot.types.InlineKeyboardMarkup method*), [12](#page-15-0) to\_json() (*telebot.types.InlineQueryResultBase method*), [12](#page-15-0) to\_json() (*telebot.types.InlineQueryResultCachedBase method*), [13](#page-16-0) to\_json() (*telebot.types.InputMedia method*), [16](#page-19-0) to\_json() (*telebot.types.JsonSerializable method*), [18](#page-21-0) to\_json() (*telebot.types.KeyboardButton method*), [18](#page-21-0) to\_json() (*telebot.types.LabeledPrice method*), [19](#page-22-0) to\_json() (*telebot.types.Location method*), [19](#page-22-0) to\_json() (*telebot.types.LoginUrl method*), [19](#page-22-0) to\_json() (*telebot.types.MaskPosition method*), [20](#page-23-0) to\_json() (*telebot.types.MenuButton method*), [20](#page-23-0) to\_json() (*telebot.types.MenuButtonCommands method*), [20](#page-23-0) to\_json() (*telebot.types.MenuButtonDefault method*), [20](#page-23-0) to\_json() (*telebot.types.MenuButtonWebApp method*), [20](#page-23-0) to\_json() (*telebot.types.MessageEntity method*), [21](#page-24-0)

- to\_json() (*telebot.types.ReplyKeyboardMarkup method*), [23](#page-26-0)
- to\_json() (*telebot.types.ReplyKeyboardRemove method*), [23](#page-26-0)
- to\_json() (*telebot.types.ShippingOption method*), [24](#page-27-0)
- to\_json() (*telebot.types.User method*), [25](#page-28-0)
- to\_list\_of\_dicts() (*telebot.types.MessageEntity static method*), [21](#page-24-0)

#### U

- unban\_chat\_member() (*telebot.async\_telebot.AsyncTeleBot method*), [125](#page-128-0) unban\_chat\_member() (*telebot.TeleBot method*), [74](#page-77-0) unban\_chat\_sender\_chat() (*telebot.async\_telebot.AsyncTeleBot method*),
- [125](#page-128-0) unban\_chat\_sender\_chat() (*telebot.TeleBot method*),
- [74](#page-77-0) unpin\_all\_chat\_messages() (*telebot.async\_telebot.AsyncTeleBot method*),
- [125](#page-128-0) unpin\_all\_chat\_messages() (*telebot.TeleBot*
- *method*), [75](#page-78-0)
- unpin\_chat\_message() (*telebot.async\_telebot.AsyncTeleBot method*), [126](#page-129-0)
- unpin\_chat\_message() (*telebot.TeleBot method*), [75](#page-78-0) Update (*class in telebot.types*), [25](#page-28-0)
- update\_data() (*telebot.asyncio\_storage.StatePickleStorage method*), [130](#page-133-0)
- update\_data() (*telebot.storage.StatePickleStorage method*), [79](#page-82-0)
- upload\_sticker\_file() (*telebot.async\_telebot.AsyncTeleBot method*), [126](#page-129-0)
- upload\_sticker\_file() (*telebot.TeleBot method*), [75](#page-78-0) User (*class in telebot.types*), [25](#page-28-0) user (*telebot.TeleBot property*), [75](#page-78-0) user\_link() (*in module telebot.util*), [136](#page-139-0) UserProfilePhotos (*class in telebot.types*), [25](#page-28-0)

#### V

- Venue (*class in telebot.types*), [26](#page-29-0) Video (*class in telebot.types*), [26](#page-29-0) VideoChatEnded (*class in telebot.types*), [26](#page-29-0) VideoChatParticipantsInvited (*class in telebot.types*), [26](#page-29-0) VideoChatScheduled (*class in telebot.types*), [26](#page-29-0) VideoChatStarted (*class in telebot.types*), [26](#page-29-0) VideoNote (*class in telebot.types*), [27](#page-30-0)
- Voice (*class in telebot.types*), [27](#page-30-0)
- VoiceChatEnded (*class in telebot.types*), [27](#page-30-0)

VoiceChatParticipantsInvited (*class in telebot.types*), [27](#page-30-0) VoiceChatScheduled (*class in telebot.types*), [27](#page-30-0) VoiceChatStarted (*class in telebot.types*), [27](#page-30-0)

## W

wait() (*telebot.util.AsyncTask method*), [133](#page-136-0) WebAppData (*class in telebot.types*), [27](#page-30-0) WebAppInfo (*class in telebot.types*), [27](#page-30-0) webhook\_google\_functions() (*in module telebot.util*), [136](#page-139-0) WebhookInfo (*class in telebot.types*), [27](#page-30-0) WorkerThread (*class in telebot.util*), [133](#page-136-0)